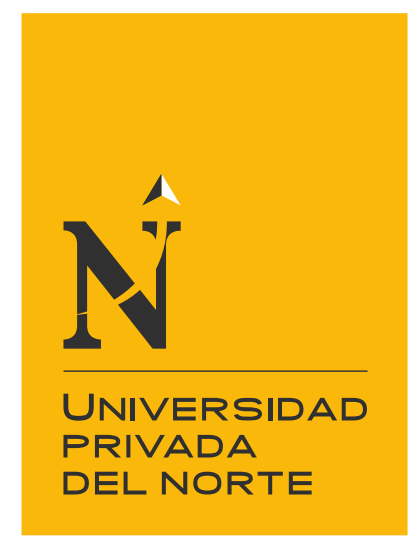

# FACULTAD DE INGENIERÍA

Carrera de Ingeniería Civil

"APLICACIÓN DE UNA HERRAMIENTA BIM (REVIT) EN LA CONSTRUCCIÓN DE VIVIENDA MULTIFAMILIAR PARA OPTIMIZAR LOS COSTOS Y TIEMPOS DEL PROYECTO, LIMA, 2021"

Tesis para optar el título profesional de:

Ingeniero Civil

Autor:

Bach. Luis Eduardo Torres Güere

Asesor:

Mg. Ing. Neicer Campos Vasquez

Lima - Perú

2021

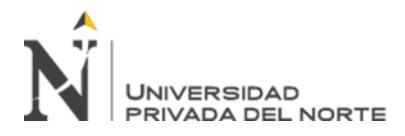

# **ACTA DE AUTORIZACIÓN PARA SUSTENTACIÓN DE TESIS**

<span id="page-1-0"></span>El asesor NEICER CAMPOS VASQUEZ, docente de la Universidad Privada del Norte, Facultad de Ingeniería, Carrera profesional de INGENIERÍA CIVIL, ha realizado el seguimiento del proceso de formulación y desarrollo de la tesis de los estudiantes:

• TORRES GÜERE LUIS EDUARDO

Por cuanto, **CONSIDERA** que la tesis titulada: "APLICACIÓN DE UNA HERRAMIENTA BIM (REVIT) EN LA CONSTRUCCIÓN DE VIVIENDA MULTIFAMILIAR PARA OPTIMIZAR LOS COSTOS Y TIEMPOS DEL PROYECTO, LIMA, 2021 para aspirar al título profesional de: INGENIERO CIVIL por la Universidad Privada del Norte, reúne las condiciones adecuadas, por lo cual, **AUTORIZA** al o a los interesados para su presentación.

> Mg. Ing. Neicer Campos Vasquez Asesor

\_\_\_\_\_\_\_\_\_\_\_\_\_\_\_\_\_\_\_\_\_\_\_\_\_\_\_\_\_\_\_\_\_\_\_\_\_

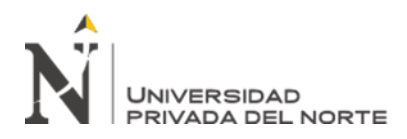

# **ACTA DE APROBACIÓN DE LA TESIS**

<span id="page-2-0"></span>Los miembros del jurado evaluador asignados han procedido a realizar la evaluación de la tesis de los estudiantes: *Haga clic o pulse aquí para escribir texto,* para aspirar al título profesional con la tesis denominada: *Haga clic o pulse aquí para escribir texto.*

Luego de la revisión del trabajo, en forma y contenido, los miembros del jurado concuerdan:

#### ( ) **Aprobación por unanimidad**

## ( ) **Aprobación por mayoría**

Calificativo:

- ( ) Excelente [20 18]
- ( ) Sobresaliente [17 15]
- ( ) Bueno [14 13]

( ) Excelente [20 - 18]

Calificativo:

- ( ) Sobresaliente [17 15]
- ( ) Bueno [14 13]

( ) Desaprobado

Firman en señal de conformidad:

Ing./Lic./Dr./Mg. Nombre y Apellidos Jurado Presidente

Ing./Lic./Dr./Mg. Nombre y Apellidos Jurado

Ing./Lic./Dr./Mg. Nombre y Apellidos Jurado

<span id="page-3-0"></span>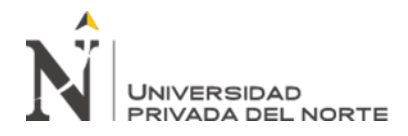

## **DEDICATORIA**

Este trabajo dedico principalmente a Dios, quien ha sabido guiar mis pasos en todo este tiempo de estudios y superación profesional, quien ha sabido cuidarme y superar la COVID-19.

Para mi hija Aitana, mi madre Norma y padre Pedro, quienes me acompañaron a lo largo de todo este tiempo, siendo mi apoyo incondicional y quienes me daban aliento de lucha.

<span id="page-4-0"></span>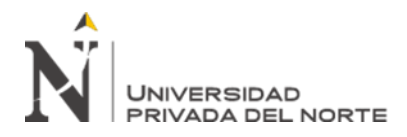

## **AGRADECIMIENTO**

A mi esposa Zoraida, a quien, durante todo este tiempo de formación profesional, supo apoyarme y levantarme de los obstáculos.

A los profesores de esta universidad, por sus enseñanzas y experiencias impartidas en cada clase.

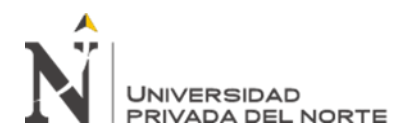

## Tabla de contenidos

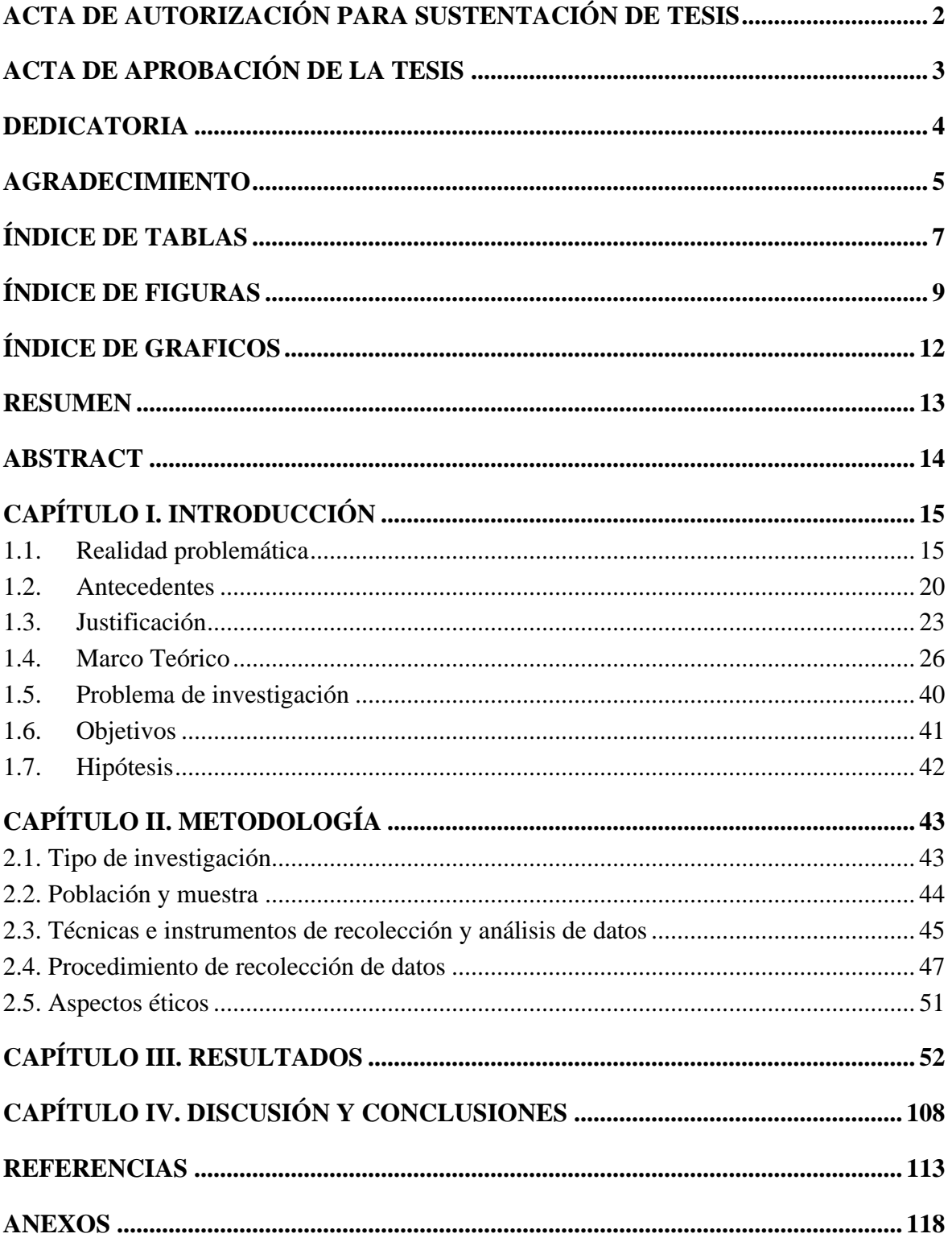

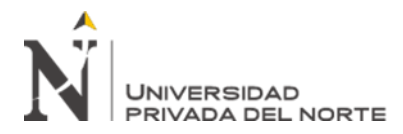

## **ÍNDICE DE TABLAS**

<span id="page-6-0"></span>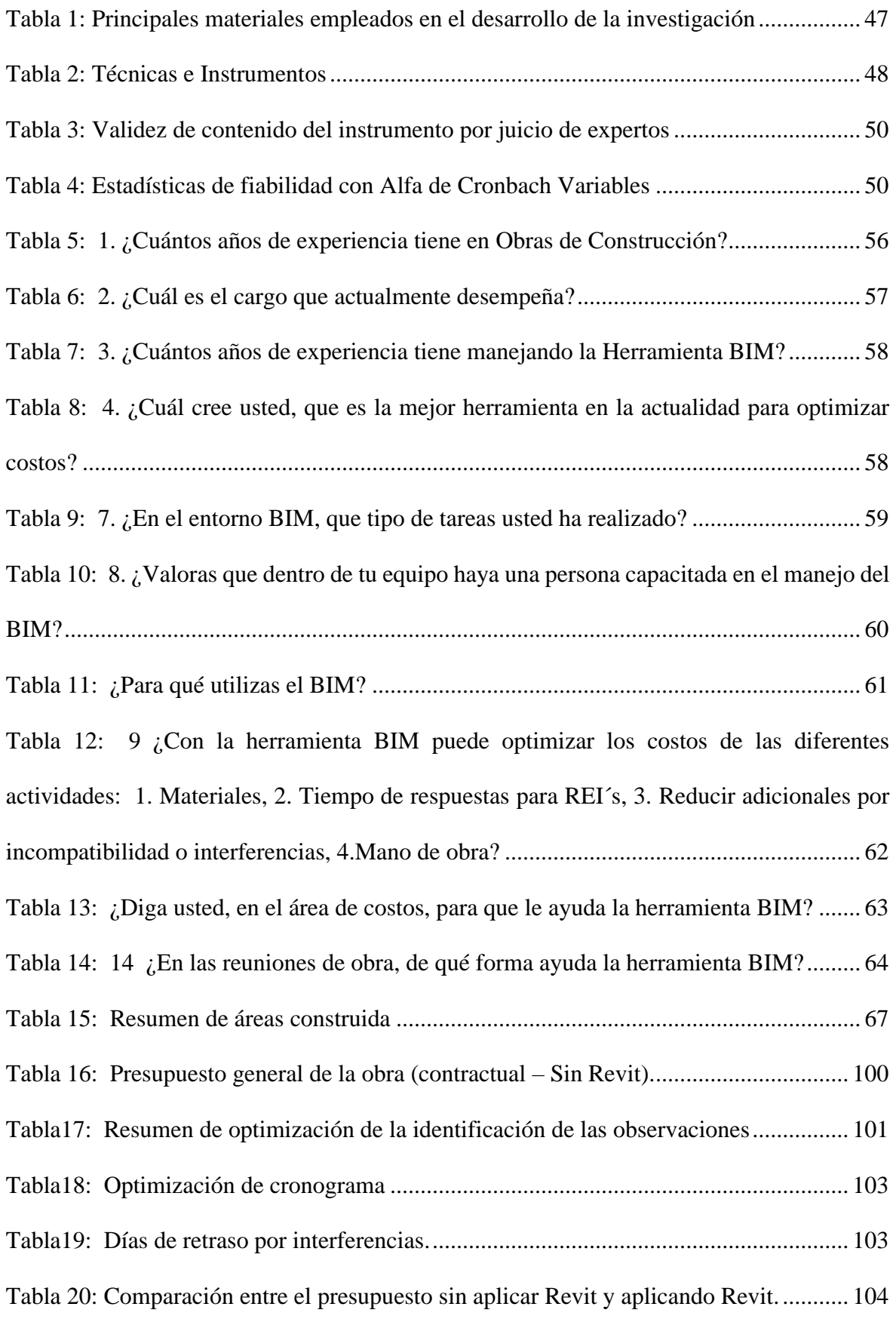

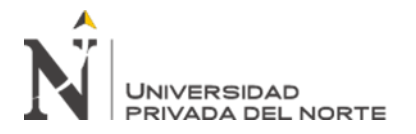

[Tabla 21: Comparación entre el cronograma sin aplicar Revit y aplicando Revit.](#page-104-0) ........... 105

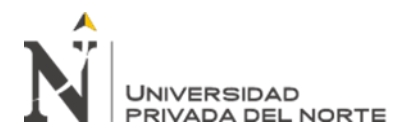

# **ÍNDICE DE FIGURAS**

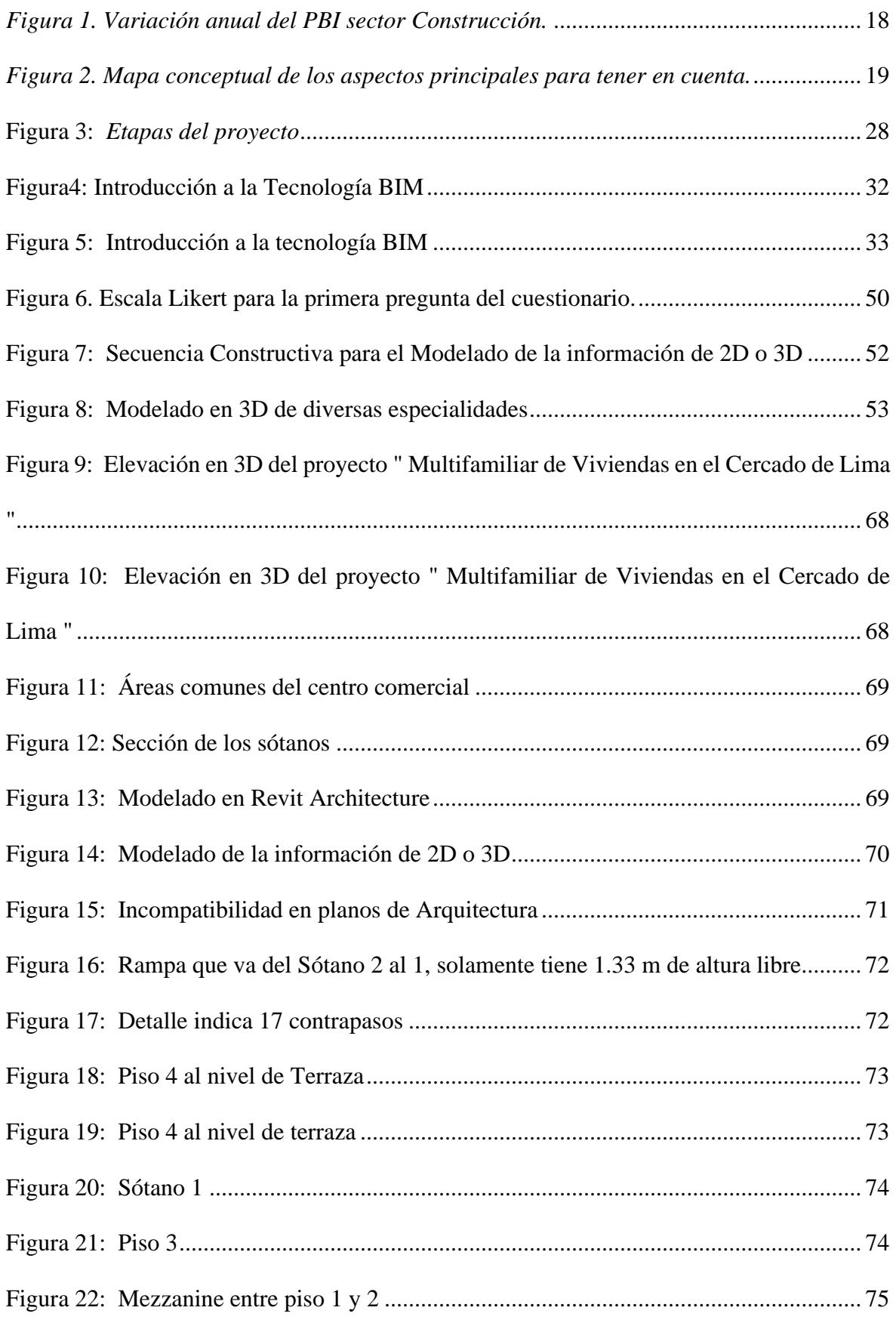

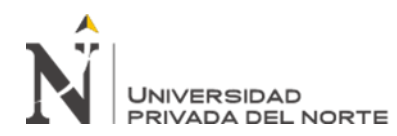

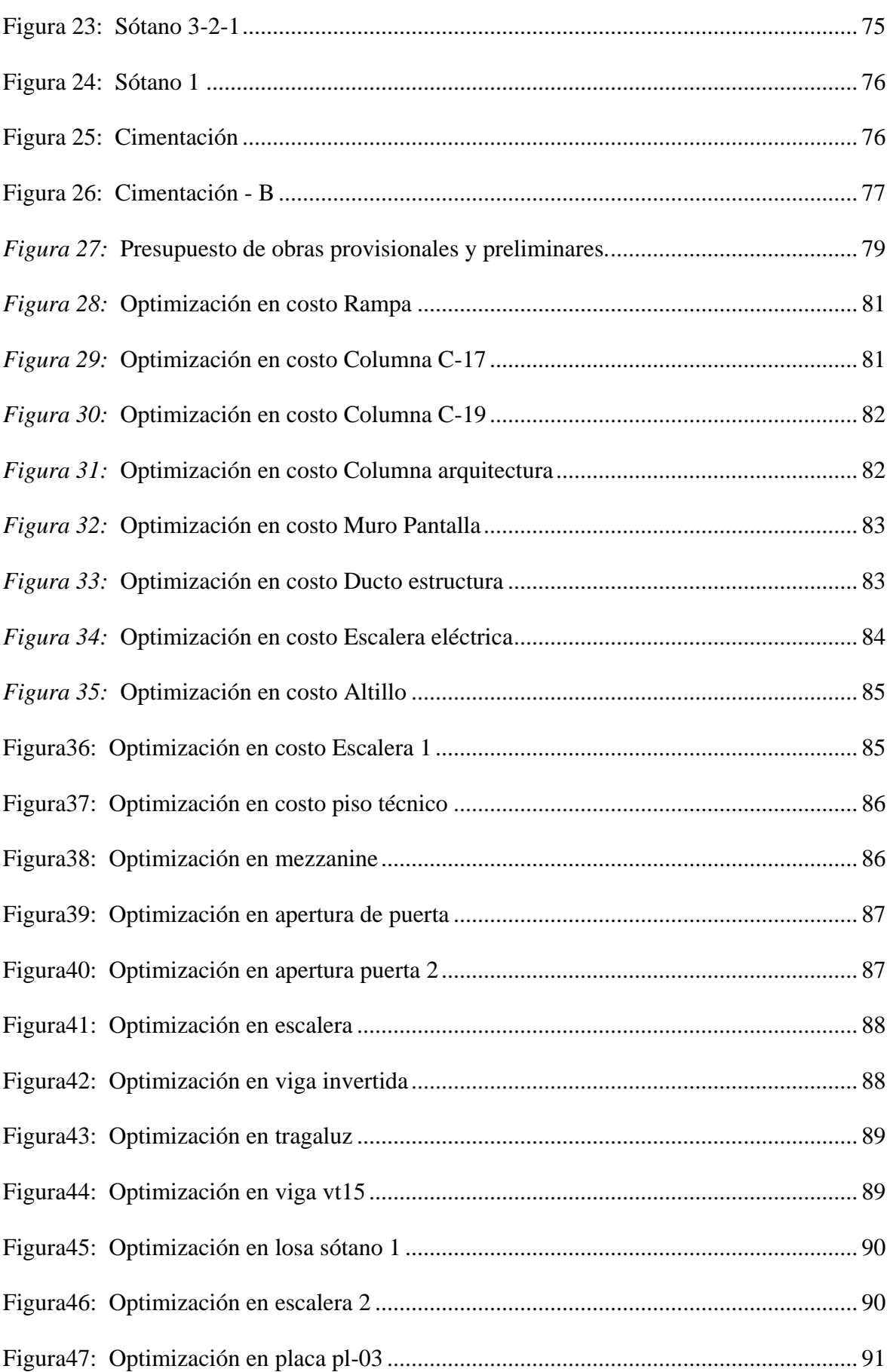

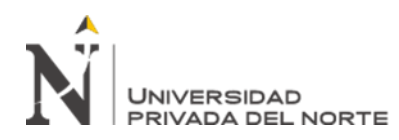

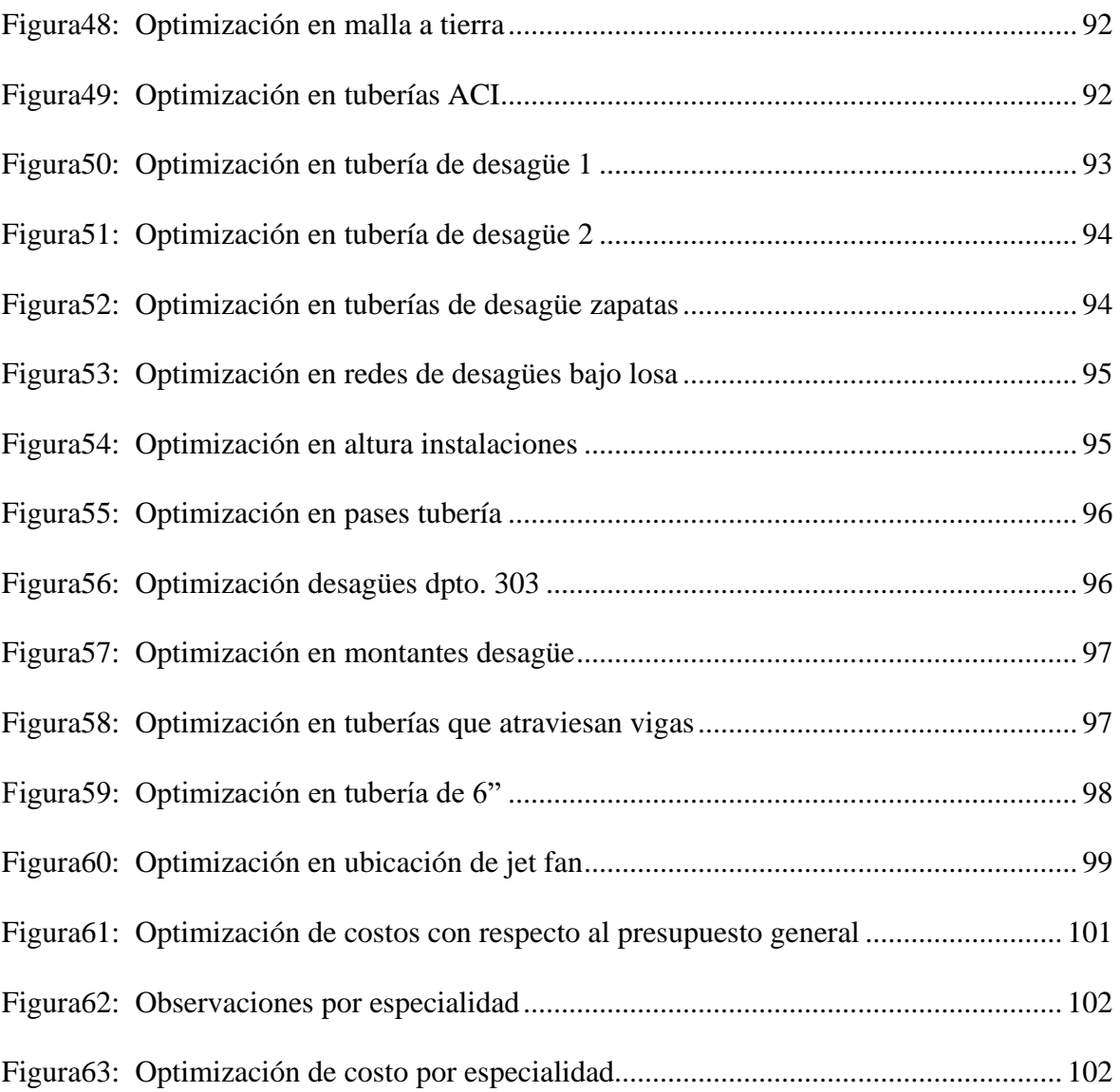

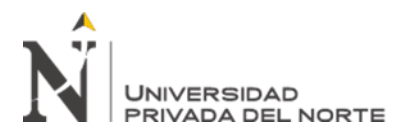

# <span id="page-11-0"></span>**ÍNDICE DE GRAFICOS**

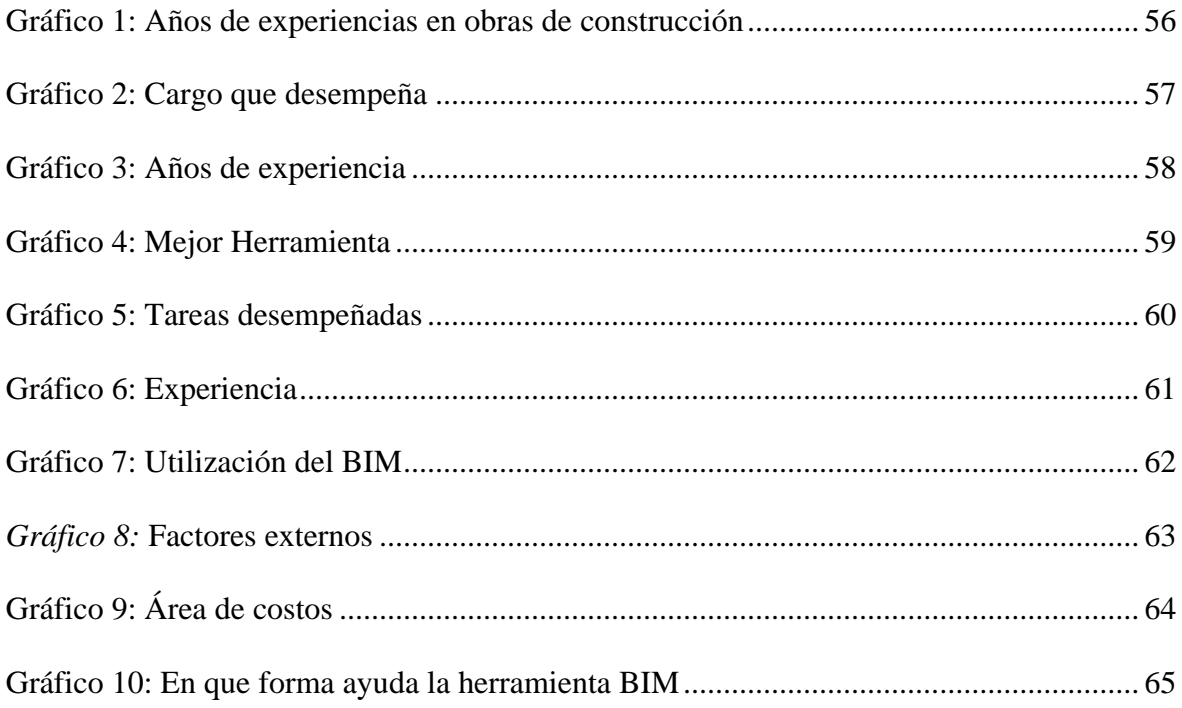

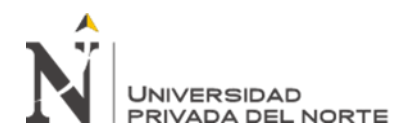

## **RESUMEN**

En el presente examen "Utilización del dispositivo BIM (Revit) en el desarrollo de alojamientos multifamiliares para mejorar los gastos y los tiempos del proyecto", cuyo objetivo es decidir y evaluar los avances en el desarrollo del proyecto multifamiliar utilizando el aparato BIM, se utilizó una población compuesta por 3 expertos en la utilización de la metodología BIM y una inspección estadística no probabilística. La información se recogió a través del método de revisión utilizando la encuesta como instrumento, que consta de 10 preguntas en la escala de Likert. El instrumento fue aprobado mediante juicio maestro y se determinó su fiabilidad utilizando el coeficiente Alfa de Cronbach. Una vez recopilada la información, se trató con el SPSS V. 25.

**Palabras clave:** BIM, Metodología, Multifamiliar, Costos y Tiempos

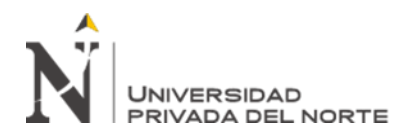

## **ABSTRACT**

The current examination "Utilization of the BIM (Revit) device in the development of multifamily lodging to upgrade project expenses and times", whose objective of the review is to decide and evaluate the advancements in the development of the multifamily project utilizing the BIM apparatus, the populace comprised of 3 experts in the utilization of the BIM Methodology and a non-probabilistic statistics inspecting was utilized. The information were gathered through the review method utilizing the survey as an instrument, comprising of 10 inquiries on the Likert scale. The instrument was approved through master judgment and its dependability was determined utilizing the Cron Bach Alpha coefficient. When the information had been gathered, they were handled utilizing SPSS V. 25.

**Key Word:** BIM, Methodology, Multifamily, Costs and Times

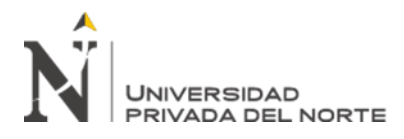

## **CAPÍTULO I. INTRODUCCIÓN**

## <span id="page-14-1"></span><span id="page-14-0"></span>**1.1.Realidad problemática**

La complejidad de los proyectos de viviendas multifamiliares y las exigencias requeridas por los usuarios hoy en día es cada vez mayor, la cantidad de información que el proyecto contiene y la forma en que esta es organizada y representada crea variabilidad en los costos y tiempos durante el proceso de construcción y conduce a pérdidas durante la ejecución.

A nivel internacional podemos comprobar con estudios realizados en diferentes naciones como Brasil (Pichi, 1993) y Chile (Alarcón y Mardones. 1998), sobre los motivos del despilfarro en obras de edificación y configuración de pérdidas de forma individual.

En estas naciones se han podido constatar estas incongruencias, irregularidades y obstrucciones entre las fortalezas propias del Proyecto, generan pérdidas, haciendo que los emprendimientos tengan un gasto excepcionalmente significativo, se mencionan demandas extra y se avalan ampliaciones del plazo de ejecución. Cabe señalar que estos abrumadores de gastos extra, aumentos de plazo que comienzan en todas las tareas no creadas o realizadas con la técnica BIM, llegan a la etapa de desarrollo con un gasto asombroso invaden debido a la observación deficiente durante todo el plan se organiza hasta el desarrollo. etapa, provocando que se prolongue la temporada de ejecución de la obra y se incrementen los gastos. (Pichi, 1993)

A partir de ahora, los proyectos de desarrollo en Perú abordan diversos temas, disuasivos y dificultades que comienzan desde la etapa de anteproyecto. Estos emprendimientos enfrentan tiempos de corte de ejecución bastante ridículos, así como cronogramas y planes de gasto que provienen de estimaciones erróneas y deslumbrantes, de

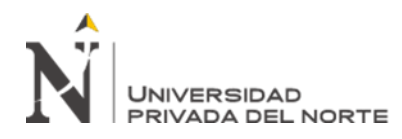

una etapa de Licitación similar, además que cada emprendimiento presenta contradicciones e impedancias entre los reclamos de fama que los componen, no siendo identificados de una manera conveniente. Debido a la forma en que se utilizan los dibujos 2D AutoCAD solitarios en la etapa del plan; y es difícil reconocer estas impedancias e inconsistencias en este instrumento, que apenas se harán visibles en la etapa de ejecución, produciendo de vez en cuando extra una oportunidad ideal para el tiempo de ejecución y en otras, un trabajo extra que directamente influye en el gasto de la ejecución. sitio de construcción. (Hernández S. , 2018)

Asimismo, otra dificultad que enfrentan los emprendimientos es la complejidad con la que fueron planificados, esto debe ser considerado, de manera consistente, ya que cada tarea, por muy comparable que sea, nunca es algo similar desde el origen del plan. Los contrastes insignificantes desde el origen del plan pueden influir en el tiempo de ejecución y los gastos en caso de que no tengamos los aparatos correctos para administrar estas partes restantes. (Alarcón y Mardones. 1998)

En el Perú, el negocio del desarrollo se ha desarrollado rápidamente, en todo caso, los problemas que busca esta área continúan como antes: resistencia con tiempos de corte, invasiones de costos, baja eficiencia, bajos grados de valor, deficientes grados de seguridad y evasión de riesgos, baja constructibilidad (irrealización de planes, calidades contrarias entre fortalezas), contrastados con otras áreas útiles (Hernández S., 2018).

Un enorme nivel de las cuestiones especializadas y de gestión en la ejecución de las tareas tienen como motor fundamental la baja calidad de los registros especializados y estos a su vez tienen como motor fundamental, entre otros, el reclutamiento por parte de los elementos de expertos que no son razonables para preparar, administrar, auditar y respaldar

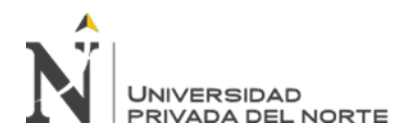

los documentos especializados, ya sea por ausencia de preparación o experiencia lo que provoca un plan indefenso y una ausencia de similitud entre ellos. (Hernández S. , 2018).

No existe una estructura administrativa suficiente que dé reglas al correcto detalle, así como a la planeación de los registros especializados, y adicionalmente existe una insuficiente e incierta mejora de los términos de referencia. Pese a que el Reglamento Nacional de Edificaciones, en su Norma GE-030, nos da conceptos generales en cuanto a la calidad, no muestra una precisión en cuanto a los términos más actuales de las metodologías que se están implementando en la construcción. En cuanto a gestión se refieren, como, por ejemplo, Lean Construction, VDC, BIM, PMBOK, etc. Del mismo modo sucede con las normas ISO-9001/2015, en las que sus protocolos son adecuados, pero exclusivos para el cumplimiento de esa norma, sin contemplar otras metodologías emergentes para la gestión de obras de construcción.

Ante esta situación, es importante planificar y controlar satisfactoriamente los proyectos marco desde las fases iniciales en varios frentes simultáneamente, incluyendo el tratamiento de muchos datos, lo que nos lleva a duplicar nuestros esfuerzos para el manejo y la comprensión de estos datos. Una dinámica productiva e idónea dependerá del adecuado manejo y comprensión de los datos de los emprendimientos y, en consecuencia, contribuirá a la mejora de los mismos. (Hernández S. , 2018).

La utilización de métodos de ordenamiento y control de tareas comprende una ayuda para la administración productiva de la ejecución de la obra, cuya intención es establecer los factores de las actividades y reconocer sus conexiones, para abarcar estimaciones que permitan admitir la satisfacción de los objetivos de costo, tiempos de corte y naturaleza de los emprendimientos (Iranzo, 2017).

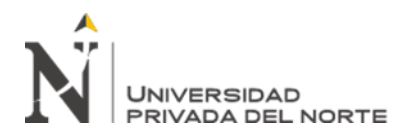

Es conocido por todos que la productividad y nivel de industrialización del sector construcción se ha mantenido a nivel muy por debajo de los estándares de otros sectores productivos. En los últimos años las condiciones de productividad de la industria no han mejorado, tal como se refleja a continuación.

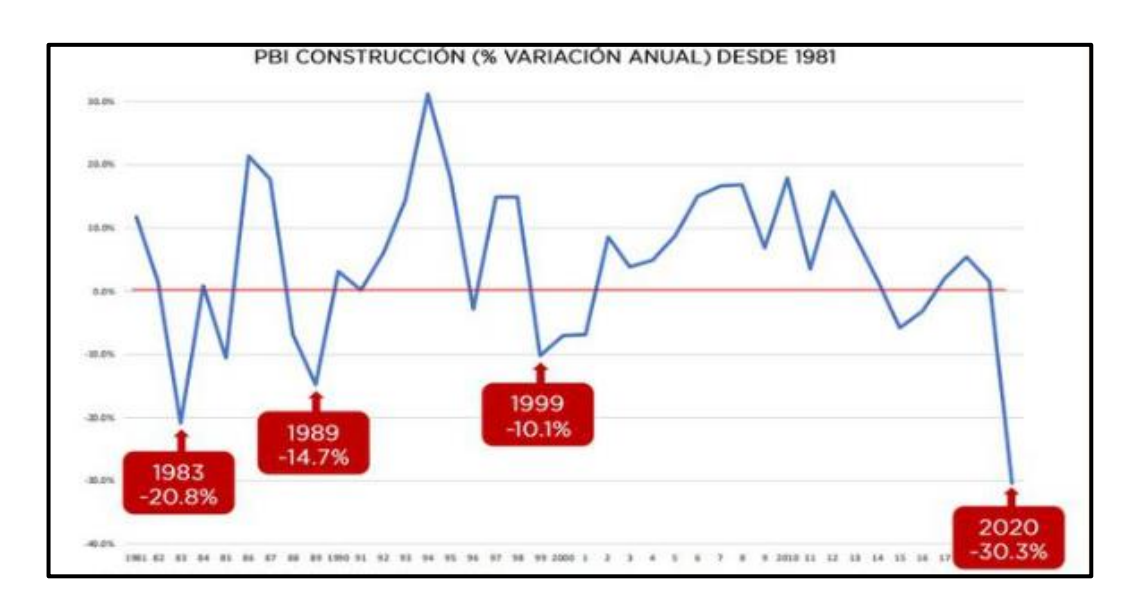

<span id="page-17-0"></span>*Figura 1. Variación anual del PBI sector Construcción. Fuente: (BCRP, 2020).*

La necesidad del cliente de poner en marcha las operaciones del proyecto lo más pronto posible hace que, por lo general, no se destina el tiempo y esfuerzo suficiente al desarrollo de la ingeniería de los proyectos, es decir, por lo general los documentos contractuales tienen calidad deficiente, y ello recae durante la construcción puesto que el contratista tiene que afrontar problemas de falta de información y de cambios constantes debido a las indefiniciones o decisiones de última hora que modifican el alcance del proyecto, generando así sobrecostos, ampliaciones de plazo, adicionales de obra, desperdicios, retrabajos, entre otros (Costos Educa, 2018).

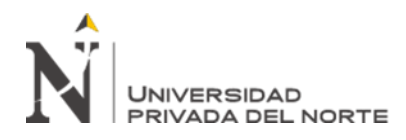

En los últimos años se creó la metodología Building Information Modeling (BIM), para una mejor gestión de los proyectos que integra información, integra stakeholders e integra procesos.

La implementación de la metodología BIM, según los resultados obtenidos, requiere en esencia un cambio de filosofía y cultura de trabajo, un espíritu colaborativo, integrador, de compromiso, por parte de todos los stakeholders del proyecto, lo cual se integra eficientemente con la tecnología.

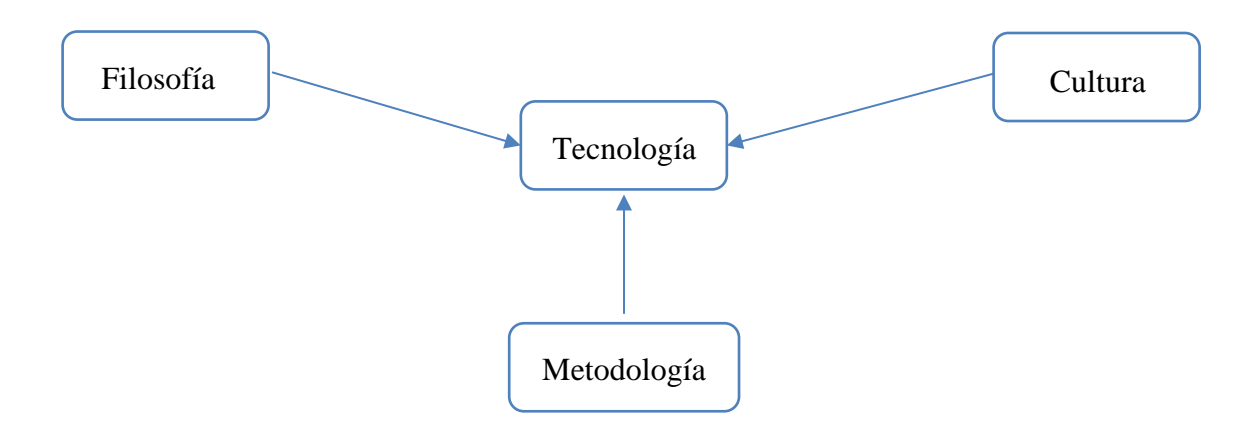

<span id="page-18-0"></span>*Figura 2. Mapa conceptual de los aspectos principales para tener en cuenta. Fuente: Elaborado por autor, 2021.*

Es posible proponer una metodología para implementar las tecnologías BIM en la etapa de construcción de un proyecto de defensa ribereña; lo cual permite la detección temprana de incompatibilidades u omisiones, logrando solucionarlos desde la etapa de diseño, con menos dificultades, en comparación con el costo y el tiempo que toma normalmente resolver en la etapa de construcción, por lo general, conlleva a resolver estas deficiencias debido a la rapidez con la que se solucionan, reflejándose en el producto final: alcance, costo, plazo, seguridad y calidad.

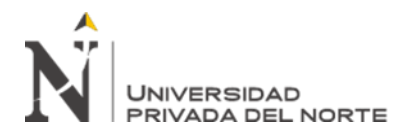

#### <span id="page-19-0"></span>**1.2.Antecedentes**

De acuerdo con la revisión de trabajos previos realizado por otros investigadores se ha seleccionado varios antecedentes, entre los que podemos citar a Espinoza y Pacheco (2014) en su propuesta Mejora de la constructibilidad a través de los aparatos BIM. Expresaron que: hoy en día, en el Perú, el negocio del desarrollo se está desarrollando rápidamente, sin embargo, a pesar de esto, hay dificultades que el área debe enfrentar y estas son en su mayoría lúgubres; los tiempos de corte y su resistencia simplemente crean gastos adicionales abrumadores, esto produce baja utilidad, la calidad se ve constantemente influenciada y las tasas de percance se vuelven más continuas, esta carga de desafíos se debe a la administración derrochadora de las etapas pasadas que son tan significativas y a la falta de sentido común, ejecución y control de las actividades.

Salinas y Ulloa (2013) dirigieron una exploración denominada "Actualizaciones en la ejecución de BIM en los ciclos de planificación y desarrollo de la organización Marcan." Tesis en la Universidad Peruana de Ciencias Aplicadas. El objetivo general del examen fue proponer mejoras en la ejecución de BIM en los ciclos de planificación y desarrollo de la organización Marcan. Según los resultados descubiertos, los Autores aluden que: Fue factible hacer en los elaborados el requerimiento del modelo para dar más datos para utilizar más fácilmente, fue factible captar la prima de los requeridos durante el desarrollo, se lograron representaciones 3D de espacios que no eran totalmente reconocibles en arreglo, se adquirieron cortes en cualquier parte del modelo, el emprendimiento 2D solo presenta 8 áreas entre cortes y alturas, fue factible identificar impedimentos entre componentes sustanciales situados en varios niveles en los establecimientos y sótanos de tormenta, mejor comprensión del emprendimiento por los requeridos al ser obvio para ellos lo que debe ser terminado.

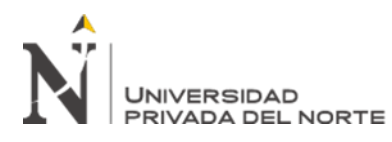

Almonacid et al (2015) en su examen: Propuesta metodológica para la implementación de la tecnología BIM en la empresa constructora e inmobiliaria J Proyecta. Propuesta para el nivel escolar de experto en desarrollo los directivos de la Universidad Peruana de Ciencias Aplicadas, plantearon que: el negocio del desarrollo en nuestra nación se está desarrollando rápidamente, convirtiéndose en una industria extremadamente poderosa, en cuanto a creación de trabajo y avance. Esto recomienda que cada vez habrá un mayor número de emprendimientos confusos y diferentes debido a las solicitudes del mercado, los cuales deben ser terminados con mayor rapidez, bajo la tensión así como las solicitudes del cliente, por lo que los arquitectos terminan la tarea rápidamente, para iniciar la ejecución de las obras, sin esperar ni predecir los problemas que suceden en la fase de ejecución de la obra.

Pinilla y Duarte (2014) en su Tesis de Maestría en Ingeniería Civil, titulada Proporción costo-viabilidad de la ejecución del procedimiento BIM y la estrategia consuetudinaria en el ordenamiento y control de un proyecto de desarrollo de hospedaje en Colombia. Bogotá, Colombia. Desde la Pontificia Universidad Javeriana, llamaron la atención sobre que: "en el negocio del desarrollo es fundamental que los emprendimientos se ejecuten dentro de los gastos y tiempos dispuestos, durante la etapa de ordenamiento subyacente se descartan medidas que son importantes para el emprendimiento los ejecutivos", lo que muestra la ausencia de empalme de la tarea. En esta revisión, situada en la organización y el control de las tareas utilizando el sistema convencional y BIM, se hizo un estudio de la base verificable y la información actualizada sobre el proyecto de la junta, el proyecto de los ejecutivos y la conciliación, el costo y el control del tiempo durante el ciclo de vida de la empresa.

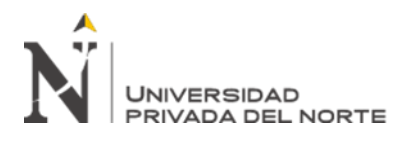

Nieto (2012) en su artículo titulado: Generación de modelos de datos para la administración de una intercesión, La cárcel de la Real Fábrica de Tabacos de Sevilla. España. Expresó que: estamos cerca de una etapa más en la investigación espacial del legado estructural con la utilización de paradigmas infográficos 3D, que nos proporcionan un examen constante de sus atributos ingenieriles mientras se monta el modelo, devorando el espacio virtual en un avance correspondiente entre el creador y el objeto de plan. No obstante, a esto hay que añadir un componente más significativo en el legado, como es la cooperación, el trabajo multidisciplinar y la dispersión de información entre los distintos expertos en la materia.

Giménez y Suárez (2018) en su artículo: Diagnóstico del desarrollo los ejecutivos y ejecución de la constructibilidad en las organizaciones de obras comunes. Introdujeron las consecuencias de una exploración, en la que se determinaron las organizaciones de desarrollo que trabajan en la ciudad de Barquisimeto, Venezuela; para conocer el nivel de utilización de las ideas de constructibilidad, percibir las trabas para la ejecución de estas ideas y la disposición de la alta administración para adoptar el enfoque; para luego hacer una propuesta de los cambios aplicables para la unión del programa de constructibilidad en las organizaciones. La verdad interior de las organizaciones fue igualmente examinada en cuanto a los puntos de vista, por ejemplo, la programación y el arreglo, los problemas cercanos, el suministro, los atributos de la facultad, la utilización de la mejora y las oficinas mecánicas, que estructuran parte de la administración diaria del desarrollo. Los resultados fundamentales fueron el grave nivel de desconocimiento tanto de la expresión "constructibilidad" como de sus beneficios de ejecución, así como la extraordinaria capacidad de las organizaciones para asumir el procedimiento para la agilización de sus ciclos.

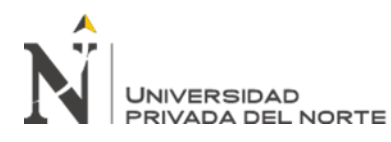

Tapia, (2015) en su Tesis de Maestría: La constructibilidad y su administración en las organizaciones de fundaciones en México, evaluó las consecuencias de la exploración sobre la constructibilidad y su administración en las organizaciones de proyectos marco en México. Las ideas de constructibilidad se utilizan en proyectos de desarrollo con resultados fenomenales en otras naciones americanas, por ejemplo, Estados Unidos, Chile, naciones europeas, por ejemplo, Reino Unido, España, Australia y naciones asiáticas como China e Indonesia. En este conjunto de países, se ha investigado sobre la materia y su aplicación, y no se ha establecido que ayuden a trabajar en la administración en el desarrollo de cualquier tarea, disminuyendo su gasto final, disminuyendo los desafíos cercanos, a través de las encuestas de la empresa, durante la organización y configuración; estas auditorías se completan utilizando un punto de vista útil, hecho por un grupo de expertos con amplia participación en el desarrollo. El uso de estas ideas también ayuda a que los proyectos se terminen a tiempo y dentro del plan de gastos.

## <span id="page-22-0"></span>**1.3.Justificación**

"Añadido a los objetivos y las cuestiones de investigación es importante justificar el estudio analizando las razones. La mayor parte de las investigaciones se realizan con una propuesta definida, no se hacen solamente por propuesta personal aleatoria; y ese propósito debe ser lo más consistente posible para que se justifique su elaboración", Sampieri (2014).

## **Social**

"La justificación en la investigación, además de práctica o metodológica, también debe ser de carácter teórico." Méndez (2012).

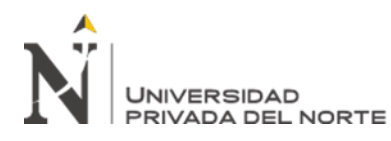

Esta investigación está socialmente justificada porque se estima que mejora la gestión en la construcción de vivienda multifamiliar para un mejor cumplimiento del cronograma y del presupuesto proyectados, y evita gastos excesivos al realizar retrabajos necesarios por la mala gestión en las obras. Por otra parte, también corresponde una alternativa adecuada para resolver el problema de la falta de control de calidad, buscando una operación y dirección adecuadas, sin interferir con los trabajadores o transportistas, así como a prolongar la vida útil, evitando el control de rutina y estar la totalidad de la obra al alcance del ingeniero residente y el jefe de operaciones.

## **Teórica**

"La justificación en la investigación, además de práctica o metodológica, también debe ser de carácter teórico." Méndez (2012)

"La metodología BIM es un conjunto de conceptos que han sido exitosamente desarrollados en la construcción. La aplicación de los conceptos de BIM en el campo de la construcción permitirá no sólo la reducción de costos, sino también significará un reto a la imaginación para nuevos procedimientos y procesos de construcción". (ESPECIALISTAS EN CRECIMIENTO PROFESIONAL, 2018). Dándose cuenta de que la productividad sugiere la conexión entre el tiempo y la calidad del trabajo y pensando que el desarrollo es lo que más favorece el crecimiento económico de la nación, hay que considerar las variables que influyen negativamente en la productividad.

De todo lo anterior surge el análisis actual, considerando que se busca la mejor ventaja sobre todo el proceso de construcción, buscando la ejecución más exacta tanto en el desarrollo como en el flujo y la etapa de valor significativo, esto a través del uso de los métodos de gestión que dependen de estándares de BIM para la optimización de procesos

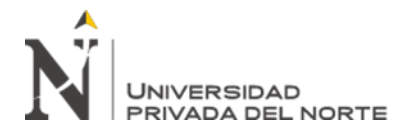

constructivos de edificaciones con sistema constructivo de vivienda multifamiliar que potencie la planificación y la gestión del proyecto.

## **Metodológica**

"Las razones que la sustentan la justificación metodológica son el aporte de nuevos métodos, modelos, instrumentos o estrategias de investigación, para crear conocimientos válidos y confiables." Méndez (1995)

Las obras se controlan durante su ejecución principalmente en cuanto a perspectivas especializadas, gastos y calendarios. Las exposiciones en estas perspectivas normalmente no son perfectas, y generalmente en la ejecución se enfrenta a variedades relacionadas con lo que se organiza, no hay una autoridad satisfactoria sobre las progresiones propuestas y actualizadas, razón por la cual numerosas obras se dejan incompletas o con baja calidad.

Con la utilización del sistema BIM, intentamos mejorar la asociación de construcción de vivienda multifamiliar en Lima, para que podamos tener una mayor autoridad sobre la administración del cronograma y, en consecuencia, disminuir los retrasos de los proyectos para este tipo de empresas.

En este sentido, los deberes fundamentales para el avance de esta investigación incorporan no solo la utilización de todos los sistemas referidos a los ejecutivos, por ejemplo, BIM, sino también la asociación de integración de una manera que mejore sus estándares esenciales y mejora lo que ofrece cada uno libremente, adquiriendo un componente novedoso y perfecto que se puede aplicar al avance de construcción de vivienda multifamiliar que se extienden en Lima, y por lo tanto tiene la opción de disminuir el incumplimiento con el cronograma en este tipo de trabajos.

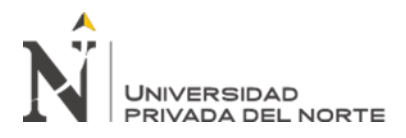

## <span id="page-25-0"></span>**1.4.Marco Teórico**

El término constructabilidad (o edificabilidad) fue caracterizado por la Institution of Professional Engineers New Zealand Incorporated (IPENZ) como un instrumento de los ejecutivos para confirmar la interacción del desarrollo de principio a fin durante la fase de planificación. En definitiva, se trata de saber cómo percibir los inconvenientes antes de que se ejecute una tarea para disminuir o evitar los errores, los plazos más largos o los costes desmesurados.

La idea de la constructabilidad fue adelantada y contemplada por especialistas de la Universidad de Texas y posteriormente por el Instituto de la Industria de la Construcción de Australia (CIIA), al igual que la organización estadounidense. Estos organismos distribuyeron un enorme número de esquemas y resúmenes de tipo práctico, con consejos de constructibilidad para los ejecutivos, manuales para grupos multidisciplinares e instrumentos de mejora de la constructibilidad, especialmente enfocados a la organización y al consejo del negocio del desarrollo. (Iranzo, 2017).

Schwinger (2015) notó que: "el término constructibilidad caracteriza la simplicidad y la destreza con la que se pueden montar los diseños. Cuanto más construible sea un diseño, más asequible será" (p.79).

Singh (2017), caracterizó la constructibilidad como: "la mezcla de información y experiencia de desarrollo en el avance del proyecto ajustando las numerosas limitaciones interiores y exteriores (naturales) de la tarea para cumplir los objetivos y adquirir un elemento ideal (edificio)". Reconoce doce normas que deben aplicarse en las cinco fases del

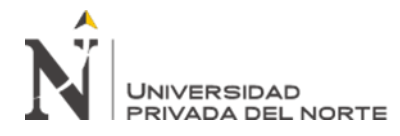

ciclo de vida de la tarea: Integración, información sobre el desarrollo, visión de grupo, objetivos corporativos, accesibilidad de los activos, factores externos, planificación, filosofía del desarrollo, apertura, particular, avance del desarrollo y crítica (pp. 96-97).

Gambatese, Hinze, Rinker y Behm (2015), Investigación sobre la practicidad de la planificación de la seguridad. Focus to Protect Worker' Rights CPWR. ESTADOS UNIDOS. De esta manera, el Instituto de la Industria de la Construcción (CII) caracterizó la constructibilidad como la coordinación productiva e ideal de la información de desarrollo en las fases de organización, planificación, desarrollo y actividades de la obra de una empresa para lograr los objetivos del proyecto de la manera más ideal, con precisión y con la adecuación de gastos más elevada posible.

Lam et al. (2017), señalan que además de las ventajas inmediatas de valor, tiempo, coste, seguridad, la mejora de la constructividad en los proyectos, produce un progreso en las relaciones mecánicas, avanzando en la cooperación, creando la satisfacción del trabajador, trabajando con el trabajo y avanzando en un clima de asociación superior".

Orihuela y Orihuela (2015) llamaron la atención sobre que:

"La constructibilidad es un ejercicio extremadamente eficaz para lograr mejoras en el proyecto de desarrollo de los ejecutivos. Esta actividad capta información funcional, no exclusivamente para aplicarla en la etapa de ejecución de la tarea, sino para explotarla en la mayoría de las etapas vitales y anticipadas, por ejemplo, las etapas de organización y creación del plan (p. 90).

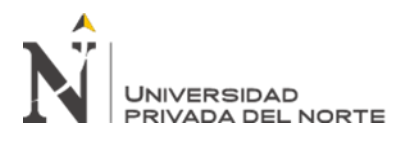

<span id="page-27-0"></span>Figura 3: *Etapas del proyecto*

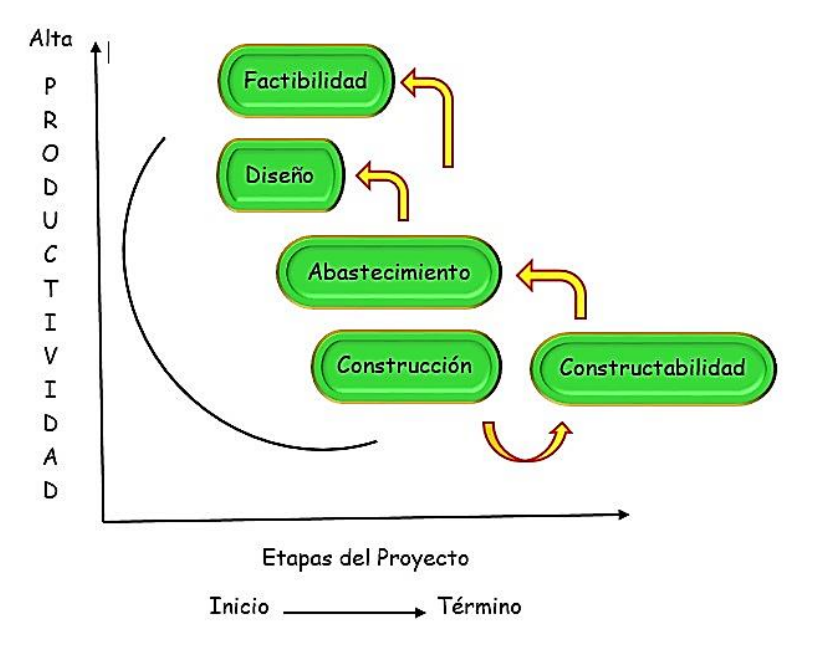

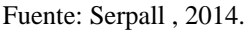

La tecnología de datos comprende el conjunto de activos vitales para tratar los datos: los ordenadores, la programación y las organizaciones que se espera que los cambien, almacenen, suministren, muevan y encuentren.

Las posibilidades de ampliar los niveles de utilidad en las empresas, especialmente en el ámbito del desarrollo, aún no se han aprovechado en nuestro país. En este sentido, la tecnología de la información se presenta como un aparato importante, que puede contribuir completamente a la puesta en marcha del negocio.

No obstante, este doble reparto debe ir conectado a la cadera con un procedimiento de ejecución que funcione con la utilización más extrema de su potencial genuino. Las tareas clave, como la planificación y la organización, que afectan por completo al desarrollo,

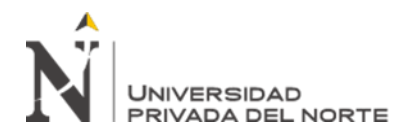

pueden mejorarse significativamente con la utilización de nuevos dispositivos informáticos, por ejemplo, los modelos BIM.

BIM (Building Information Modeling), la aparición del CAD (Computer Aided Design) durante la década de 1980, proclamó un cambio crítico en las empresas de planificación y desarrollo, haciendo que los organizadores y especialistas abandonaran el dibujo manual convencional y se sumergieran por completo en la era del PC.

Hoy en día, la idea va más allá con la mejora de instrumentos como el Modelado de Información de Edificios (BIM), que permite al personal de configuración recordar todos los datos de los modelos 3D. La programación del plan es útil tanto en las etapas de arreglo y desarrollo del inicio, como en el ciclo del plan, con la probabilidad extra de recalcular impecablemente los componentes del modelo planificado en función de los nuevos datos que se puedan unir.

Jernigan (2015), señaló que:

BIM es la administración de datos y conexiones entre activos especializados y sociales que aborda la intrincación, el esfuerzo coordinado y la interrelación de la asociación actual. El objetivo en el proyecto del tablero es tener los datos ideales en el momento ideal en la oportunidad perfecta. (p.23).

BIM prácticamente descifra lo que será inherente al futuro y el clima en el que se insertará. Además, está conectado con los instrumentos (programación), las estrategias (técnicas de actividad) y la investigación (primaria, constructibilidad, entusiasta, comprobación de obstáculos, etc.) conectados a este modelo virtual.

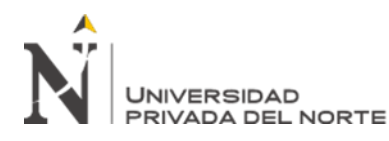

Buscador de Arquitectura, S.A. de C.V. (2014), planteó que: "Considerado como un marco mundial que va desde la incorporación y asociatividad completa entre el dibujo de los planos, el modelo tridimensional y toda la serie de datos compuestos y cuantitativos que se desprenden de sus mediciones para crear particulares, planes financieros y evaluación de un emprendimiento, la etapa BIM está cambiando la industria del plan y el desarrollo ya que están ahorrando en algún rango del 20 y 30% del gasto y temporada de las estructuras. Actualmente Revit es el futuro, es un logro en la industria del CAD de estructuras; entre el par de aplicaciones BIM disponibles, es la más instintiva y la principal hasta la fecha con plena asociatividad bidireccional.

El plan de datos como reclamo tiene como capacidad esencial la correspondencia competente de los datos, lo que conlleva la obligación de que la sustancia que se transmita sea precisa y objetiva" (Information Graphics - Peter Wildbur y Michael Burke - Thames and Hunson).

Se sugiere la utilización de modelos virtuales y multidisciplinares de proyectos de planificación y desarrollo, incluyendo modelos autoritarios, modelos de fabricación y modelos de ciclo, entre otros, para ayudar al cumplimiento de los objetivos empresariales expresos y públicos (Fischer y Kunz, 2014).

Almonacid, Navarro y Rodas (2020), aclararon que BIM, abreviatura de Building Information Modeling, alude a la recopilación de estrategias e instrumentos de trabajo, que se retratan mediante la utilización de datos de forma organizada, lúcida, procesable e incesante; para ello se utilizan al menos un conjunto de datos que son viables y pueden contener todos los datos necesarios para la estructura que se va a planificar o potencialmente construir. Estos datos pueden aludir al tipo de estructura actual, pero también a aspectos

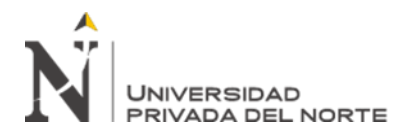

como la utilización de materiales, sus características y las características reales, los usos de cada espacio, la eficacia energética de las áreas amuralladas, etc.

Spirits, (2017), ha señalado que una ordenación no es un simple dibujo, sino un conjunto de directrices que permiten la producción o ejecución de una tarea, es decir, un informe especializado y autorizado debe estar relacionado con los principios que garantizan su correcta traducción. Un acuerdo no sólo contiene dibujos, sino también muchos más datos (p. 89).

Es otro instrumento innovador que une el diseño, la concepción y el desarrollo. BIM (Building Information Modeling) es una fenomenal base de datos de la medida del plan y el desarrollo con datos paramétricos de cada uno de los componentes y partes que conforman el emprendimiento. (Rene Lagos Engenieers)

BIM es un instrumento que goza de beneficios e inconvenientes a la hora de su aplicación, tal y como refieren Almonacid et al (2020), que resumen las ventajas de utilizar el aparato BIM en cuatro ángulos principales (p.34), tal y como se muestra en la tabla adjunta:

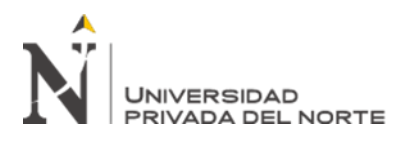

<span id="page-31-0"></span>Figura4: *Introducción a la Tecnología BIM*

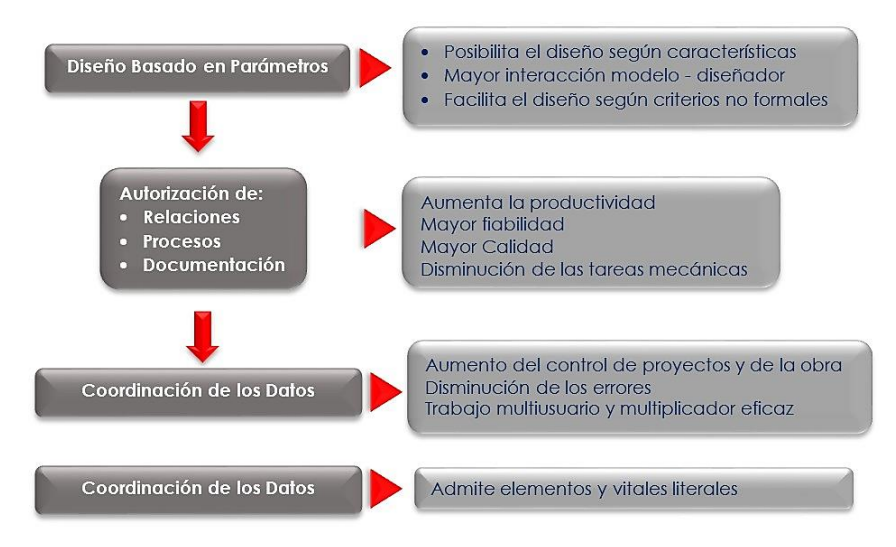

Fuente: Almonacid, Navarro & Rodas, 2020.

Asimismo, señala que, en el BIM, no todas son ventajas. El uso de la herramienta BIM requiere de una formación previa y continua, un cambio de filosofía, además de la migración de todo el equipo (p. 35), tal como se puede apreciar en cuadro siguiente:

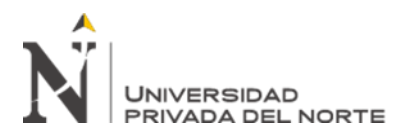

<span id="page-32-0"></span>Figura 5: *Introducción a la tecnología BIM*

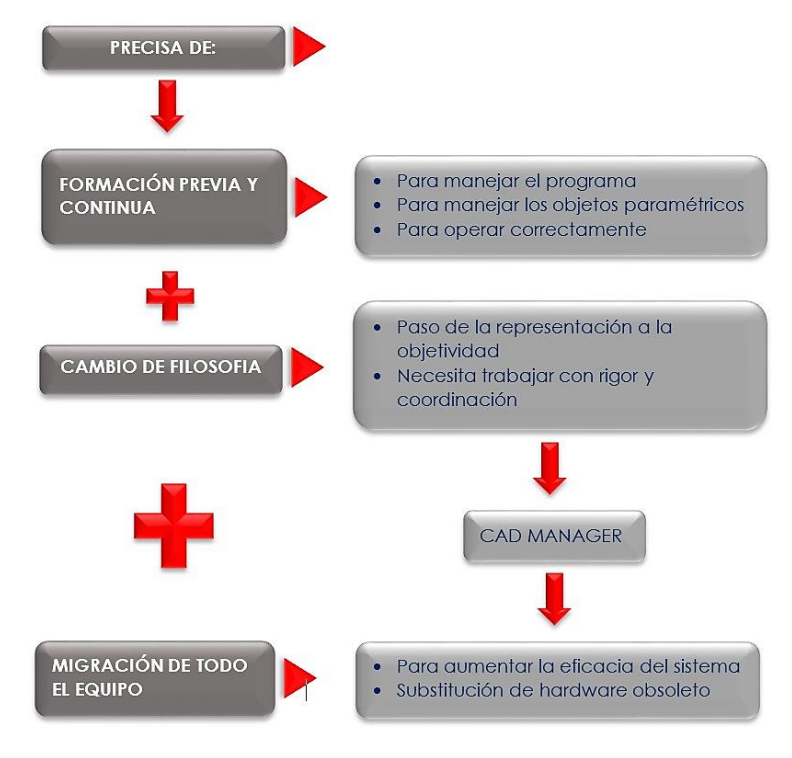

Fuente: Almonacid, Navarro & Rodas,2020.

El AIA (American Institute of Architects) en su archivo E202 - 2008 estableció las convenciones y los grados esenciales de los datos (cantidad y naturaleza de los datos), estos niveles se separan en cinco, al principio llamados "Nivel de detalle", sin embargo, más tarde suplantados por "Nivel de desarrollo".

En 2015, el AIA (Instituto Americano de Arquitectos) distribuyó el Documento: G202 - 2013, Building Information Modeling Protocol Form, refrescando la mencionada versión de 2008. Cada uno de estos niveles depende de lo creado en el nivel anterior, y contiene sus características en conjunto, que se registran a continuación:

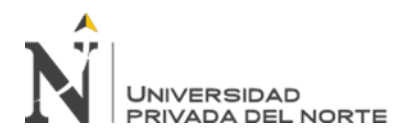

LOD 100: Corresponde a un plano teórico en el que se incorporan todos los componentes de la estructura, lo que permite examinar su mejor área y dirección. A partir de él, ya se podría hacer un presupuesto, por ejemplo, de m² de superficie.

LOD 200. Añade a un esquema con cantidades estimadas de tamaño, forma, área y dirección. Permite el cálculo inexacto de los gastos en función de la información facilitada y la utilización de estrategias de evaluación calculadas (por ejemplo, el volumen y el número de componentes o el tipo de estructura elegida).

LOD 300. En este nivel se dan datos exactos y matemáticos, el nivel de detalle exterior empieza a ser enorme, aunque todavía no es completo. Se pueden hacer más cálculos de costes punto por punto en base a la información particular dada. Además, en cuanto a la reserva, la visualización puede introducirse de forma precisa en una escala de período.

LOD 400. Los componentes del modelo son representaciones virtuales del montaje propuesto, y son ahora razonables para el desarrollo o la creación. Estos componentes son a partir de ahora exactos en tamaño, forma, área, cantidad y dirección. Los gastos se basan en consecuencia en el gasto genuino de los componentes particulares, y en cuanto a la reserva, el modelo puede mostrarse de manera organizada en una escala de período, y lo que es más, se pueden incorporar componentes y marcos explícitos, incluyendo medios y técnicas de desarrollo.

LOD 500. Las piezas de visualización son concretas, genuinas y exactas en cuanto a tamaño, forma, área, cantidad y dirección. La visualización puede utilizarse en el mantenimiento y la actividad de la estructura.

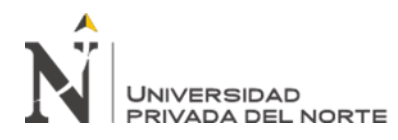

En contraste con la distribución de 2008, la distribución de 2015 reconoce la necesidad de un LOD que caracterice los componentes de la demostración adecuadamente creados para potenciar la coordinación entre varias especialidades, como la prueba de distinción y la aversión a los choques y contradicciones de configuración.

Este LOD necesita más detalles que el LOD 300, sin embargo no es exactamente el LOD 400, razón por la cual se ha comenzado a hacer referencia al LOD 350 (G202 - 2013, Building Information Modeling Protocol Form, AIA).

Succar (2016) propone unas etapas por las que deben pasar los socios de AECO para la ejecución de BIM que caracterizan el grado de desarrollo en su aplicación. Las etapas pueden separarse en pre-BIM; tres fases de desarrollo BIM; y la etapa de transmisión de la empresa incorporada (IPD).

Antes del BIM, el negocio del desarrollo se retrata mediante conexiones opuestas y se depende mucho de la documentación en 2D para representar la realidad en 3D. En cualquier caso, cuando se crean percepciones en 3D, suelen ser conflictivas y dependen de la documentación y el desglose en 2D. Los importes, los presupuestos y las determinaciones no se obtienen del modelo y no están conectados a la documentación. Asimismo, las prácticas compartidas entre los socios no son una necesidad y el proceso de trabajo es directo y no concurrente.

Etapa 1 de BIM (modelado basado en objetos), la ejecución de BIM se inicia utilizando programación paramétrica 3D basada en objetos como ArchiCAD, Revit, Tekla, etc. En esta etapa, los clientes producen modelos libres dentro de cualquier etapa de la empresa (plan, desarrollo o actividad). Las expectativas de visualización son modelos de diseño o desarrollo utilizados esencialmente para informatizar la edad y la coordinación de

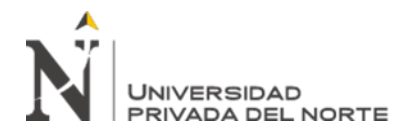

la documentación 2D y la representación 3D. Los ensayos de cooperación son como la etapa pre-BIM: los intercambios de información entre los socios del proyecto son unidireccionales y los intercambios están desconectados.

Etapa 2 de BIM (Colaboración basada en el modelo), En esta etapa los socios, tras haber adquirido participación en el cuidado del modelo, colaboran efectivamente entre sí. Esto incorpora el intercambio de modelos o partes de modelos en varias configuraciones. Esta etapa puede ocurrir dentro de una etapa o entre períodos de una empresa, por ejemplo, el comercio de modelos de ingeniería y diseños en el plan, los intercambios de modelos entre el plan y el desarrollo o entre el plan y la actividad. A pesar de que la correspondencia entre los interlocutores todavía no es concurrente, los límites entre ellos empiezan a desaparecer. Los modelos son cada vez más detallados y suplantan a los utilizados en las distintas etapas.

Etapa 3 de BIM (integración basada en la red), en esta etapa, los modelos coordinados se elaboran, comparten y mantienen de forma cooperativa a lo largo de todos los periodos de la empresa. Los modelos BIM en esta etapa son interdisciplinarios y permiten realizar exámenes complejos en las primeras etapas de planificación y desarrollo. El comercio de datos permite cubrir las etapas del proyecto. Las expectativas van más allá de los objetos con propiedades como los estándares lean, los acuerdos naturales y el cálculo de costes del ciclo de vida completo están igualmente incluidos. Para la ejecución de esta etapa, es esencial un reexamen de las conexiones legalmente vinculantes, los modelos de porciones de riesgo y los flujos de procedimiento.

El BIM se estima mediante las medidas adjuntas punto por punto a continuación:

Practicidad, aludió Baca (2014):
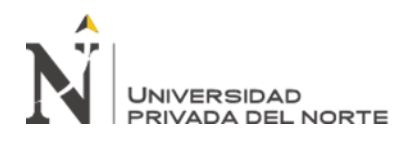

El estudio de practicidad desarrolla la exploración en fuentes esenciales y opcionales en el levantamiento estadístico, sutiliza la innovación a utilizar, caracteriza los gastos y el beneficio monetario del emprendimiento y es la premisa de la que dependen los financiadores para dirimir sus elecciones (p. 5).

Varela (2012) sostuvo que: "la alcanzabilidad es percibida como los resultados concebibles que un determinado emprendimiento tiene de ser realizado". (p. 78). Asimismo, expresa que el objetivo focal de la evaluación incorporada de la tarea es decidir los marcadores de alcanzabilidad del emprendimiento, por ejemplo, el ritmo interno de retorno, el valor presente neto y el monetario igual al punto de inversión inicial (menor grado de negocios importante para recuperar los costos).

Plan, Frascara (2000) expresó que:

La configuración es una acción humana volitiva, una acción teórica que incluye la programación, la anticipación, la planificación de un conjunto considerable de variables materiales y humanas, haciendo una interpretación de lo imperceptible en lo perceptible, es decir, impartiendo. Incorpora decisiones de estima, utilizaciones de información, obtención de nueva información, utilización de instintos enseñados y dinámicos (p. 98).

Zimmermann (como se refiere en Hernández, 2018) sigue los antecedentes históricos de esta palabra hasta las palabras plan y designio que comparten una raíz similar: signo o señal del latín signa - signum = signo, huella o emblema.

En cuanto a la adquisición y el aprovisionamiento, Boland, Lucrecia y otros (2014) afirman que

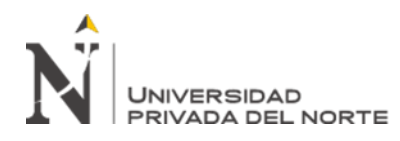

La adquisición es esencial para las coordinaciones de creación junto con la dispersión real, el mantenimiento y las administraciones de planta. El objetivo general del marco de aprovisionamiento es proporcionar al trabajo de creación los materiales y activos esenciales de forma ideal y adecuada. El marco de existencias implica 3 subcapacidades: compra del tablero, obtención y almacenamiento - administración de existencias (p.127).

Thompson y Strickland (2014) aluden a que:

Adquirir son los movimientos, es las réplicas del tablero, por la forma en que refleja las decisiones administrativas entre varias otras opciones y es un ejemplo del compromiso autoritario de ensamblaje, mercados, metodologías de corte y método específico de trabajo de la asociación. La inclinación por la obtención coordinada de las estrategias de la junta directiva ha impulsado a numerosas asociaciones a fomentar cambios significativos en la disposición de las organizaciones en la práctica de la adquisición (p.67).

**Construcción**, el Diccionario de la Real Academia Española (2020) alude a que:

"...es la actividad e impacto de construir". Al momento de aludir de esta manera a la importancia de "Construir", encontramos que expresa el acompañamiento: "...hacer, armar, hacer otra planta, una obra de diseño o proyectar, un hito o en lo cotidiano cualquier obra abierta" (p.388).

Uso y soporte, La palabra uso proviene del latín usus, directamente la palabra referencia muestra que es la actividad y el impacto de utilizar, su idea general y fundamental alude a la actividad de utilizar algo para hacer una empresa o completar un objetivo.

Duffuaa, Dixon y Raouf (como se refiere en morales,2017), notaron que:

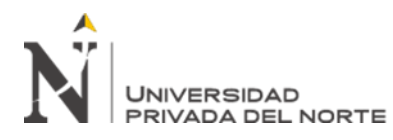

"el soporte es la mezcla de ejercicios mediante los cuales un hardware o marco se mantiene en un estado en el que puede desempeñar sus capacidades asignadas. Por lo tanto, se considera un factor importante en la calidad del artículo y puede ser utilizado como un sistema eficaz de corte" (p.32).

Nuestro examen trata de diferenciar los datos existentes de las investigaciones anteriores que se concentraron en la variable viable: la constructibilidad de los proyectos de cimentación y la utilización de la técnica BIM como aparato de ayuda. Asimismo, trata de ampliar los datos existentes a causa del sistema BIM. Se ha evaluado y a la luz de la escritura de los escritores famosos que han llenado como fundación.

La utilización de ideas de constructibilidad y la utilización del procedimiento BIM en el proyecto de los ejecutivos se sumará para afirmar que los proyectos de inversión pública cumplen con las directrices de calidad mínima y de esta manera producir ventajas sustanciales para la población. El límite de especulación se ampliará atendiendo a los imperativos en la verbalización de los dispositivos de la junta directiva. Se aplicarán grandes prácticas relacionadas con la elaboración de estudios de especulación, como la búsqueda de convenciones para proponer y regular la mejora de los documentos especializados para los proyectos marco, incluyendo los ensayos relacionados con la ejecución real y la conclusión de los emprendimientos.

La utilización de las ideas de constructibilidad y la utilización de la estrategia BIM en el proyecto de la junta directiva ayudará a garantizar que los proyectos de especulación pública cumplen con las directrices de calidad mínima y, posteriormente, crean ventajas genuinas para la población y los clientes. Con la utilización de la filosofía BIM, se aliviarán

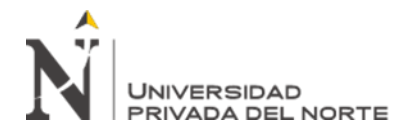

muchos de los problemas actuales de desarrollo, lo que conllevará una disminución de los gastos, de los plazos y de la naturaleza de las estructuras.

## **MARCO LEGAL.**

A continuación, se hace referencia a las leyes y normativas aplicables a este tipo de modelamiento digital:

- Decreto Legislativo N° 1444 Que Modifica la Ley N° 30225 Ley de Contrataciones del Estado. (con fecha 16/08/2018)
- Reglamento del Decreto Legislativo N° 1252, Decreto Legislativo que crea el Sistema Nacional de Programación Multianual y Gestión de Inversiones. Decreto Supremo N° 284- 018-Ef. (con fecha 09/12/2018).
- INACAL, el nacional de calidad prescrito a la ISO y al ministerio de producción. Se tiene dos normas con fecha del 2018.
- NTP-ISO 29481-2:2018
- ETP-ISO/TS 12911:2018
- Resolución Ministerial N° 242 del Ministerio de Vivienda. (Con fecha 19/07/2019)
- **1.5.**Problema de investigación

El BIM nos va a ayudar a compatibilizar el Expediente Técnico de un proyecto y poder detectar las INCOMPATIBILIDADES aplicando el modelamiento de la información en 3D antes de su ejecución, que permita mitigar retrasos y optimizar los costos de proyectos en viviendas multifamiliares, detectando interferencias entre especialidades, poder optimizar el proyecto y dar mejorar en costo y calidad, salvaguardando y velando el cumplimiento en plazo de ejecución.

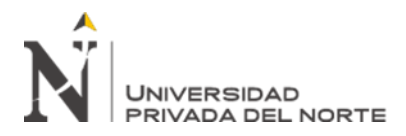

#### **1.5.1.Problema general**

¿Cómo la aplicación de una herramienta BIM (Revit) optimiza los costos y tiempos en la construcción de viviendas multifamiliares, Lima, 2021?

#### **1.5.2.Problemas específicos**

#### **1.5.2.1.Problema específico 1:**

¿De qué manera se aplicará la herramienta BIM (Revit)?

#### **1.5.2.2.Problema específico 2:**

¿Cómo se podrán identificar los procesos a optimizar mediante el modelado con la herramienta BIM (Revit) en el proyecto multifamiliar?

### **1.5.2.3.Problema específico 3:**

¿Cómo se podrán definir las interferencias del proyecto de vivienda multifamiliar?

#### **1.6.**Objetivos

#### **1.6.1.Objetivo general**

Determinar cómo la aplicación de la herramienta BIM (Revit) optimiza los costos y tiempos en la construcción de viviendas multifamiliares, Lima, 2021.

#### **1.6.2.Objetivos específicos**

#### **1.6.2.1.Objetivo específico 1:**

Aplicar la herramienta BIM (Revit).

#### **1.6.2.2.Objetivo específico 2:**

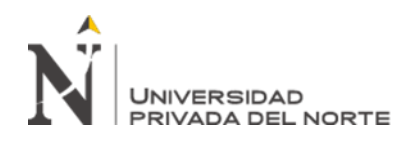

Identificación de los procesos a optimizar mediante el modelado con la herramienta BIM (Revit) en el proyecto multifamiliar.

## **1.6.2.3.Objetivo específico 3:**

Definir las interferencias del proyecto de vivienda multifamiliar mediante la herramienta BIM (Revit).

### **1.7.**Hipótesis

### **1.7.1.Hipótesis general**

La aplicación de la herramienta BIM (Revit) optimiza los costos y tiempos en la construcción de viviendas multifamiliares, Lima, 2021.

#### **1.7.2.Hipótesis específicas**

#### **1.7.2.1.Hipótesis específicas 1:**

Al aplicar la herramienta BIM (Revit) ayuda a reducir costos y tiempos.

#### **1.7.2.2.Hipótesis específicas 2:**

El modelado con la herramienta BIM (Revit) ayuda a optimizar los procesos del proyecto multifamiliar en un porcentaje adecuado.

#### **1.7.2.3.Hipótesis específicas 3:**

La aplicación de la herramienta BIM (Revit) ayuda a definir las interferencias del proyecto de vivienda multifamiliar.

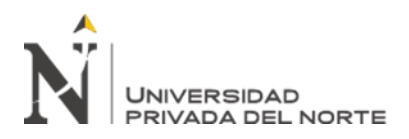

## **CAPÍTULO II. METODOLOGÍA**

#### **2.1. Tipo de investigación**

El tipo de Investigación es aplicada.

Mendoza (2012, p. 12) refirió sobre la investigación aplicada que:

"La evaluación se llama aplicada aquella que se relaciona sólidamente con la exploración fundamental, pues depende de las revelaciones y avances de los últimos referenciados, desarrollándolos aún más, con el aprovechamiento y las secuelas valiosas del aprendizaje. La investigación asociada debe conocer, hacer, actuar, fabricar y cambiar"

### **Diseño de investigación**

La configuración de la exploración es no-experimental, descriptiva y longitudinal.

En cuanto al plan no experimental, Hernández, Fernández y Baptista (2014) afirman: La investigación no experimental es la que se realiza sin controlar intencionalmente los factores. Es decir, es una investigación en la que no fluctuamos intencionadamente los factores libres. Lo que hacemos en la investigación sin ensayo es notar las maravillas tal como ocurren en su escenario normal, y después diseccionarlas (p.159).

La exploración es descriptiva.

Tamayo (2015) sostuvo que el examen descriptivo es "el registro, la investigación y la comprensión de la naturaleza genuina y la síntesis o los ciclos de los eventos; posteriormente se ocupa de los factores reales y su marca principal es introducir una traducción correcta" (p. 56).

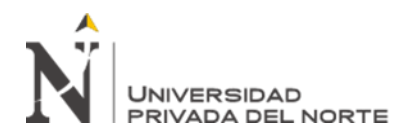

La investigación es de corte longitudinal.

Hernández et al (2003) afirmaron que: "el diseño de investigación de tipo longitudinal es el que representa los datos en una línea temporal por períodos o puntos para realizar interferencias con respecto a los cambios, sus consecuencias y determinantes" (p.127).

#### **2.2. Población y muestra**

#### **2.2.1. Población**

Hernández, Fernández y Baptista (2014), aluden a que, "la población es la disposición de sujetos o cosas que comparten al menos una propiedad a todos los efectos, se sitúan en un espacio o región y se desplazan a largo plazo" (p. 221).

La población en esta exploración está compuesta por todos los proyectos de alojamiento multifamiliar que requieren una racionalización de costes y tiempos.

#### **2.2.2. Muestra**

La muestra es una sección que se dirige a toda la población, de la que se recogen datos y posteriormente se investiga (Hernández, Fernández y Baptista, 2014).

La muestra de esta investigación está constituida por un edificio de vivienda multifamiliar, por lo tanto, es un muestreo no probabilístico, y se aplica el método por conveniencia para el análisis.

Hernández, Fernández y Baptista (2014), expresan que,

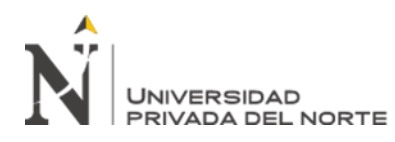

En los ejemplos no probabilísticos, la determinación de los componentes no depende de la probabilidad, sino de causas identificadas con las cualidades del examen o del muestreador. Aquí, la estrategia no es mecánica, ni depende de las recetas de la probabilidad, sino que se basa en el curso dinámico de un individuo o de un conjunto de individuos y, obviamente, los ejemplos elegidos se someten a otras reglas de exploración, (p.72).

La prueba de no verosimilitud - acomodación es aquella que el científico elige a su propio tacto sin pautas numéricas o medibles. El analista intenta que el ejemplo sea lo más agente posible, es esencial que conozca equitativamente los atributos de la población en estudio; el científico sigue eligiendo el ejemplo.

El especialista sigue eligiendo el ejemplo a propósito, escogiendo aquellos componentes que considera ventajosos y que acepta como los más agentes.

### **2.3. Técnicas e instrumentos de recolección y análisis de datos**

#### **2.3.1. Técnica**

Arias (2016) aludió que: "los procedimientos de surtido de información son las diversas estructuras o métodos de adquisición de datos, un creador similar llama la atención de que los instrumentos son medios materiales utilizados para recoger y almacenar información" (p. 146).

El método de surtido de información que se utilizará en esta exploración es el estudio, centrado en los ejecutivos y jefes.

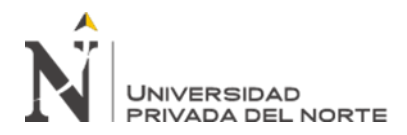

#### **2.3.2. Instrumento**

Hernández et al. (2014), expresan que: "La encuesta es un conjunto de preguntas respecto a al menos un factor que depende de la estimación de lo que se pretende medir" (p. 98).

- El instrumento que se empleará para esta investigación será el cuestionario, enfocados a jefes y directivos.

En este cuestionario se plantearán las preguntas más relevantes sobre el tema a tratar a las personas especialistas dentro de la obra, como son el ingeniero residente, el jefe de operaciones, el especialista en seguridad y salud, el jefe de logística y al arquitecto del proyecto.

Observación directa.

Se usaron para tener la opción de trabajar con datos compuestos, por ejemplo, libros y distribuciones que tienen que ver con el punto a investigar para componer el sistema hipotético.

También se tomó la información de la norma de carreteras, biblioteca virtual a través de internet, ya que la web es un campo muy amplio en donde podemos comparar las tendencias locales nacionales e internacionales sobre el método de curado del concreto y su influencia en las patologías de viviendas autoconstruidas.

- Análisis documental

Se realizará un análisis visual-estructural-constructivo como también se visualizará el estado de conservación de los elementos principales que conforman la muestra.

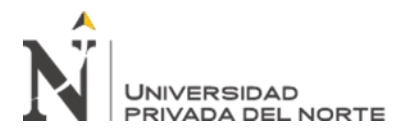

Tabla 1: Principales materiales empleados en el desarrollo de la investigación

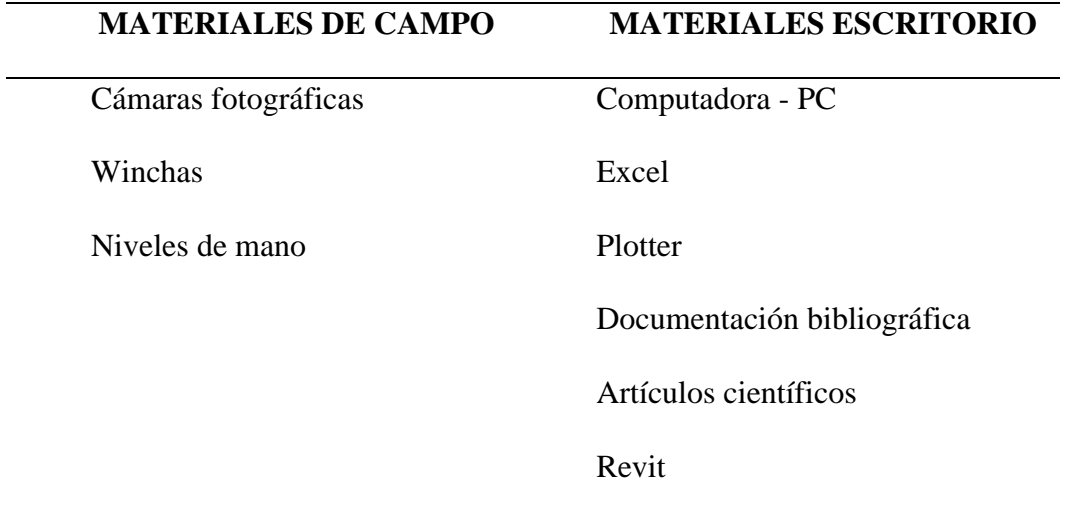

*Nota:*

Elaborado de fuente propia.

#### **2.4. Procedimiento de recolección de datos**

Méndez (2007), afirma que: "la investigación de los resultados como ciclo incluye el tratamiento de la información que se ha obtenido, reflejándola en tablas y diagramas, cuando se domina, se inicia su examen, considerando las bases hipotéticas, satisfaciendo en consecuencia los objetivos propuestos" (p. 72).

La técnica de examen de la información es gráfica. Una vez recopilada la información proporcionada por los instrumentos, se realizó el examen individual medible, en el que se utilizó el programa factual para sociologías SPSS (Statistical Package for the Social Sciences) Vs. 25. Para la fiabilidad utilizaremos el coeficiente alfa de Cronbach para cosas politómicas. Para los resultados utilizaremos la tasa de recurrencia.

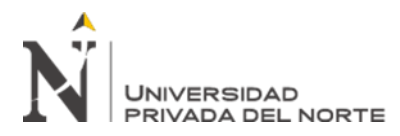

#### **Instrumentos**

- Ficha de campo: es la ficha con la cual determinaremos el punto crítico de todas las muestras.

Se van a utilizar las fichas de campo para la toma de datos, porque son las más prácticas y en ellas se puede representar cada una de las patologías existentes de las viviendas autoconstruidas analizadas. Se eligió este instrumento porque en él se pueden representar todos los datos necesarios para la identificación y medición de cada una de las patologías mencionadas, tanto gráfica, textual y numéricamente. Según Gutiérrez, A. (1995) "Las fichas de campo recogen datos obtenidos mediante la observación directa y la entrevista" (p.87).

- El análisis de las muestras: con las muestras obtendremos los resultados que deseamos y podremos verificar si nuestras hipótesis son correctas.

- Encuesta: se usa para recoger información acerca de la problemática relacionada a la aplicación de la técnica del curado del concreto en las viviendas autoconstruidas.

Tabla 2: Técnicas e Instrumentos

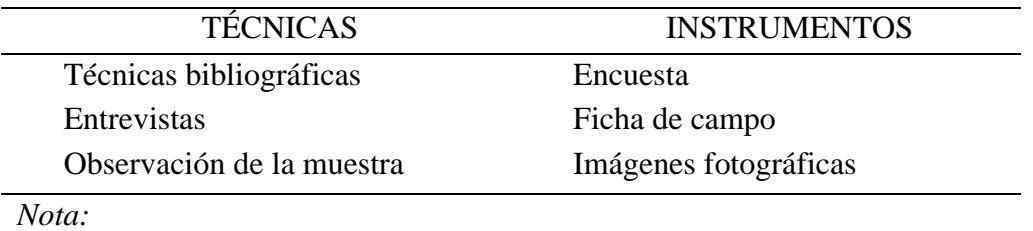

Elaborado por fuente propia

Así, los instrumentos y estrategias se resumen por métodos para que la estrategia reaccione a los prerrequisitos del tema, que será de clase documental (bibliográfico),

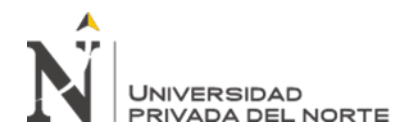

mientras que el instrumento a usar será la hoja de campo que permitirá recoger la información fundamental. para, más tarde, ser manipulado y diseccionado. Esto impulsará el uso del curado del concreto como estrategia, teniendo en cuenta que "pretende crear un proceso de trabajo más confiable a través del ordenamiento de la creación, así como abordar en grupo las razones de la fluctuación en los ciclos" (Ballard y Howell, 1998). Asimismo, se utilizarán tablas para información sobre ciclos de trabajo, registros fotográficos, así como informes diarios y una base de información.

#### **Procesamiento de la información**

Este estadio se presenta posterior a la aplicación del instrumento y finalizada la recolección de los datos, donde se procederá a aplicar el análisis de los datos para dar respuesta a las interrogantes de la investigación. (Hevia, 2001)

El examen documental es una actividad académica que ofrece un ascenso a un efecto secundario o informe opcional que funciona como intermediaria o un instrumento de investigación necesario entre el primer registro y el usuario que menciona los datos. La capacidad del erudito se debe a la forma en que el documentalista debe hacer un ciclo de interpretación e investigación de los datos de los informes y luego incorporarlos. (Castillo, 2005)

### **Validez.**

Valarino et al. (2015), sostiene que:

"La legitimidad alude a la forma en que se debe mantener un nivel de seguridad, lo que se está estimando es lo que se espera y no algo diferente, que el sistema utilizado estima el evento que debe cuantificarse o que el testigo ocular puede organizar una conducta en una Clasificación con un nivel específico de verdad ", (p.227).

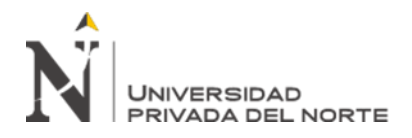

El instrumento de medición de las variables de la presente investigación para determinar el coeficiente de alfa de Cronbach porque el instrumento tiene escala tipo Likert, se utilizó el software SPSS versión 25.

Figura 6. Escala Likert para la primera pregunta del cuestionario.

¿Ha escuchado o leído sobre la metodología BIM en construcción?  $(0)$  $(1)$  $(2)$  $(3)$  $(4)$ 

Nota: Fuente propia.

Tabla 3: Validez de contenido del instrumento por juicio de expertos

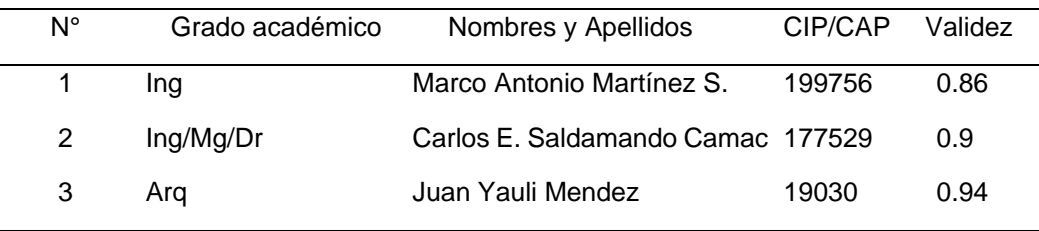

Nota: Fuente propia.

Como el coeficiente Alfa de Cronbach resultó 0,9 el instrumento tiene alta confiabilidad; por lo tanto, el instrumento se puede aplicar.

Tabla 4: Estadísticas de fiabilidad con Alfa de Cronbach Variables

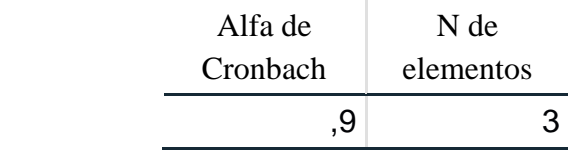

Fuente: Propia.

Como el coeficiente Alfa de Cronbach resultó 0,9 el instrumento tiene alta confiabilidad; por lo tanto, el instrumento se puede aplicar.

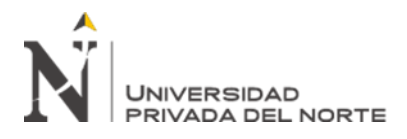

## **Confiabilidad**

Valarino et al. (2015), sostiene que: "La calidad confiable alude al instrumento que estima el equivalente cada vez que se utiliza o que varios testigos presenciales miden el equivalente en condiciones comparativas y pueden lograr acuerdos". (p.229).

En la presente investigación, la confiabilidad depende de la experiencia del consultor y profesional en el ámbito de la metodología BIM (Revit), que se unirán para mejorar la exploración.

### **2.5. Aspectos éticos**

En la presente investigación evitó las copias y plagios. La base de datos representa datos reales y no fue alterada. El instrumento utilizado, que fue de elaboración propia, presenta validez y confiabilidad adecuada. Se tuvo en cuenta el respeto por la propiedad intelectual, las convicciones políticas, religiosas y morales; responsabilidad social, política, jurídica y ética; así como la privacidad, protección y la identidad de los individuos que participaron en el presente estudio. Se ha respetado el derecho a la es confiable y confidencial para el uso del investigador cuya autoría puede ser citada y respetada.

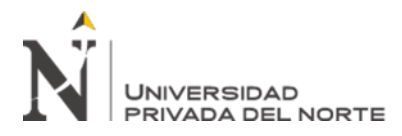

## **CAPÍTULO III. RESULTADOS**

### **PROCEDIMIENTO:**

A continuación, se expone el procedimiento a seguir para la obtención de los resultados.

Figura 7: *Secuencia Constructiva para el Modelado de la información de 2D o 3D*

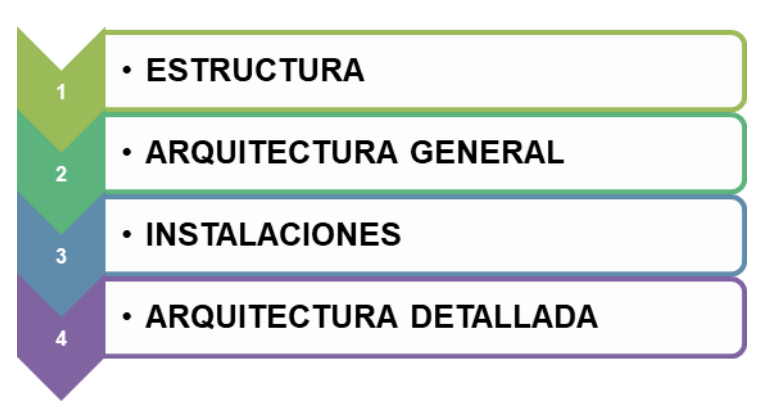

En la presente investigación se van a tener en cuenta las siguientes fases de realización:

- Análisis
- Planificación
- Diseño
- Ejecución

Como podemos ver de manera general en la figura 7, para iniciar el modelado se utiliza como base los planos en dos dimensiones del expediente técnico, para proceder a modelarlo de acuerdo con los procedimientos constructivos.

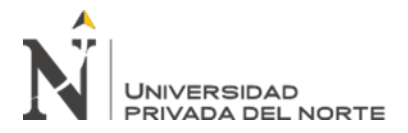

Figura 8: *Modelado en 3D de diversas especialidades*

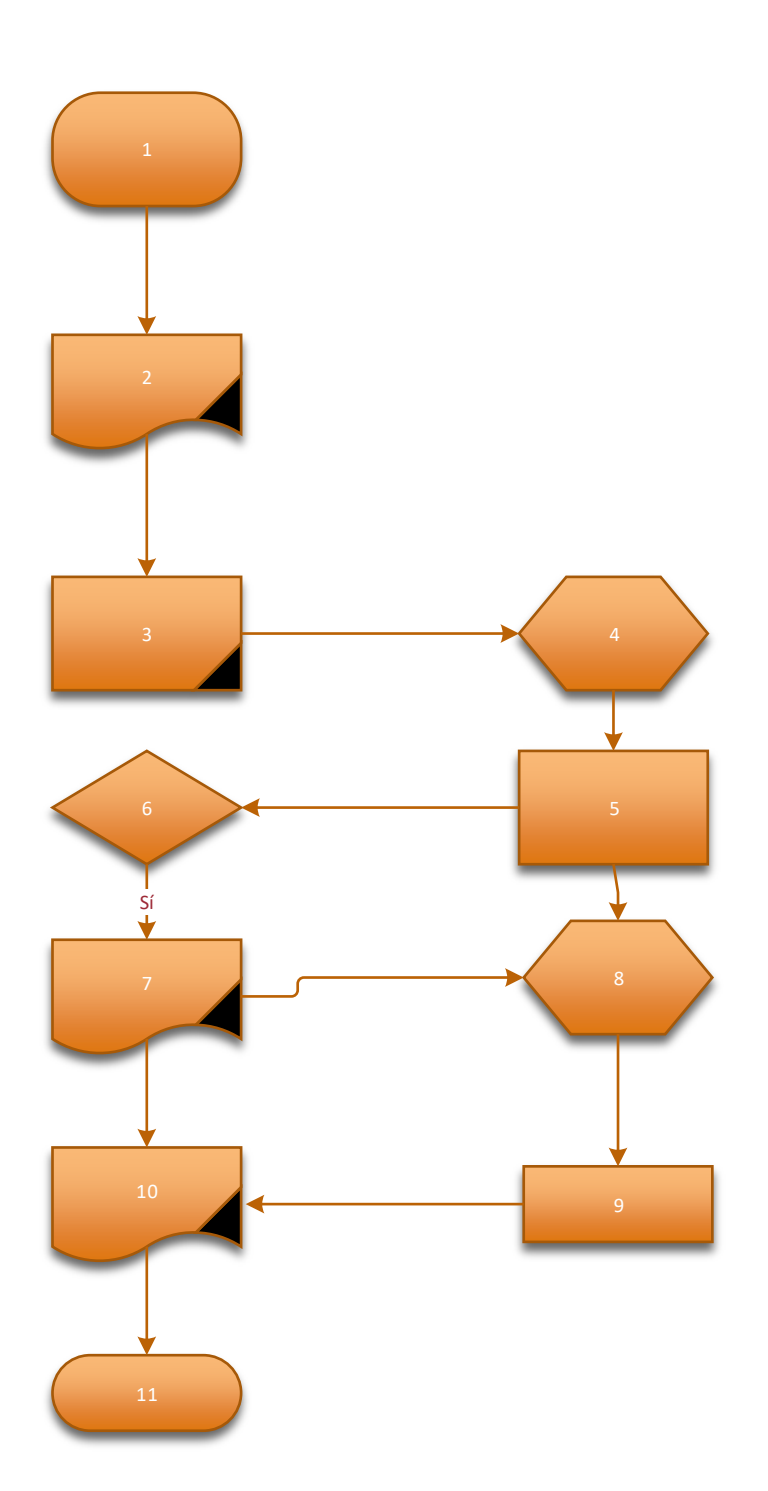

A continuación, se procede a describir o detallar cada numeración.

- 1. Revisar los planos finales y aprobados por la municipalidad, listos para su ejecución.
- 2. Los planos en 2d, se cotejan con el Reglamento Nacional de edificaciones y normativas municipales y parámetros urbanísticos.
- 3. Verificando el cumplimiento, se realiza el levantamiento de Arquitectura con el Revit Architecture.
- 4. Verificando el cumplimiento, se realiza el levantamiento de los planos de estructuras con el Revit Structure.
- 5. Verificando el cumplimiento, se realiza el levantamiento de las especialidades como Instalaciones sanitarias, eléctricas, mecánicas y detección de alarma contra incendios, con el Revit Mep
- 6. Posterior de haber realizado el modelado en 3D de las especialidades, de realiza en cruce de especialidades Arquitectura y Estructuras.
- 7. Producto del cruce de este modelado, se realiza la identificación o mapeo de interferencias e incompatibilidades.
- 8. Posteriormente, se añade las especialidades de Instalaciones en general.
- 9. Seguidamente, se realiza una revisión de las interferencias e incompatibilidades con todas las especialidades que forman parte del Expediente Técnico.
- 10. Finalmente, estas incompatibilidades e interferencias se elevan a los proyectistas, para subsanar las incongruencias e incompatibilidades.
- 11. Con todo ello se tiene el modelado, se usará en obra, para su seguimiento y control. Y poder realizar las actualizaciones, según se vaya construyendo.

Finalmente, con el proyecto modelado, se puede detectar durante el proceso o cuando se integran todas las especialidades las incompatibilidades o interferencias del proyecto.

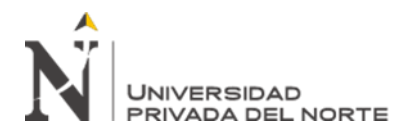

El modelado mediante Revit es el que se va a utilizar para la presente investigación, por lo tanto, se va a proceder a realizar una breve descripción de su uso.

En la pantalla principal de Revit, existe un menú Arquitectura que contiene las partes estructurales más incesantes como entradas, ventanas, divisores de relleno y otros. Asimismo, existe un menú Estructura, que contiene componentes primarios que comúnmente respaldan y mueven las cargas de los edificios. En el menú de construcción podemos descubrir establecimientos, divisores subyacentes, segmentos primarios y componentes para el plan de estructuras de acero.

Además, hay un menú de marcos, que contiene la totalidad de las capacidades electromecánicas de Revit. Desde este menú podemos fabricar tuberías, canales de refrigeración, engranajes mecánicos y piezas comparables. Las capacidades electromecánicas son una de las capacidades más importantes dentro de Revit, por ejemplo, al hacer tuberías, llegamos al grado de mostrar las figuras de asociación entre áreas rectas: codos, tes, asociaciones suaves, etc.

Fuera de los menús de Revit, existen además otras capacidades importantes que tienen que ver con la representación y el tratamiento de nuestro modelo. Tenemos una pequeña barra en la esquina superior derecha, que contiene las capacidades de ruta para moverse dentro del modelo. En esta barra podemos rastrear la reconocida rueda de ruta, con la que serás reconocible en caso de que seas cliente de AutoCAD. Adicionalmente en esta barra descubrimos las capacidades de zoom, que nos permiten hacer zoom a través de componentes explícitos.

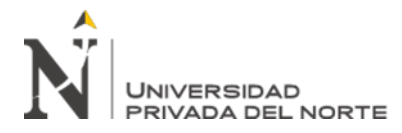

### **3.1 Aplicar la herramienta BIM (Revit).**

#### **Datos generales**

Tabla 5:

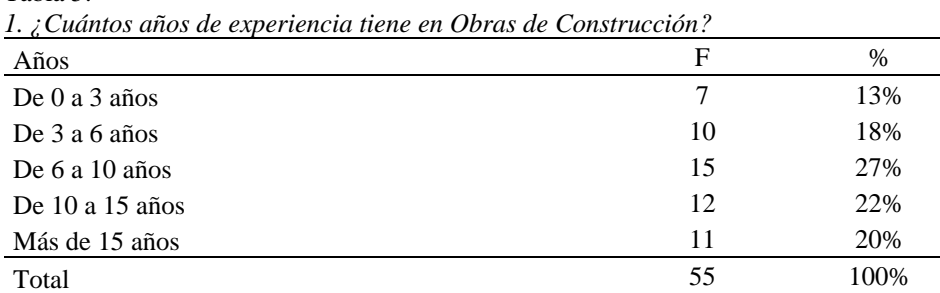

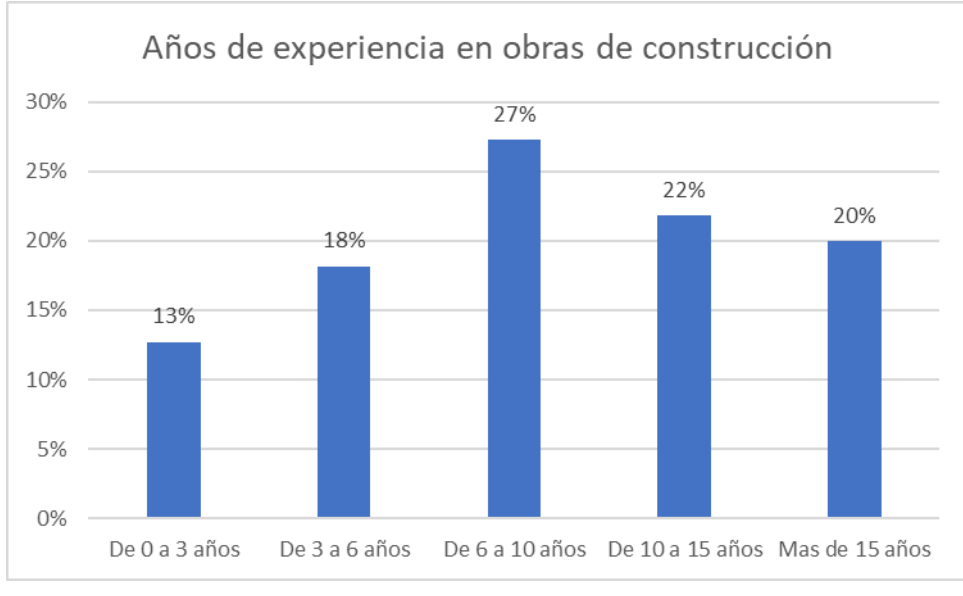

Gráfico 1: Años de experiencias en obras de construcción

De acuerdo con la aplicación de nuestro instrumento de recolección de datos podemos observar que de nuestra unidad de estudio el 27% cuentan con 6 a 10 años de experiencias en obras de construcción, el 20% cuenta con más de 15 años de experiencia en obras de construcción y el 13% de los encuestados cuentan de 0 a 3 años de experiencia en obras de construcción.

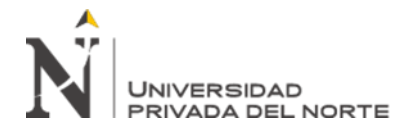

Tabla 6:

*2. ¿Cuál es el cargo que actualmente desempeña?*

| Años                                 | F  | %    |
|--------------------------------------|----|------|
| Gerente de Proyecto                  |    | 13%  |
| Ingeniero Residente                  | 11 | 20%  |
| <b>BIM</b> Manager                   |    | 13%  |
| Control de calidad                   |    | 9%   |
| Ingeniero de instalaciones sanitaria | 4  | 7%   |
| Ingeniero de electromecánico         | 4  | 7%   |
| Producción                           | 8  | 15%  |
| Ingeniero en costos                  | 9  | 16%  |
| Total                                | 55 | 100% |

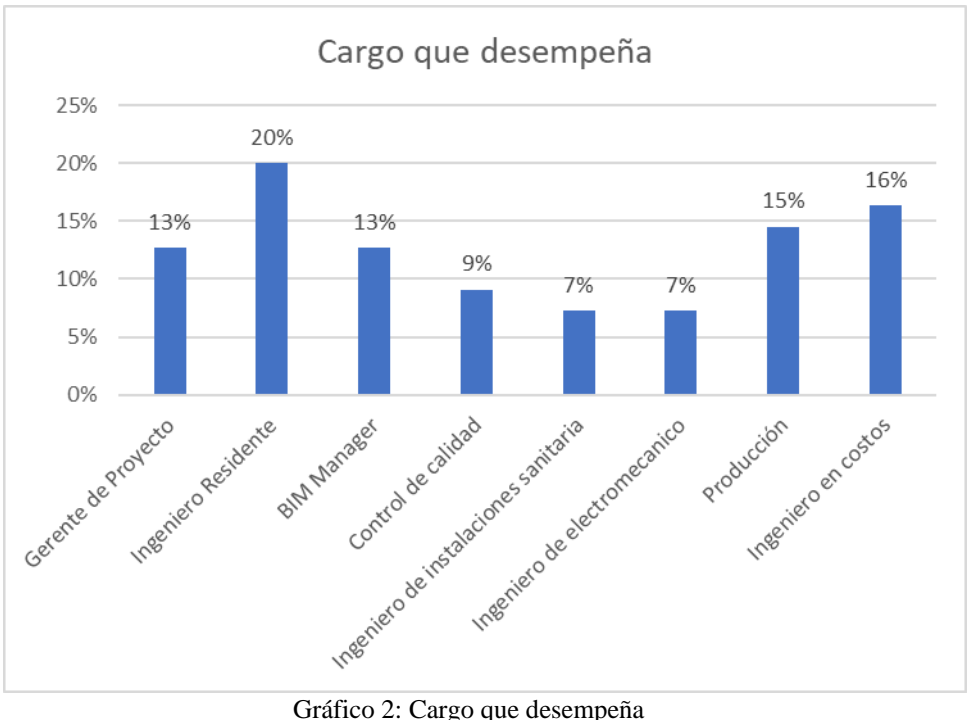

De acuerdo con la aplicación de nuestro instrumento de recolección de datos podemos observar que nuestra unidad de estudio estuvo conformada por Gerente de proyectos, Ingeniero residente, BIM Manager, Control de Calidad, Producción, Ingeniero de instalaciones sanitarias, Ingeniero de electromecánico e Ingeniero.

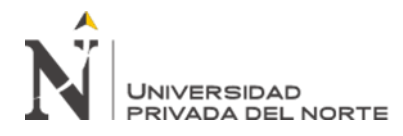

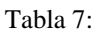

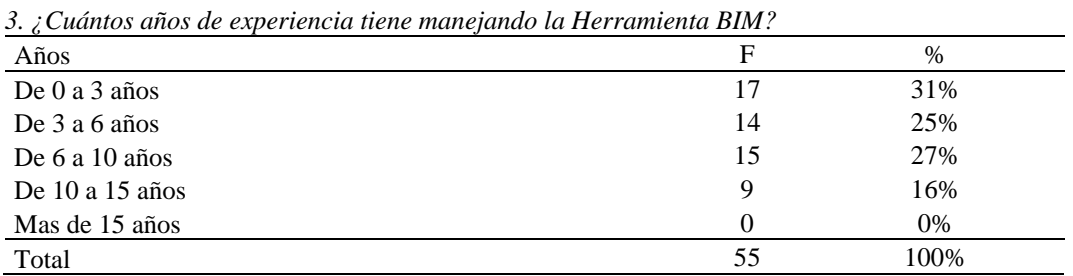

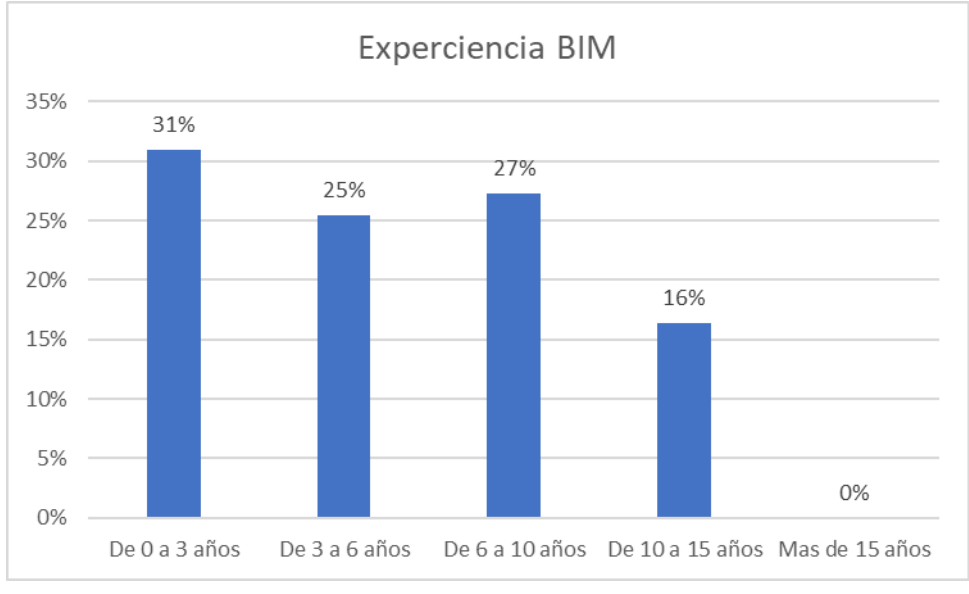

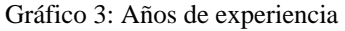

De acuerdo con la aplicación de nuestro instrumento de recolección de datos podemos observar que de nuestra unidad de estudio el 31% cuentan con 0 a 3 años de experiencia manejando el BIM, el 25% cuenta con 3 a 6 años de experiencia manejando el BIM y el 16% de los encuestados cuentan de 10 a 15 años de experiencia manejando el BIM.

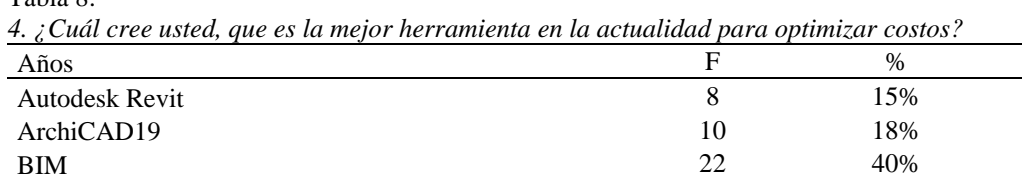

Análisis del BIM con expertos con el manejo de la herramienta.

Tabla 8:

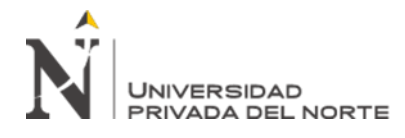

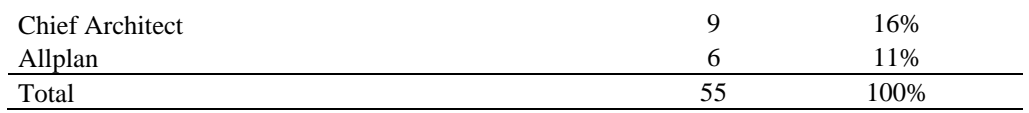

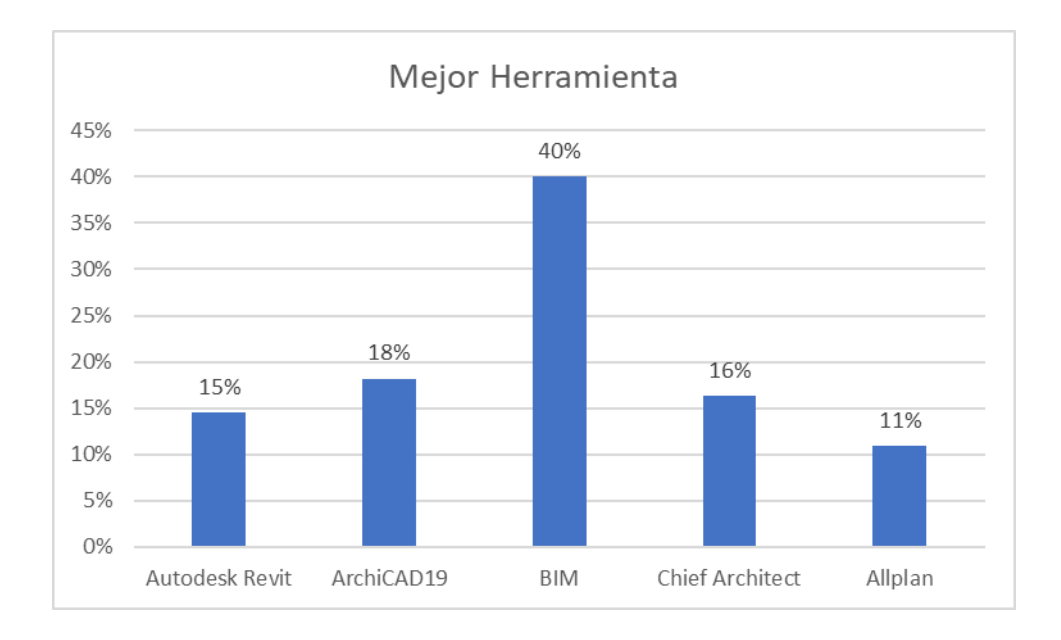

#### Gráfico 4: Mejor Herramienta

De acuerdo con la aplicación de nuestro instrumento de recolección de datos podemos observar que de nuestra unidad de estudio el 40% consideran que la mejor herramienta es el BIM, el 16% consideran que la mejor herramienta es el Chief Architect y el 11% de los encuestados consideran que la mejor herramienta es el Allplan.

#### Tabla 9:

*7. ¿En el entorno BIM, que tipo de tareas usted ha realizado?*

|                                                      | F  | %    |
|------------------------------------------------------|----|------|
| Modelado Arquitectura - Estructuras                  | 12 | 22%  |
| Modelado Inst. Eléctricas e Inst. Sanitarias         |    | 13%  |
| Modelado de Inst. Mecánicas                          | 6  | 11%  |
| Visualización virtual al cliente                     | 3  | 5%   |
| Programación de obras                                | 8  | 15%  |
| Visualización de interferencias e incompatibilidades | 10 | 18%  |
| Seguimiento de avance de obra                        | 5  | 9%   |
| Recorrido virtual                                    | 4  | 7%   |
| Total                                                | 55 | 100% |

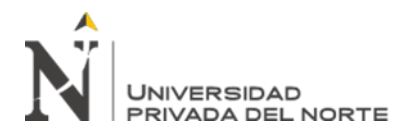

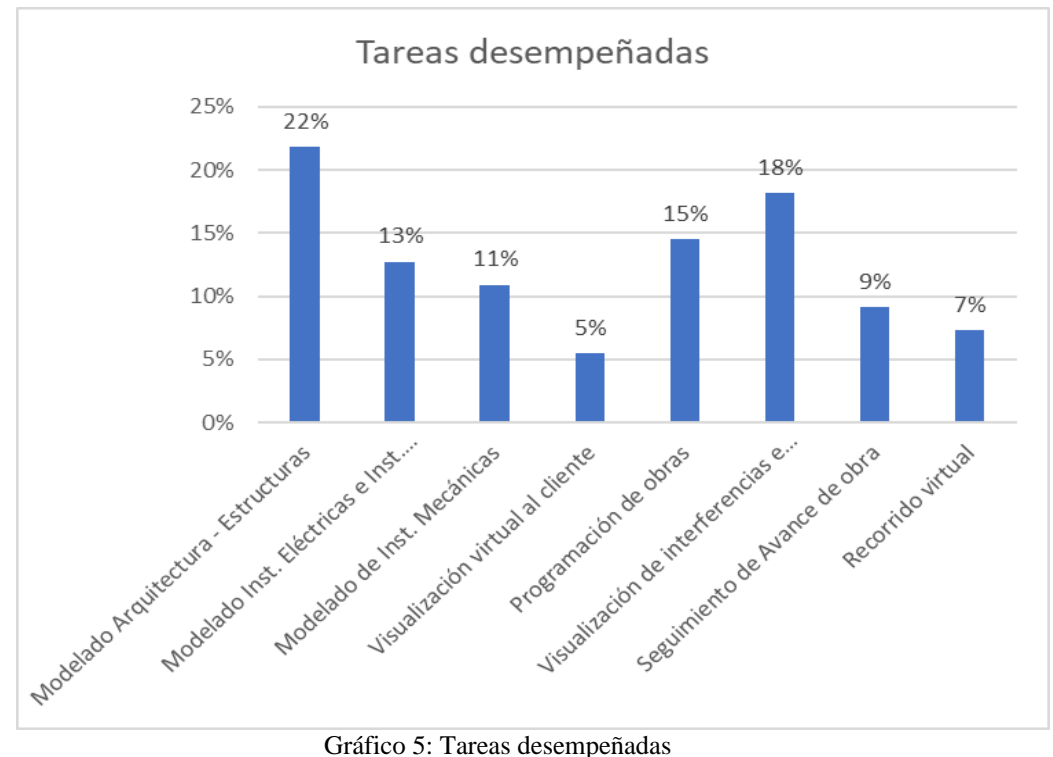

De acuerdo con la aplicación de nuestro instrumento de recolección de datos podemos observar que de nuestra unidad de estudio el 16% indican que realizan el modelado de las especialidades, el 11% indican que realizan el seguimiento de avance de obra y el 20% de los encuestados indican que realizan un recorrido virtual.

#### Tabla 10:

| 8. ; Valoras que dentro de tu equipo haya una persona capacitada en el manejo del BIM? |    |      |
|----------------------------------------------------------------------------------------|----|------|
|                                                                                        | F  | $\%$ |
| Si, es necesario una persona que maneje el BIM                                         | 26 | 47%  |
| Es mejor subcontratar el servicio del BIM                                              | 14 | 25%  |
| No se trabaja con el BIM                                                               | 11 | 20%  |
| Se trabaja con modelado inicial                                                        | 4  | 7%   |
| Total                                                                                  | 55 | 100% |

*8. ¿Valoras que dentro de tu equipo haya una persona capacitada en el manejo del BIM?*

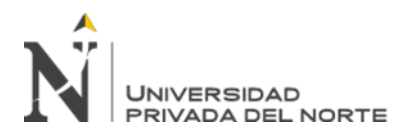

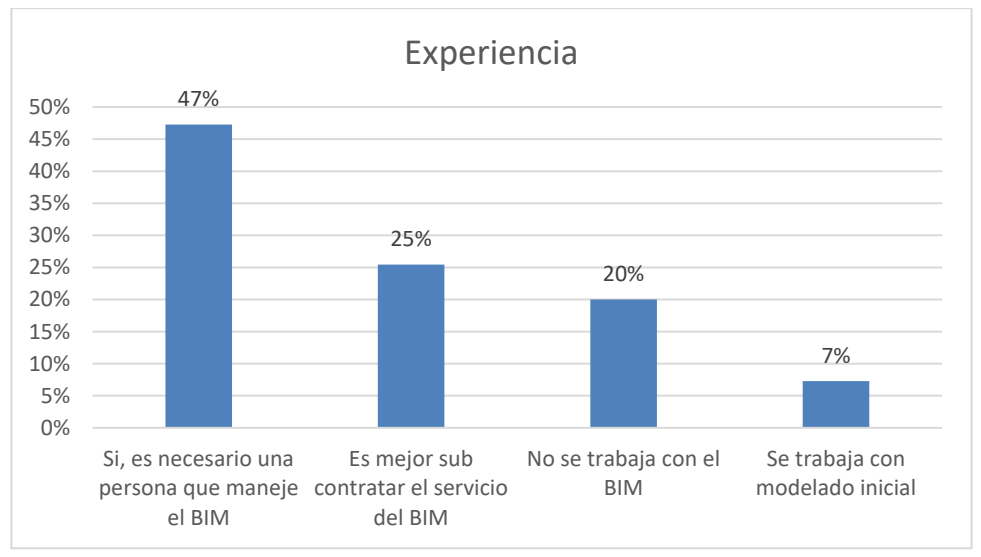

#### Gráfico 6: Experiencia

De acuerdo con la aplicación de nuestro instrumento de recolección de datos podemos observar que de nuestra unidad de estudio el 36% indican que siempre valoran que el equipo tenga experiencia constructiva y en herramientas de gestión de proyectos como el BIM para la ejecución del proyecto, el 20% indican que a veces valoran que el equipo tenga experiencia constructiva y en herramientas de gestión de proyectos como el BIM para la ejecución del proyecto y el 4% de los encuestados indican que nunca valoran que el equipo tenga experiencia constructiva y en herramientas de gestión de proyectos como el BIM para la ejecución del proyecto.

#### Tabla 11: *¿Para qué utilizas el BIM?*

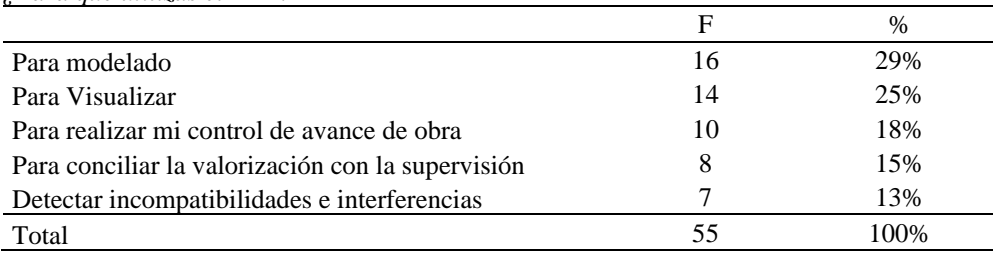

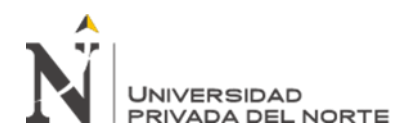

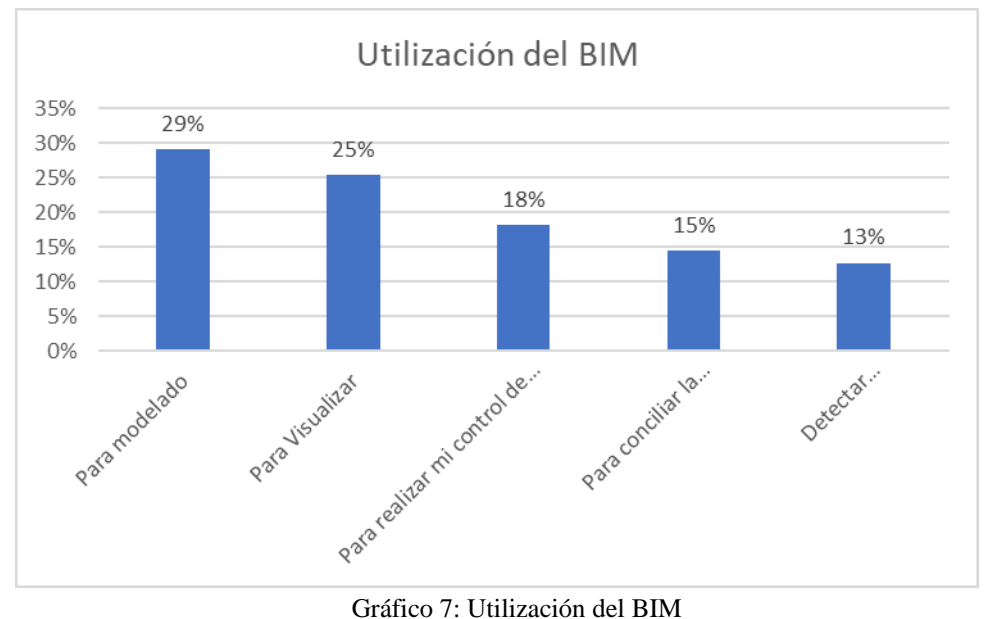

De acuerdo con la aplicación de nuestro instrumento de recolección de datos podemos observar que de nuestra unidad de estudio el 29% indican que se utiliza para el modelado, el 18% indican que se utiliza para realizar mi control de avance de obra y el 13% de los encuestados indican que se utiliza para detectar incompatibilidades e interferencias.

*<sup>9 ¿</sup>Con la herramienta BIM puede optimizar los costos de las diferentes actividades: 1. Materiales, 2. Tiempo de respuestas para REI´s, 3. Reducir adicionales por incompatibilidad o interferencias, 4.Mano de obra?* 

|                                                                    | F  | %    |
|--------------------------------------------------------------------|----|------|
| Materiales                                                         | 27 | 52%  |
| Tiempo de respuestas para REI's                                    | 13 | 22%  |
| Reducir<br>adicionales<br>por<br>incompatibilidad o interferencias | 12 | 20%  |
| Mano de obra                                                       | 3  | 7%   |
| Total                                                              | 55 | 100% |

Tabla 12:

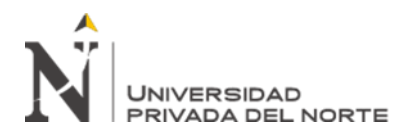

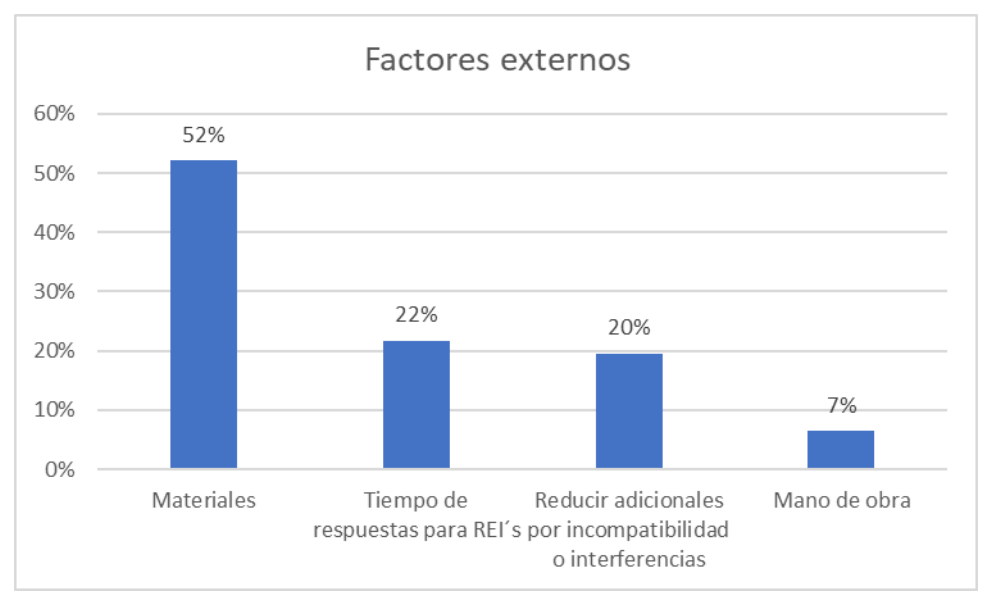

*Gráfico 8: Factores externos*

De acuerdo con la aplicación de nuestro instrumento de recolección de datos podemos observar que de nuestra unidad de estudio el 52% indican que se puede optimizar los costos de los materiales, el 16% indican que se puede optimizar los costos de tiempos de REI´s y el 5% de los encuestados indican que se puede optimizar los costos de mano de obra.

| 7 Diga uslea, en et area de costos, para que le ayuda la nerramienta DIM : |    |      |
|----------------------------------------------------------------------------|----|------|
|                                                                            | F  | $\%$ |
| Metrados más exacto                                                        | 12 | 22%  |
| Valorizaciones mensuales de obra sincerados                                | 8  | 15%  |
| Prevenir interferencias                                                    | 18 | 33%  |
| Evitar reprocesos en las actividades                                       | 3  | 5%   |
| Optimizar alcances de partidas                                             | 14 | 25%  |
| Total                                                                      | 55 | 100% |

Tabla 13:<br>Diga usted *¿Diga usted, en el área de costos, para que le ayuda la herramienta BIM?*

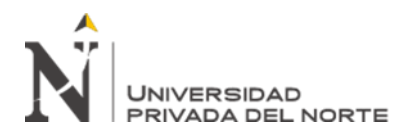

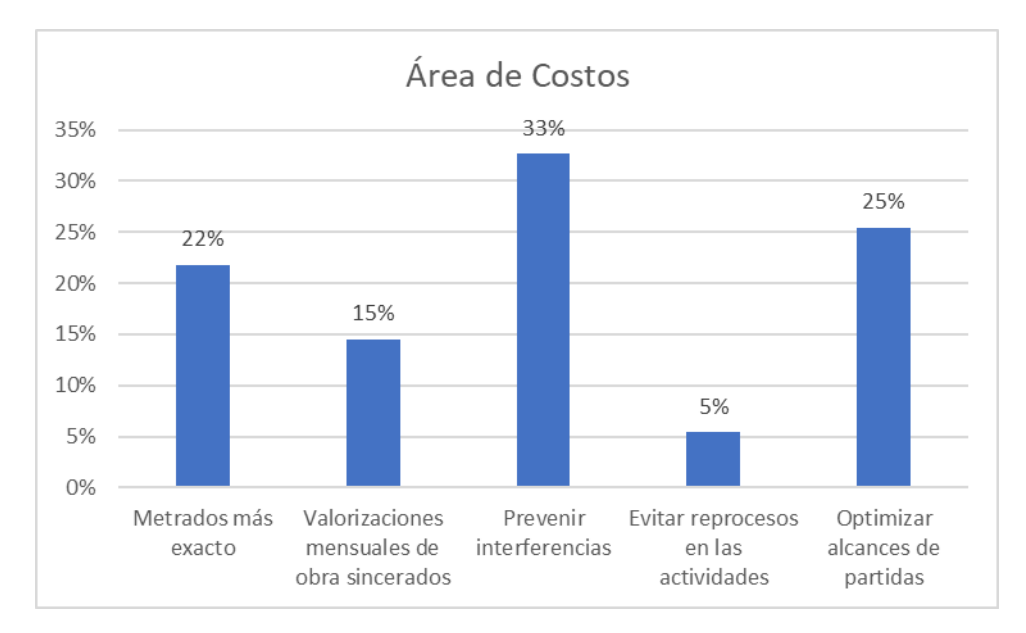

Gráfico 9: Área de costos

De acuerdo con la aplicación de nuestro instrumento de recolección de datos podemos observar que de nuestra unidad de estudio el 33% indican que el BIM ayuda a prevenir interferencias, el 22% indican que el BIM ayuda a los metrados más exactos y el 5% de los encuestados indican que el BIM ayuda a evitar reprocesos en las actividades.

Tabla 14:

| 14 ¿En las reuniones de obra, de qué forma ayuda la herramienta BIM?      |    |      |
|---------------------------------------------------------------------------|----|------|
|                                                                           | F  | $\%$ |
| Visualización del proyecto con los Stakeholders                           | 9  | 16%  |
| Mostrar en 3D el avance de obra                                           | 15 | 27%  |
| Visualizar de forma remota el avance de obra al cliente                   |    | 13%  |
| Mostrar el avance real de elementos estructurales vaciados de<br>concreto | 8  | 15%  |
| Mostrar el avance de Mov. De Tierras                                      | 5  | 9%   |
| Verificar el cumplimiento del P.A.C.                                      | 11 | 20%  |
| Total                                                                     | 55 | 100% |

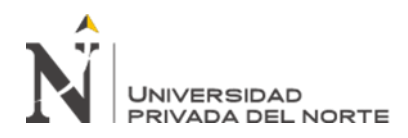

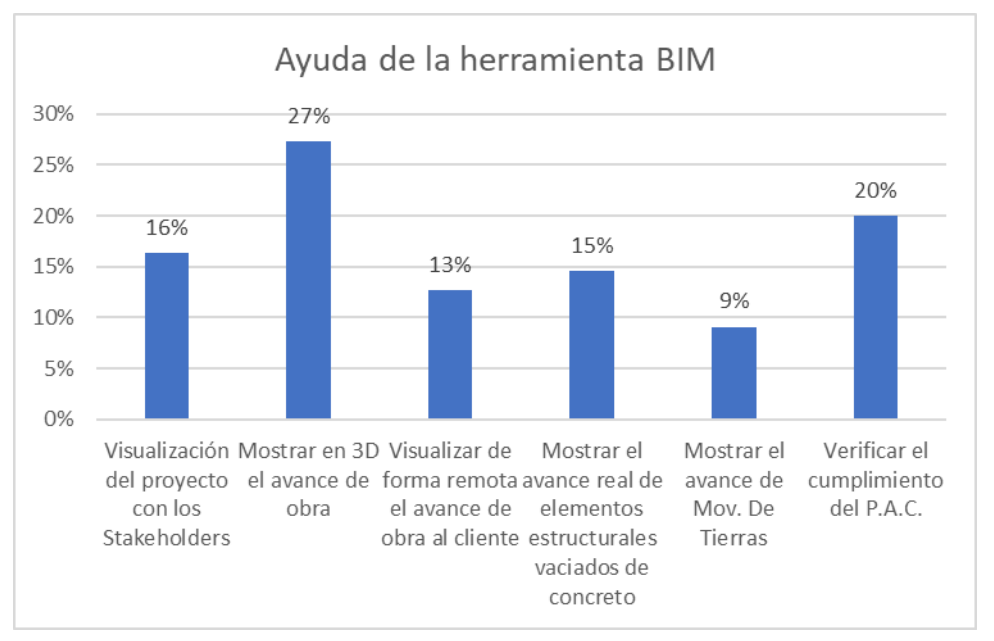

Gráfico 10: En que forma ayuda la herramienta BIM

De acuerdo con la aplicación de nuestro instrumento de recolección de datos podemos observar que de nuestra unidad de estudio el 27% indican que ayuda a mostrar en 3D el avance de la obra, el 15% indican que ayuda a mostrar el avance real de elementos estructurales vaciados de concreto y el 9% de los encuestados indican que ayuda a mostrar el avance de movimiento de tierras.

## **3.2 Identificación de los procesos a optimizar mediante el modelado con la herramienta BIM (Revit) en el proyecto multifamiliar.**

El presente análisis se realizará al Proyecto "Multifamiliar de Viviendas en el Cercado de Lima", que corresponde al Edificio Comercial y Vivienda Multifamiliar, que tuvo un área de 28837.72 m<sup>2</sup>, se construirán 20 Pisos + 3 Sótanos, estuvo ubicado en las Av. Óscar Benavides (Av. Colonial) y Calle Ramón Cárcamo, Cercado de Lima.

Para implementar el proceso de compatibilización se debe tomar en cuenta los siguientes factores:

✓ Diseño

Relacionada a la interpretación de las necesidades del propietario. Estas deben ser las correctas y adecuadas. Deberán estar descritas en forma gráfica y escrita en el Expediente Técnico, teniendo en cuenta básicamente tres aspectos en su concepción: Satisfacción de las necesidades del propietario, economía para su ejecución y belleza arquitectónica. Para ello, deberá encontrarse el balance adecuado entre las dos últimas, de manera de lograr la satisfacción y expectativa del propietario.

✓ Constructabilidad

Relacionado con la ejecución del diseño teniendo en cuenta los detalles constructivos, materiales, equipos y tecnología adecuada. Incorporar estos aspectos al diseño permite obtener un equilibrio de economía de costos, entre lo que se va a construir y lo que realmente necesita el propietario.

Para verificar estos 2 puntos se ha planteado en el proceso de compatibilización del siguiente paso:

• Modelado de la información

Para iniciar con el proceso, es necesario se defina desde que etapa se requiera compatibilizar el proyecto y hasta que nivel de detalle se requiere llegar.

# **INFORMACIÓN DEL PROYECTO "MULTIFAMILIAR DE VIVIENDAS EN EL CERCADO DE LIMA"**

El proyecto se ha realizado sobre un terreno de su propiedad en el distrito de CERCADO DE LIMA.

El terreno se encuentra ubicado en la intersección de las Av. Óscar Benavides (Av. Colonial) y Calle Ramón Cárcamo, y tiene asignado el lote 9 de la Av. Colonial (Huerta

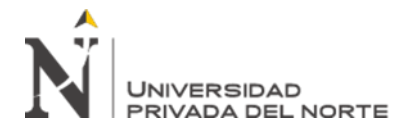

Lacito), S/N. El área del terreno es de 2959.57 m<sup>2</sup>, encerrado en un perímetro de forma

irregular. El inmueble cuenta con dos frentes (avenida y calle), y colinda con terceros en sus

otros lados.

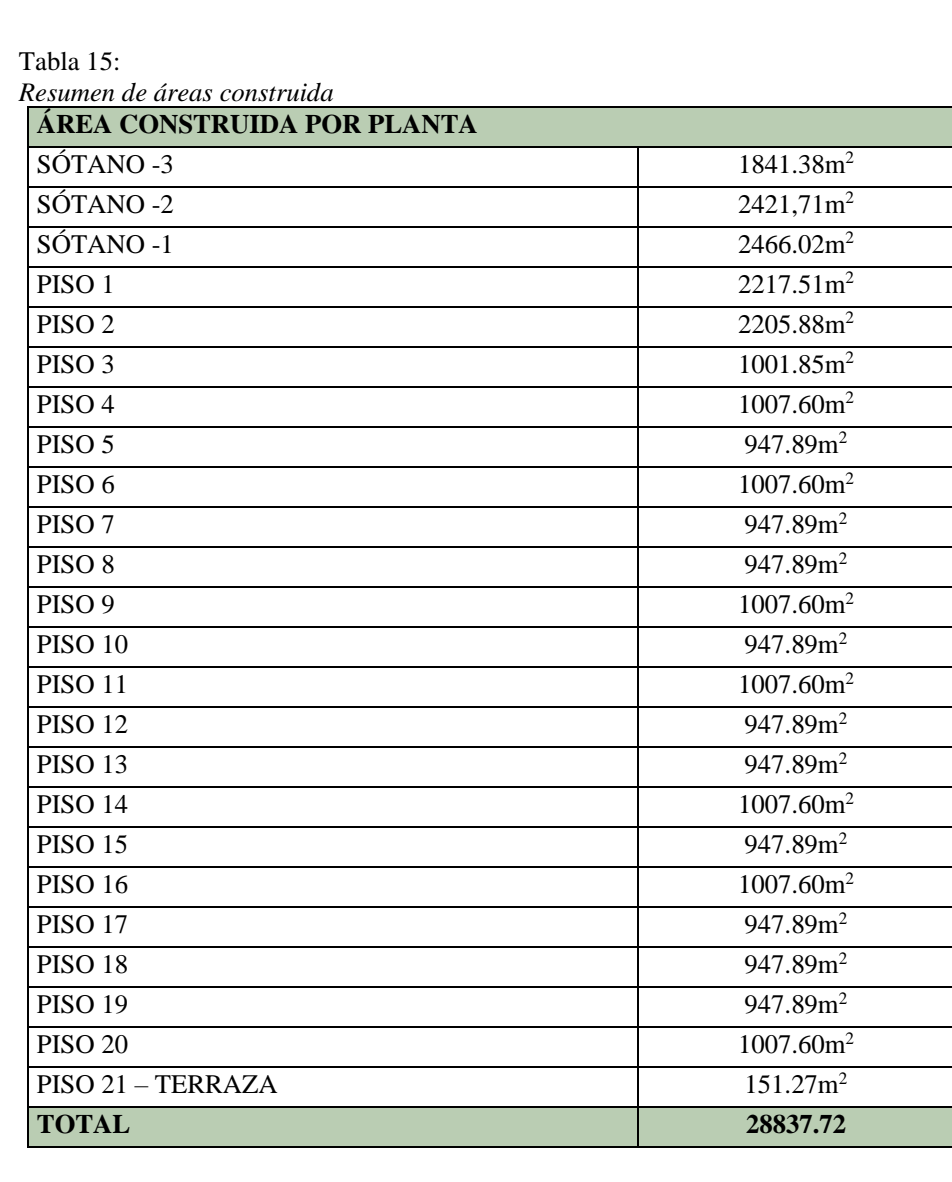

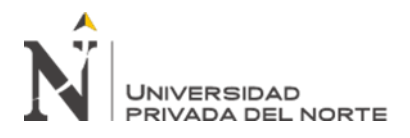

*Figura 9:* 

*Elevación en 3D del proyecto " Multifamiliar de Viviendas en el Cercado de Lima "*

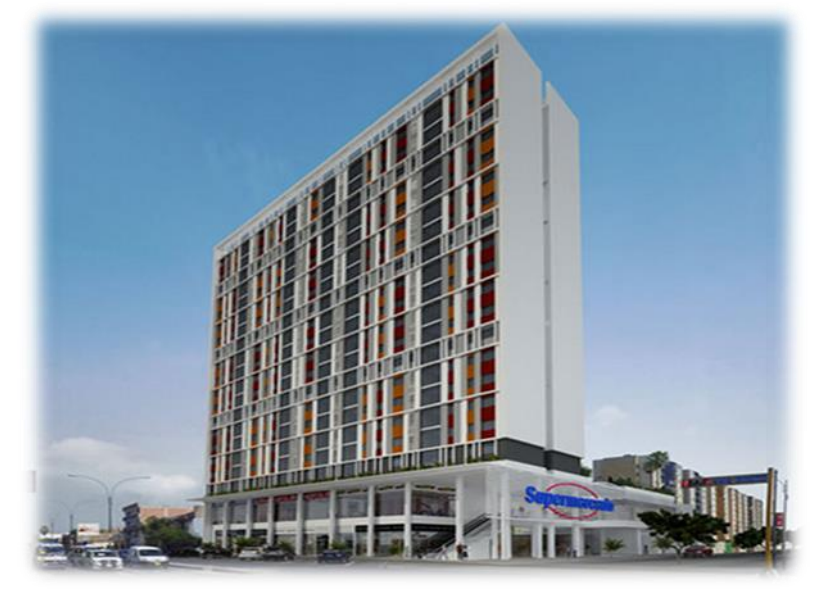

*Figura 10: Elevación en 3D del proyecto " Multifamiliar de Viviendas en el Cercado de Lima "*

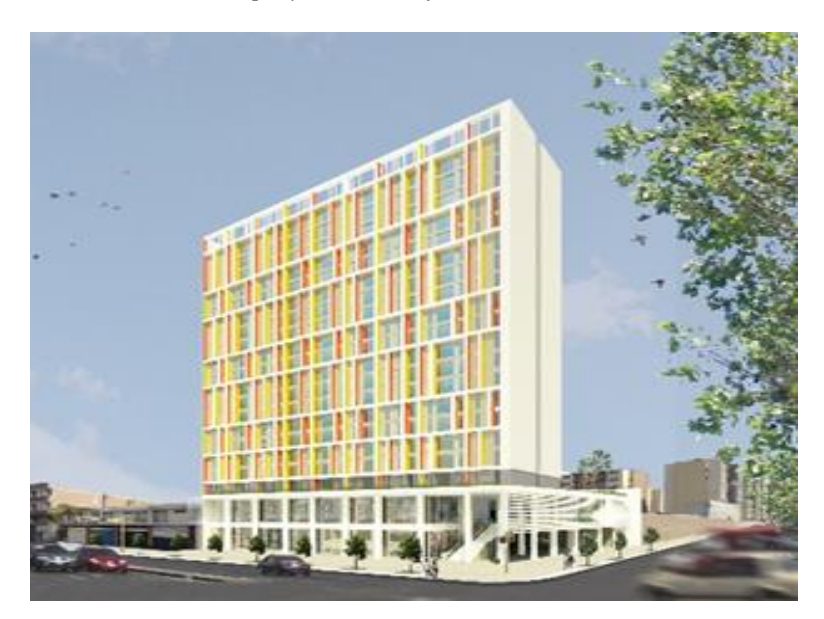

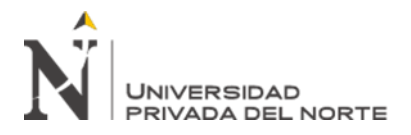

Figura 11: *Áreas comunes del centro comercial*

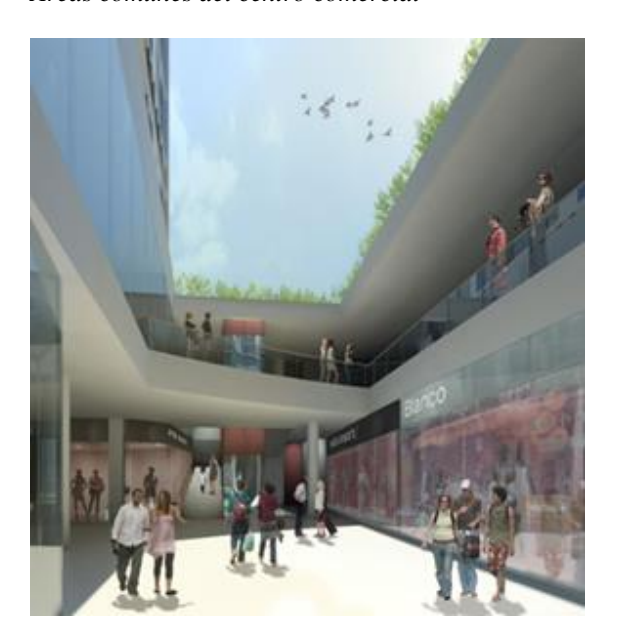

Figura 12: *Sección de los sótanos*

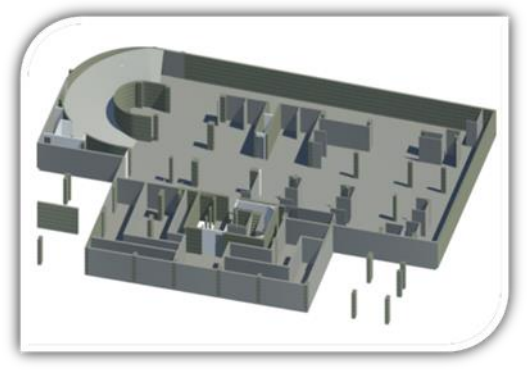

*Figura 13: Modelado en Revit Architecture* 

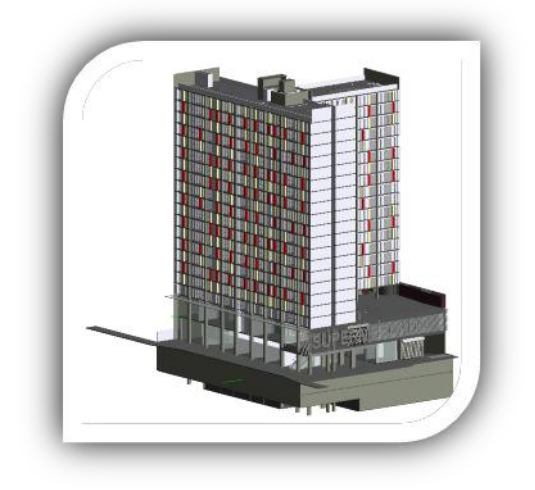

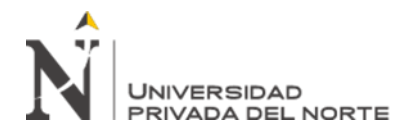

# **DESARROLLO DEL MODELADO DEL PROYECTO "MULTIFAMILIAR DE VIVIENDAS EN EL CERCADO DE LIMA"**

En este caso se tomará como ejemplo al Proyecto "Multifamiliar de Viviendas en el Cercado de Lima", donde, se realizará el modelado en 3D es el proceso de representación tridimensional y paramétrica de los componentes de la edificación, y debe ser realizado como una construcción virtual de la edificación. Este procedimiento se desarrolla de acuerdo con la secuencia constructiva real de la edificación (Ver Figura 4), lo que permitirá detectar y corregir los problemas de diseño encontrados en los planos. Estos problemas, se dan por las incompatibilidades e interferencias entre los planos y por la falta de Constructabilidad del diseño, que pueden ser detectados durante el proceso de modelado.

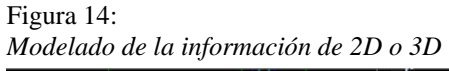

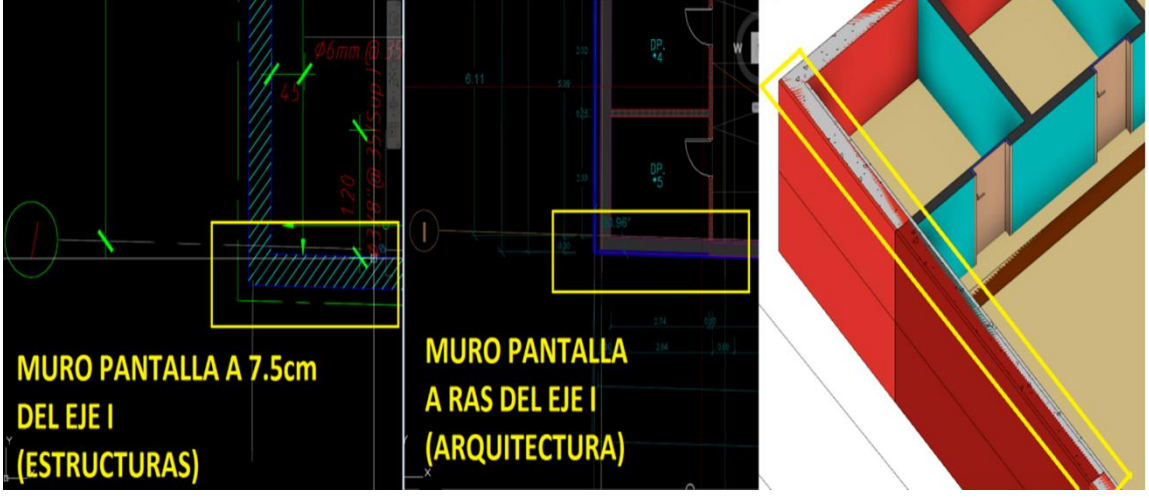

Para modelar en 3D usando un software REVIT, primero se debe definir a que detalle se requiere trabajar y con qué especialidades. Luego de ello, se requieren, todos los planos de las especialidades que se pretendan modelar, se deben utilizar simultáneamente los planos en planta, corte, elevaciones, detalles, etc. Como podemos observar en la Figura 8, podemos trabajar las especialidades que se requieran.

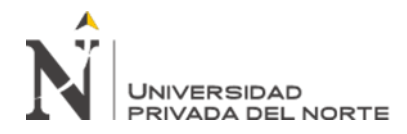

## **3.3 Definir las interferencias del proyecto de vivienda multifamiliar mediante la herramienta BIM (Revit).**

Identificación de los procesos a optimizar con el modelo BIM en el proyecto multifamiliar.

#### **INTERFERENCIAS**

Las incompatibilidades son problemas que se presentan debido a una incorrecta representación en un documento del expediente técnico (Plano, memoria, especificación) que no guarda relación con lo indicado en los demás documentos del expediente técnico.

Por ejemplo, en la Figura siguiente, en los planos de arquitectura, se observa que se ha considerado una mampara en el primer piso con salida a la terraza, sin embargo, en los pisos superiores también se está considerando utilizar una mampara, pero en estos casos no se tiene una terraza, estaría faltando considerar un balcón o no debería considerarse una mampara sino una ventana.

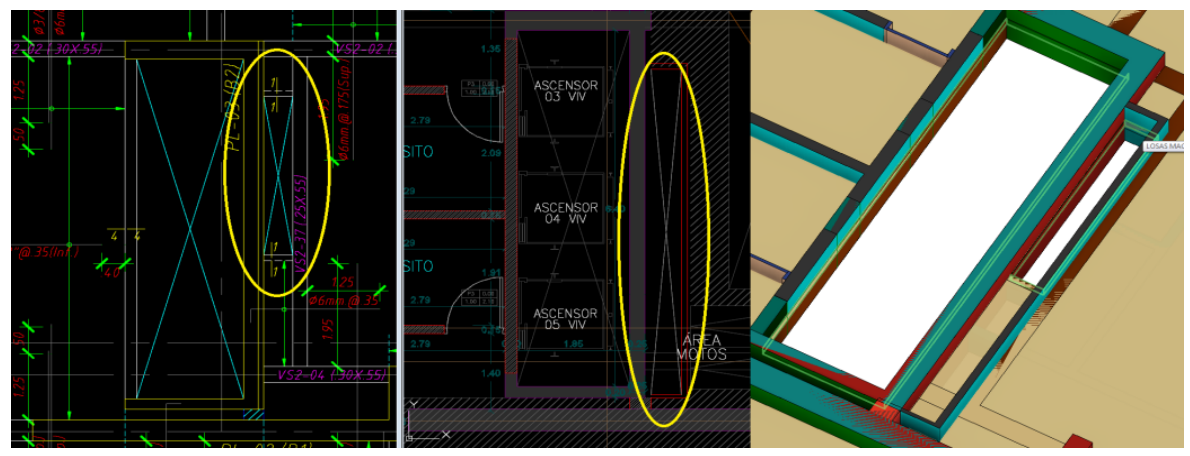

Figura 15: *Incompatibilidad en planos de Arquitectura*

En la Figura siguiente, se puede observar que los planos de planta entre arquitectura y estructura presentan diferencias, cuando se modelo las especialidades de arquitectura y

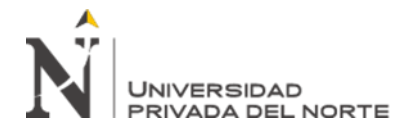

estructura se observó que la losa de techo del primer piso se encontraba retirada con el muro

de arquitectura, dejando sin un sector de losa de techo a la sala comedor del departamento.

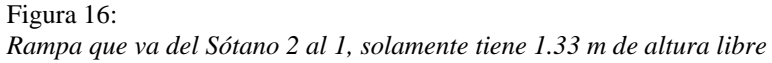

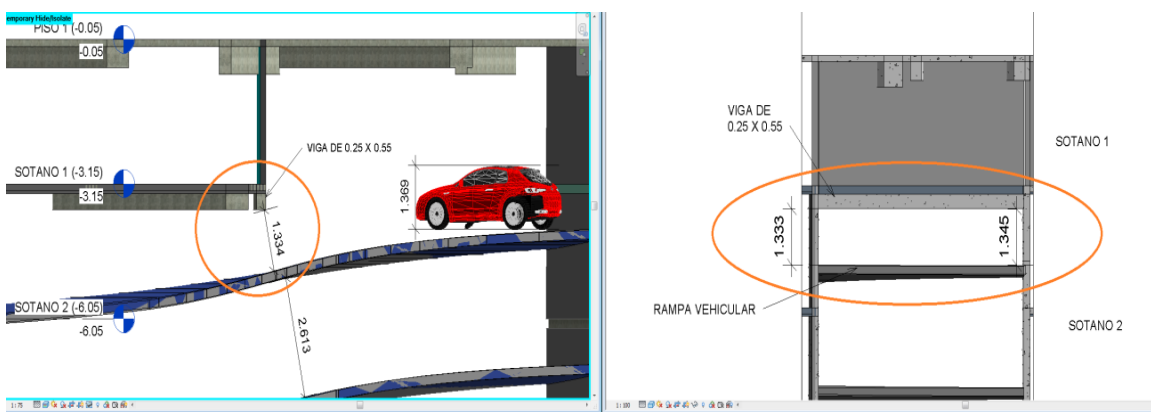

En los planos tradicionales CAD de 2 dimensiones hay situaciones y/o aspectos que los ojos no pueden ver y cuando se detectan en campo estos tipos de errores en los planos se genera incertidumbre durante la construcción, además de considerar que estas observaciones necesitan un tiempo para ser atendidas, ya que debe ser resuelta formalmente de acuerdo con lo requerido por el cliente.

#### Figura 17: *Detalle indica 17 contrapasos*

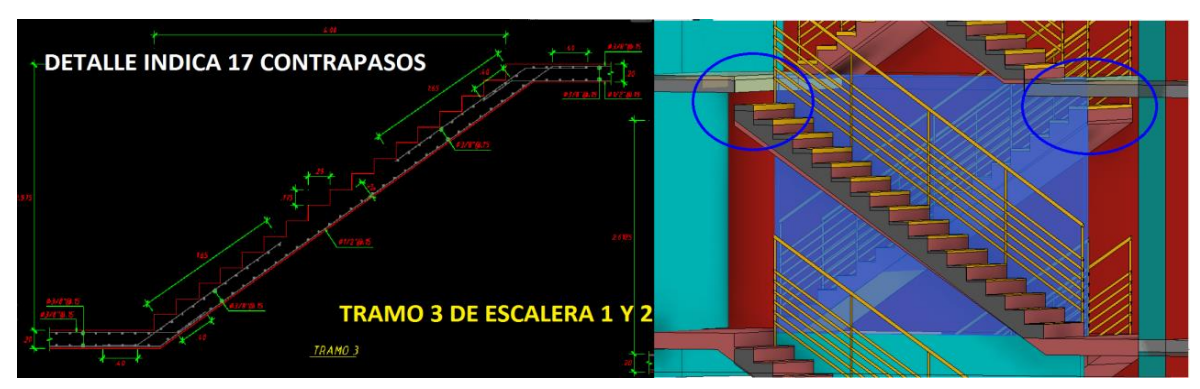

De acuerdo con el modelamiento en la herramienta BIM, de acuerdo con el modelamiento se muestra 17 contrapasos en arquitectura y detalle de las estructuras, pero de acuerdo a lo sugerido se necesitarían 18 contrapasos.
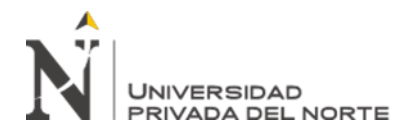

Las interferencias se localizan cuando integramos las diferentes disciplinas y observamos que cuando cruzamos la información entre las diversas especialidades, estas se comprometen.

# Figura 18: *Piso 4 al nivel de Terraza*  $\frac{1}{100}$  $\frac{p_1}{0.80} \frac{0.00}{2.10}$ A VT15 SOBRESALE 17 CM DE LO CONSIDERADO EN ARQUITECTURA ARAPETO ¦ Los  $\frac{p_1}{0.80}$   $\frac{0.00}{2.10}$

De acuerdo con el modelamiento en la herramienta BIM, es una Viga VT15 sobresale 17 cm hacia el tragaluz reduciéndolo (Dpto. 401-406), se repite en todos los pisos hacia arriba.

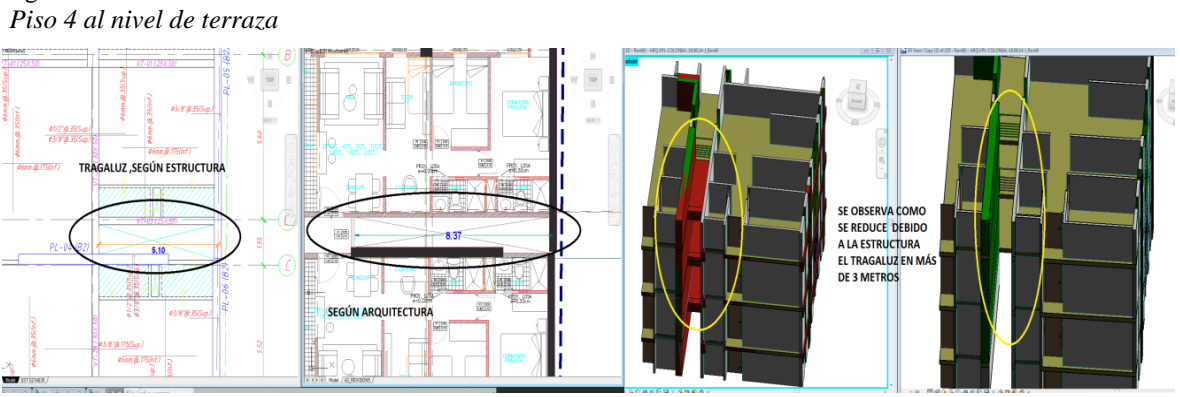

De acuerdo con el modelamiento en la herramienta BIM, el tragaluz que da a los departamentos 405 y 409 se reducen en más de 3 metros de acuerdo con los planos de estructura esto se repiten en todos los pisos hacia arriba.

Figura 19:

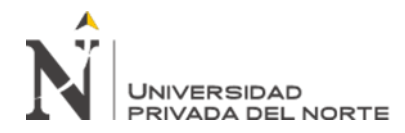

Figura 20: *Sótano 1*

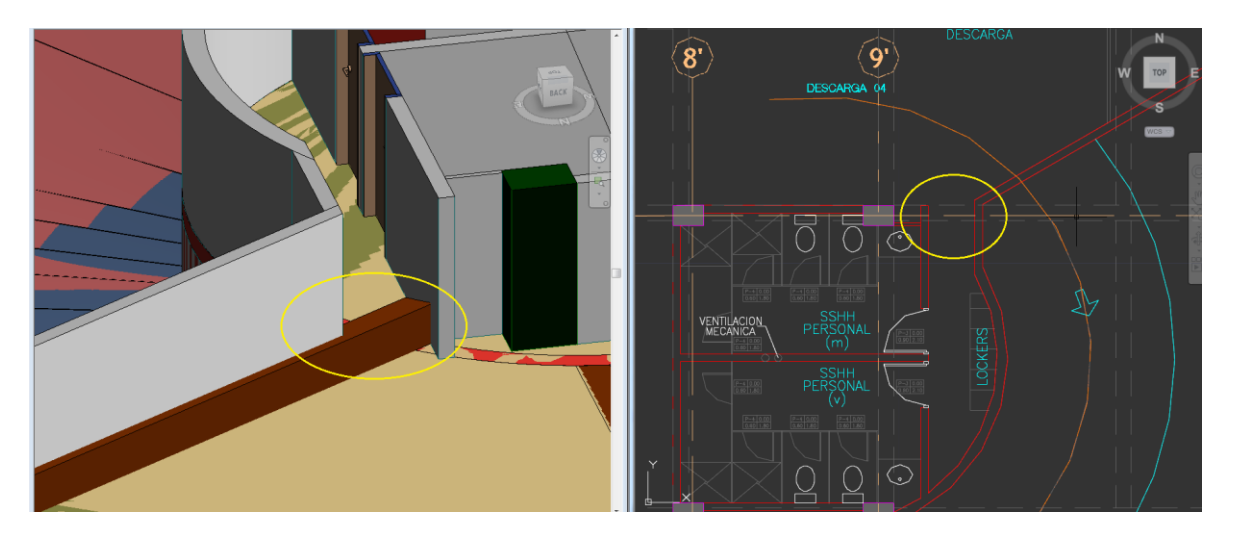

De acuerdo con el modelamiento en la herramienta BIM, la viga invertida, bloqueara el acceso a los SS.HH y el área de los lokers en sótano 1.

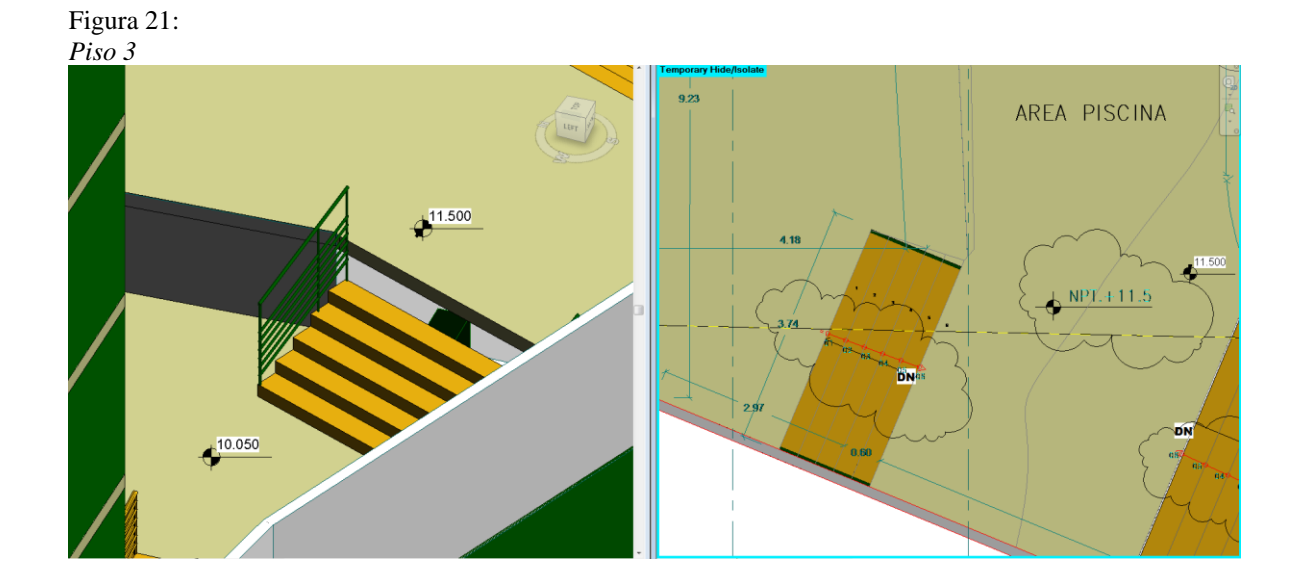

**Luis Eduardo, Torres Güere Pág. 74**

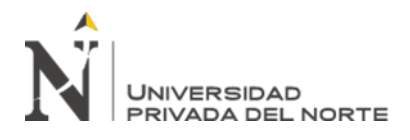

De acuerdo con el modelamiento en la herramienta BIM, la escalera que fue rediseñada para llegar del nivel +10.05 al nivel +11.50 no tiene los pasos necesarios, pues no llegara hasta el nivel indicado.

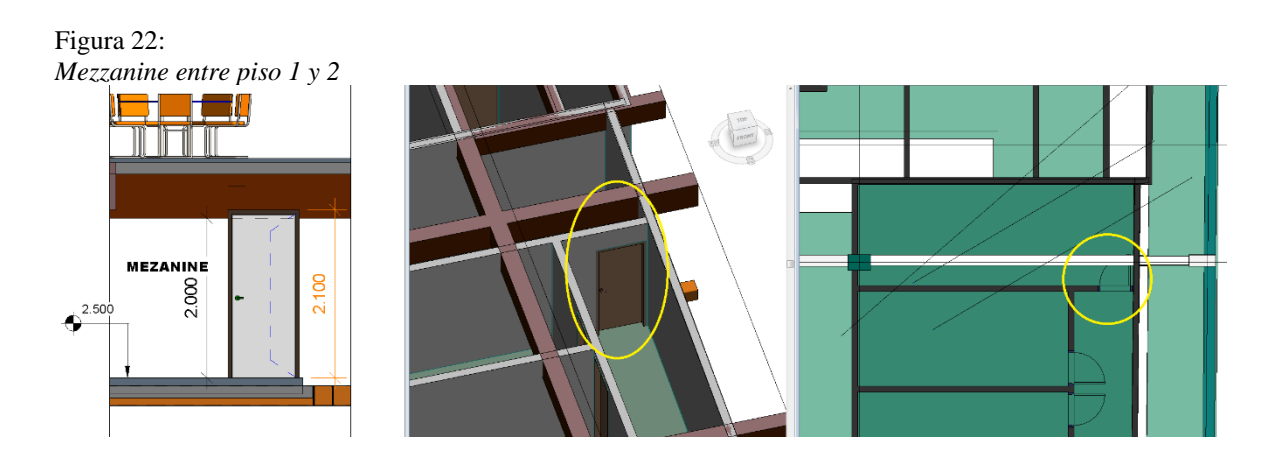

De acuerdo con el modelamiento en la herramienta BIM, la puerta que abre hacia adentro, no podrá hacerlo por la viga que está a 52 cm de distancia que se le impediría en mezzanine ejes F'-9-11.

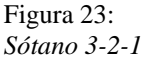

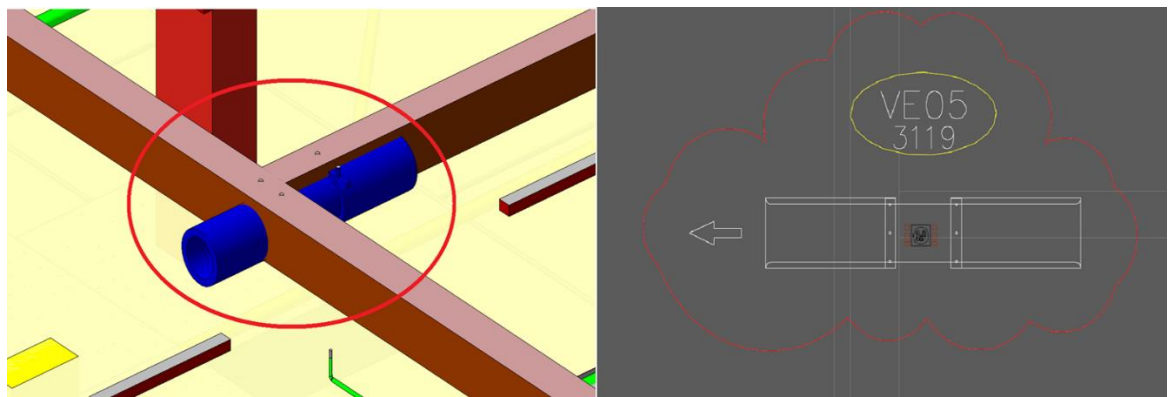

De acuerdo con el modelamiento en la herramienta BIM, la ubicación de Jet Fan esta propuesto entre las vigas, bajo un eje horizontal E´+F y un eje vertical de 7´.

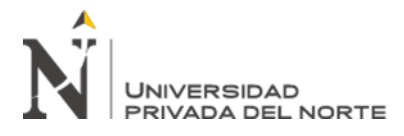

Figura 24: *Sótano 1*

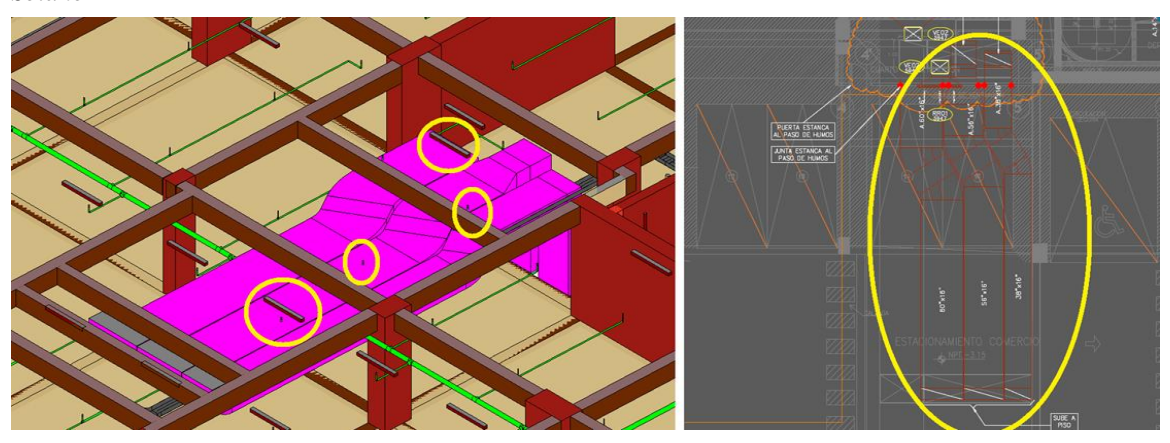

De acuerdo con el modelamiento en la herramienta BIM, los ductos de HVAC interfieren con rociadores de PCI y algunas luminarias, bajo un eje horizontal E+F y un eje vertical de 4-5<sup> $\degree$ </sup>.

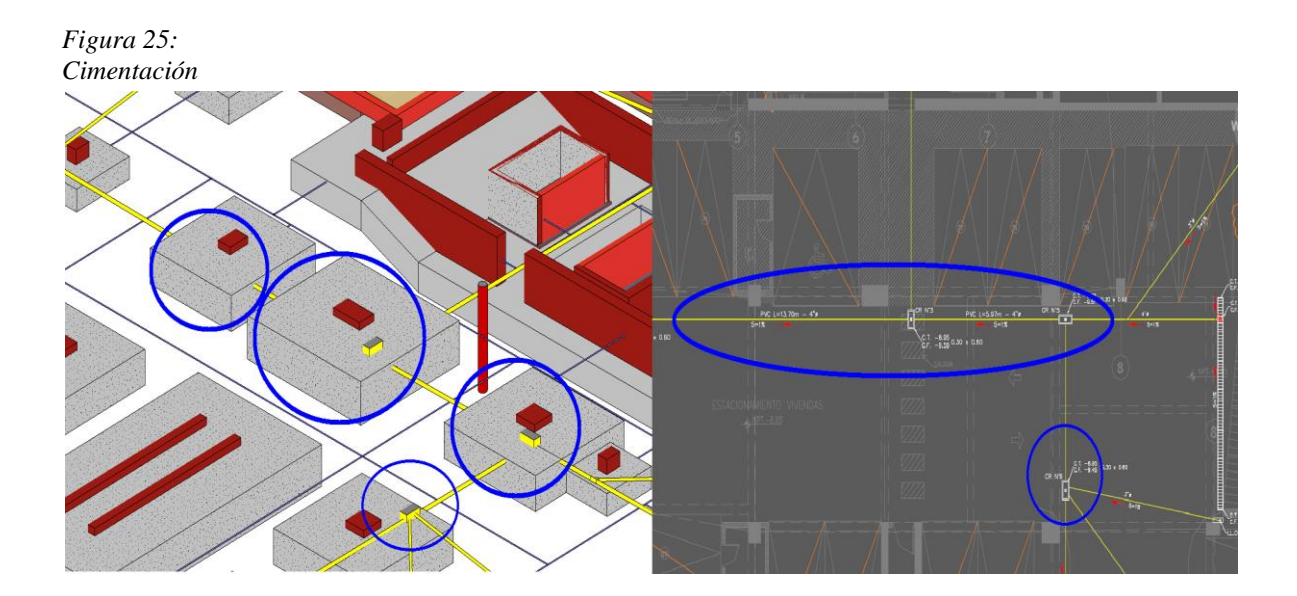

De acuerdo con el modelamiento en la herramienta BIM, las tuberías de desagüe atraviesan zapatas, como también las cajas están incrustadas, en el eje horizontal E´ y el eje vertical 4-8.

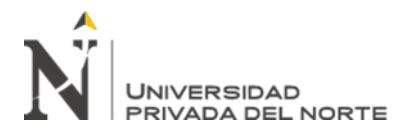

Figura 26: *Cimentación - B*

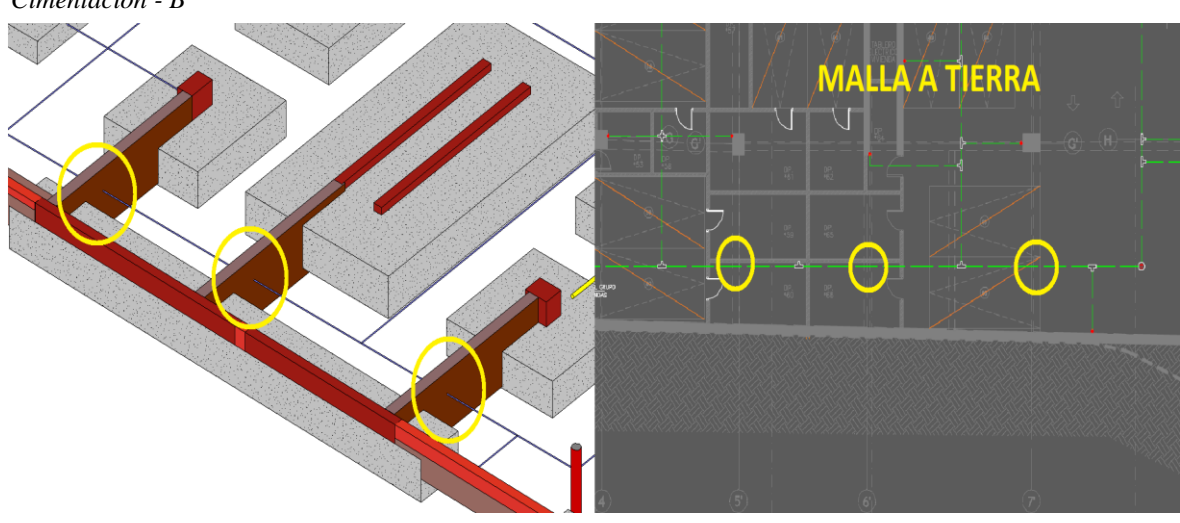

De acuerdo con el modelamiento en la herramienta BIM, la malla a tierra atraviesa vigas de cimentación, en el eje horizontal H-I y en el eje vertical 5´-7´.

# **Interpretación de la aplicación de los instrumentos**

El 49% de encuestados respondieron que estaban completamente de acuerdo cuando se preguntó si la constructabilidad debe ser una parte integral de la ejecución del plan de proyecto, pudiéndose mejorar mediante el uso de herramientas de gestión como el BIM.

El 31% de encuestados respondieron que estaban completamente de acuerdo cuando se preguntó si la constructabilidad debe estar presente en todo el ciclo de vida del proyecto y ser acompañada por herramientas de gestión como el BIM.

El 62% de encuestados respondieron que estaban completamente de acuerdo cuando se preguntó si estima que la planificación del proyecto debe contar con conocimiento en la construcción y con herramientas de gestión como el BIM. El 49% de encuestados respondieron que estaban completamente de acuerdo cuando se preguntó si la planificación del proyecto debe contar con experiencia constructiva y con herramientas de gestión como el BIM.

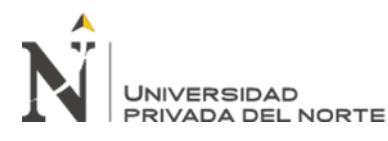

Por lo tanto, se llega a la conclusión que, se trata de todo el proceso completo a través del cual se genera y gestiona el contenido de un edificio, una estructura o una construcción en tres dimensiones y, algo que resulta de gran importancia para nosotros los usuarios, a tiempo real, para hacer la experiencia más completa y dotar a dicho proyecto de una realidad y una utilidad aún mayor. A través de todo este proceso se produce el modelo de información de dicho objeto, conocido como BIM, que emplea elementos como la geometría de los edificios y de la arquitectura, así como la información geográfica y las cantidades o las propiedades con las que se trabaja en dicho proyecto.

# **OPTIMIZACIÓN DE LAS INTERFERENCIAS.**

Para optimizar las interferencias que producen pérdidas, en primer lugar, se va a proceder a revisar los presupuestos de cada uno de los capítulos.

En cuanto a obras preliminares se va a mostrar el presupuesto a ejecutar.

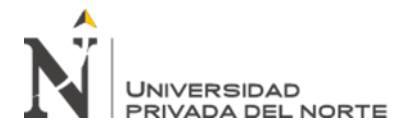

*Figura 27:* 

Presupuesto de obras provisionales y preliminares.

# **OBRAS PROVISIONALES Y PRELIMINARES**

**OBRA** : EDIFICIO MULTIFAMILIAR ENTRE LA AV. OSCAR BENAVIDES Y JR. CÁRCAMO.

- **SÓTANOS** : 03 SÓTANOS.
- : 02 NIVELES DE USO COMERCIAL. **NIVELES**
- : 18 NIVELES DE USO VIVIENDA + 01 TERRAZA **SUPERIORES**
- **UBICACIÓN** : CERCADO DE LIMA
- **MONEDA** : Nuevos Soles

**FECHA DE EMISION:** : 01/01/2021

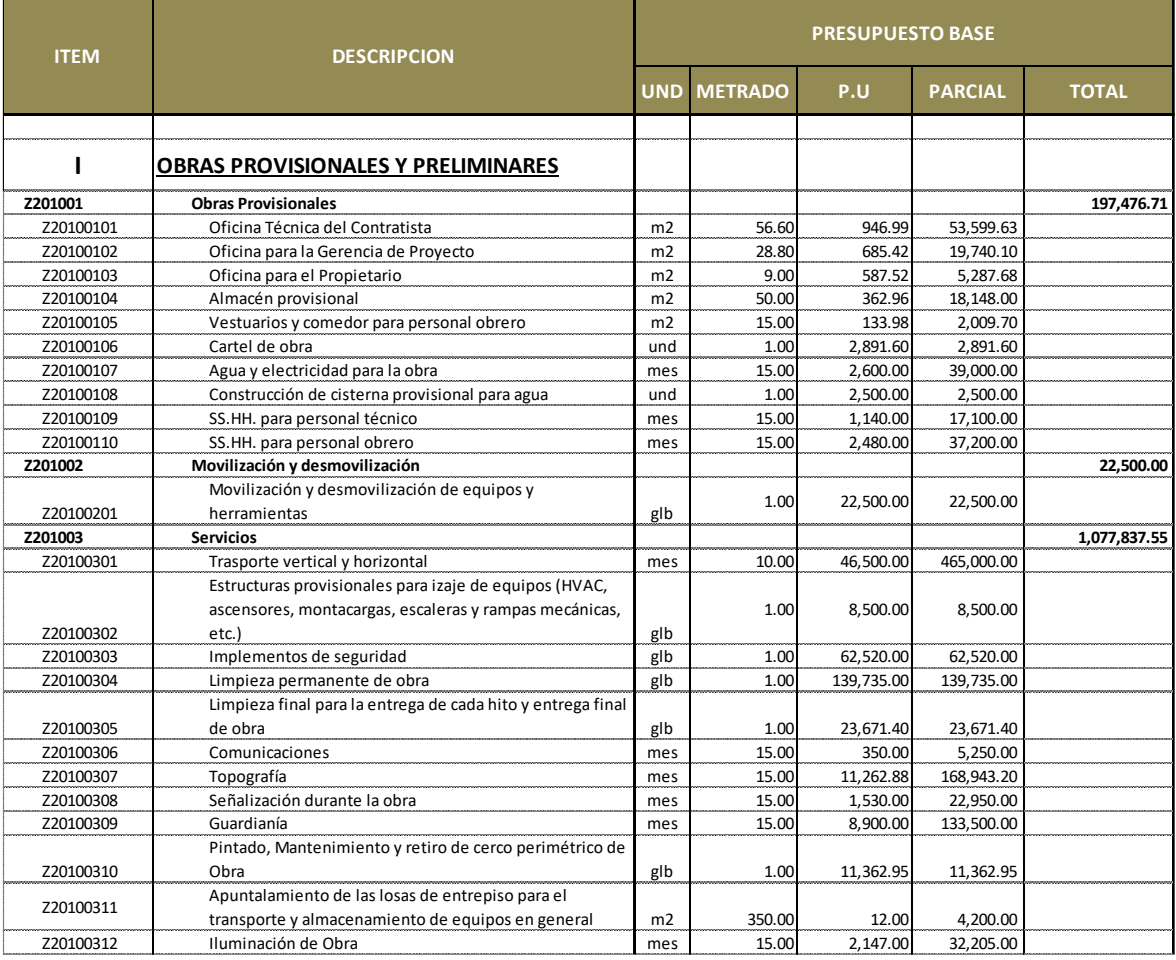

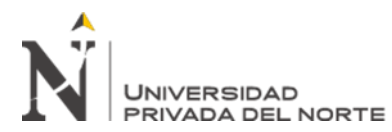

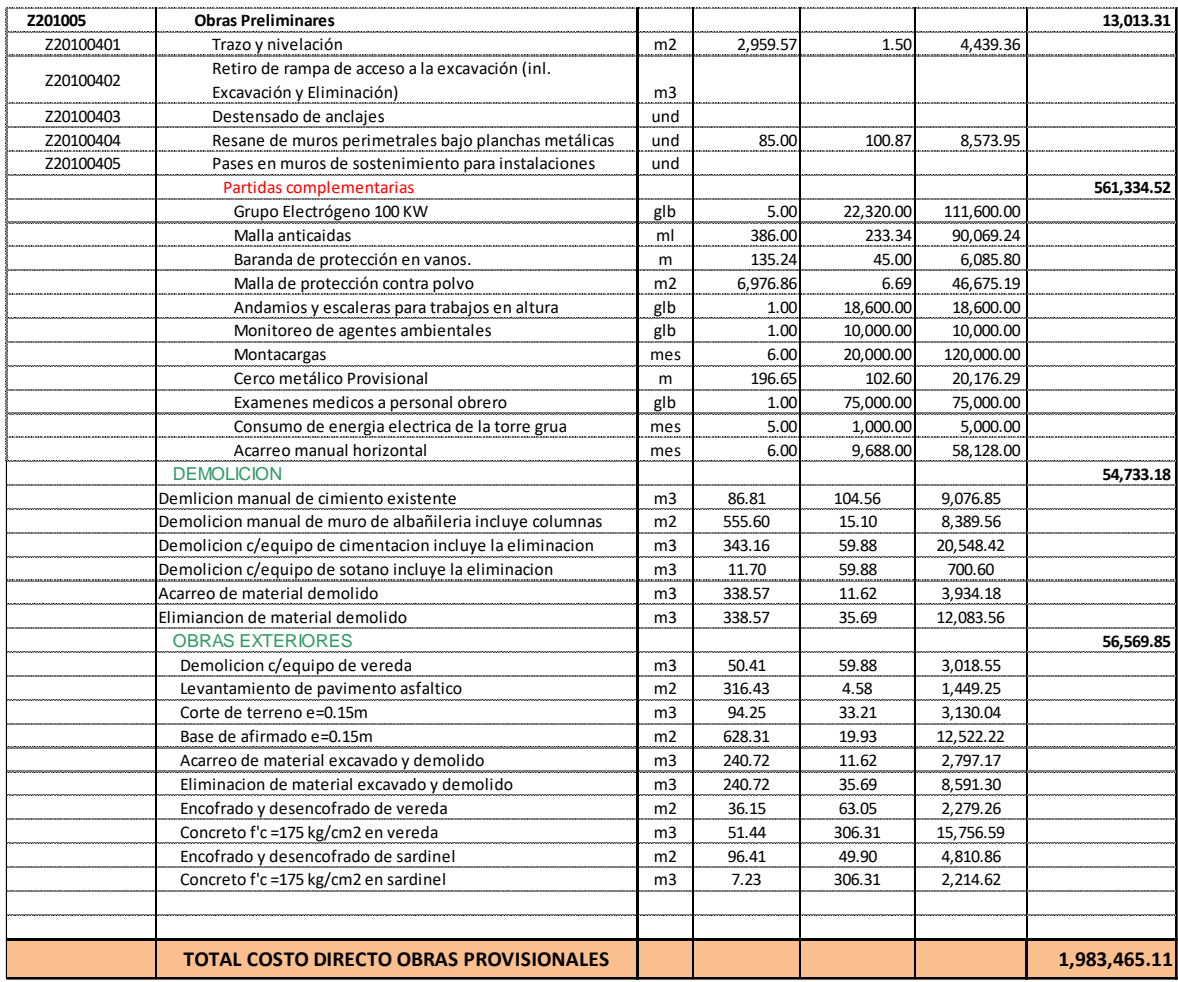

A continuación, se representarán las partidas de estructuras:

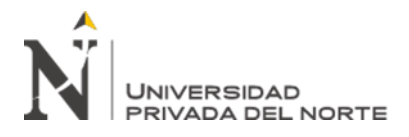

*Figura 28:* 

Optimización en costo Rampa

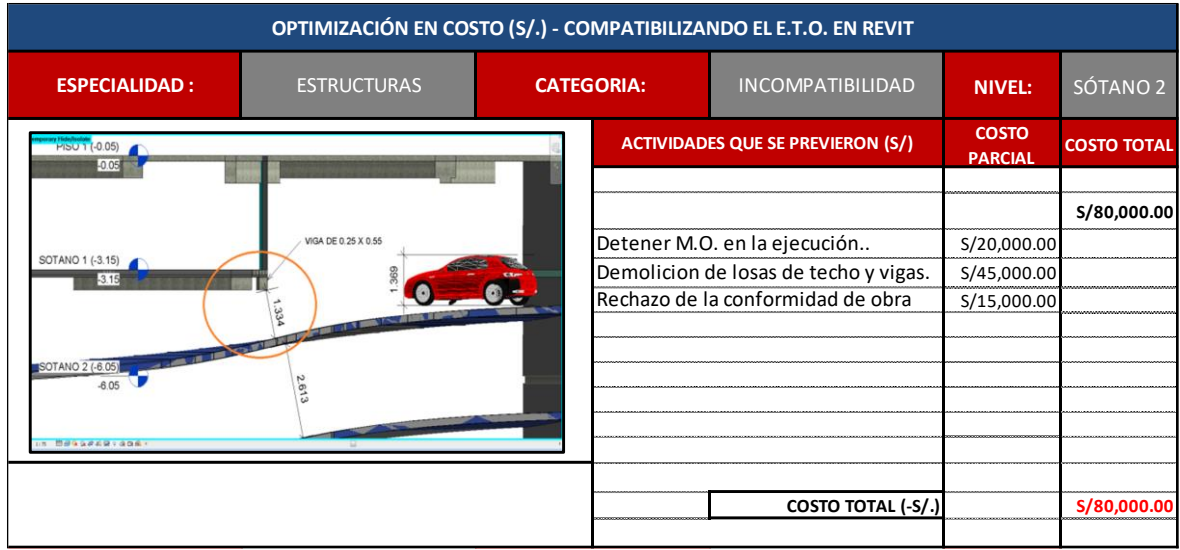

En la figura anterior se puede observar que la rampa que va del sótano 2 al 1, solamente

tiene 1.33 m de altura libre

#### *Figura 29:*

Optimización en costo Columna C-17

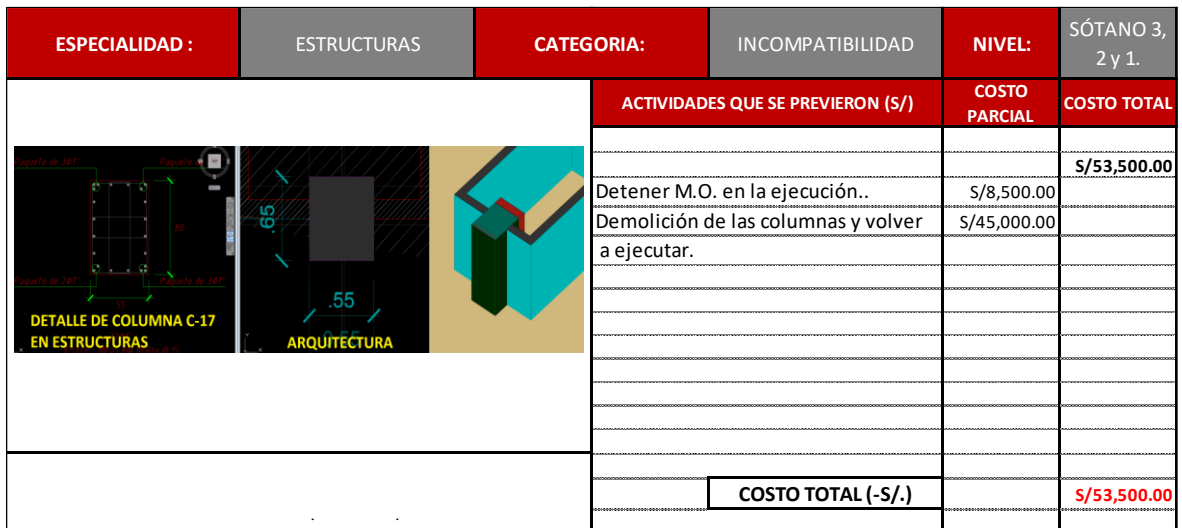

![](_page_81_Picture_0.jpeg)

Como podemos observar, en el sótano 3 (e'-5') la columna c-17 en estructura no tiene las

mismas dimensiones que en arquitectura.

*Figura 30:* 

Optimización en costo Columna C-19

![](_page_81_Picture_156.jpeg)

En la figura anterior es un caso similar, en la que la columna c-19 en estructura no tiene la misma dimensión que en arquitectura.

#### *Figura 31:*

Optimización en costo Columna arquitectura

![](_page_81_Picture_157.jpeg)

![](_page_82_Picture_0.jpeg)

Del mismo modo encontramos para el caso de la columna c-26 en estructura no tiene la

misma dimensión que en arquitectura.

*Figura 32:* 

Optimización en costo Muro Pantalla

![](_page_82_Picture_157.jpeg)

En la figura anterior, sin embargo, la inconsistencia se encuentra en el eje I del muro

pantalla, que se encuentra desfasado con el de arquitectura en 5 cm.

#### *Figura 33:*

Optimización en costo Ducto estructura

![](_page_82_Picture_158.jpeg)

![](_page_83_Picture_0.jpeg)

En la figura anterior podemos observar el ducto de estructura que es más pequeño que el del plano de arquitectura.

*Figura 34:* 

Optimización en costo Escalera eléctrica

![](_page_83_Picture_110.jpeg)

En la figura anterior el plano de estructura no considera pit para escalera eléctrica, ni en la parte superior ni en la inferior.

![](_page_84_Picture_0.jpeg)

*Figura 35:* 

Optimización en costo Altillo

![](_page_84_Picture_177.jpeg)

En la figura anterior se puede observar que el piso de altillo no está considerado en los

planos de estructura.

*Figura36:*  Optimización en costo Escalera 1

| <b>ESPECIALIDAD:</b>                                    | <b>ESTRUCTURAS</b>                                        | <b>CATEGORIA:</b>                   |                               | <b>INCOMPATIBILIDAD</b>                  | <b>NIVEL:</b>                  | SÓTANO 2           |
|---------------------------------------------------------|-----------------------------------------------------------|-------------------------------------|-------------------------------|------------------------------------------|--------------------------------|--------------------|
|                                                         |                                                           |                                     |                               | <b>ACTIVIDADES QUE SE PREVIERON (S/)</b> | <b>COSTO</b><br><b>PARCIAL</b> | <b>COSTO TOTAL</b> |
|                                                         |                                                           |                                     |                               |                                          |                                | S/22,500.00        |
|                                                         |                                                           |                                     | Detener M.O. en la ejecución. |                                          | S/2,500.00                     |                    |
|                                                         |                                                           |                                     |                               | Demolición de la escalera.               | S/5,000.00                     |                    |
|                                                         |                                                           | Reproceso en ejecución de escalera. |                               | S/15,000.00                              |                                |                    |
|                                                         |                                                           |                                     |                               |                                          |                                |                    |
|                                                         |                                                           |                                     |                               |                                          |                                |                    |
| <b>ESCALERA DEL PISO 1 AL 2</b><br><b>DE ESTRUCTURA</b> | <b>ESCALERA DEL PISO 1 AL 2</b><br><b>DE ARQUITECTURA</b> |                                     |                               |                                          |                                |                    |
|                                                         |                                                           |                                     |                               |                                          |                                |                    |
|                                                         |                                                           |                                     |                               |                                          |                                |                    |
|                                                         |                                                           |                                     |                               |                                          |                                |                    |
| $\mathbf{v}$                                            |                                                           |                                     |                               | <b>COSTO TOTAL (-S/.)</b>                |                                | S/22,500.00        |

En la figura anterior se observa que la escalera 1 que va desde el piso 1 al 2 tiene diferente forma que en el plano de arquitectura.

![](_page_85_Picture_0.jpeg)

*Figura37:* 

Optimización en costo piso técnico

![](_page_85_Picture_183.jpeg)

En la figura anterior se puede observar que el piso técnico no coincide entre el

planeamiento de arquitectura con el de estructuras.

Con respecto al capítulo de arquitectura tenemos que se han encontrado las siguientes

incompatibilidades:

| OPTIMIZACIÓN EN COSTO (S/.) - COMPATIBILIZANDO EL E.T.O. EN REVIT |                     |                   |                                      |                                          |                                |                    |  |
|-------------------------------------------------------------------|---------------------|-------------------|--------------------------------------|------------------------------------------|--------------------------------|--------------------|--|
| <b>ESPECIALIDAD:</b>                                              | <b>ARQUITECTURA</b> | <b>CATEGORIA:</b> |                                      | <b>INCOMPATIBILIDAD</b>                  | <b>NIVEL:</b>                  | Mezzanine          |  |
|                                                                   |                     |                   |                                      | <b>ACTIVIDADES QUE SE PREVIERON (S/)</b> | <b>COSTO</b><br><b>PARCIAL</b> | <b>COSTO TOTAL</b> |  |
|                                                                   |                     |                   |                                      |                                          |                                | S/21,000.00        |  |
|                                                                   |                     |                   | Detener M.O. en la ejecución         |                                          | S/2,500.00                     |                    |  |
|                                                                   |                     |                   | Demoler la escalera por discordancia |                                          | S/3,500.00                     |                    |  |
|                                                                   |                     |                   |                                      | de niveles hasta que Arq. defina.        |                                |                    |  |
|                                                                   |                     |                   |                                      | Demoler losa de techo, para corregir     | S/5,000.00                     |                    |  |
|                                                                   |                     |                   |                                      | el nivel con el que llega la escalera.   |                                |                    |  |
|                                                                   |                     |                   |                                      | Recosnstruir escalera y losa de techo.   | S/10,000.00                    |                    |  |
|                                                                   |                     |                   |                                      |                                          |                                |                    |  |
|                                                                   |                     |                   |                                      |                                          |                                |                    |  |
|                                                                   |                     |                   |                                      |                                          |                                |                    |  |
|                                                                   |                     |                   |                                      | <b>COSTO TOTAL (-S/.)</b>                |                                | S/21,000.00        |  |
|                                                                   |                     |                   |                                      |                                          |                                |                    |  |

*Figura38:*  Optimización en mezzanine

En la figura anterior se puede observar que el NPT del mezzanine entre pisos 1 y 2 en estructuras es de +2.40 y en arquitectura es de +2.50.

![](_page_86_Picture_0.jpeg)

#### *Figura39:*

Optimización en apertura de puerta

![](_page_86_Picture_180.jpeg)

En la figura anterior se puede observar que la puerta que abre hacia adentro, no va a poder hacerlo, ya que la viga que está a 52 cm de distancia se lo impedirá.

![](_page_86_Picture_181.jpeg)

#### *Figura40:*  Optimización en apertura puerta 2

En la figura anterior se puede observar que la puerta que abre hacia adentro, no va a poder hacerlo, ya que la viga que está a 52 cm de distancia se lo impedirá en mezanine ejes f'-9'-

11.

![](_page_87_Picture_0.jpeg)

*Figura41:* 

Optimización en escalera

![](_page_87_Picture_191.jpeg)

En la figura anterior se puede observar que la escalera que fue rediseñada para llegar del nivel +10.05 al nivel +11.50 no tiene los pasos necesarios, pues no llegará al nivel indicado.

| <b>ESPECIALIDAD:</b> | <b>ARQUITECTURA</b> | <b>CATEGORIA:</b>       | <b>INCOMPATIBILIDAD</b>                                                         | <b>NIVEL:</b>                  | SÓTANO <sub>3</sub> ,<br>$2y1$ . |
|----------------------|---------------------|-------------------------|---------------------------------------------------------------------------------|--------------------------------|----------------------------------|
|                      |                     |                         | <b>ACTIVIDADES QUE SE PREVIERON (S/)</b>                                        | <b>COSTO</b><br><b>PARCIAL</b> | <b>COSTO TOTAL</b>               |
|                      | $\mathbf{Q}$        |                         |                                                                                 |                                | S/40,000.00                      |
|                      | DERGAHOW            |                         | Detener M.O. en la ejecución<br>Rediseño de elevar NPT en arquitectur           | S/8,500.00<br>S/3,000.00       |                                  |
|                      |                     |                         | Recalculo de convertir la viga invertida                                        | S/3,500.00                     |                                  |
|                      |                     |                         | en viga peraltada y s emantenga el NP<br>Demolición, replanteo y ejecución de r | S/25,000.00                    |                                  |
|                      |                     | diseño de arquitectura. |                                                                                 |                                |                                  |
|                      |                     |                         |                                                                                 |                                |                                  |
|                      |                     |                         |                                                                                 |                                |                                  |
|                      |                     |                         |                                                                                 |                                |                                  |
|                      |                     |                         | <b>COSTO TOTAL (-S/.)</b>                                                       |                                | S/40,000.00                      |

*Figura42:*  Optimización en viga invertida

En la figura anterior se puede observar que la viga invertida bloqueará el acceso a los ss.hh. y el área de los lockers en el sótano 1.

![](_page_88_Picture_0.jpeg)

*Figura43:* 

Optimización en tragaluz

![](_page_88_Picture_186.jpeg)

En la figura anterior se puede observar que el tragaluz que da a los dptos. 405 y 409 se reduce en más de 3 m de acuerdo a los planos de estructura en todos los pisos hacia arriba.

|  | <b>ESPECIALIDAD:</b>                                                                   | ARQUITECTURA | <b>CATEGORIA:</b> |               | <b>INCOMPATIBILIDAD</b>                  | <b>NIVEL:</b>                  | PISO 4 A<br><b>TERRAZA</b> |
|--|----------------------------------------------------------------------------------------|--------------|-------------------|---------------|------------------------------------------|--------------------------------|----------------------------|
|  |                                                                                        |              |                   |               | <b>ACTIVIDADES QUE SE PREVIERON (S/)</b> | <b>COSTO</b><br><b>PARCIAL</b> | <b>COSTO TOTAL</b>         |
|  |                                                                                        |              |                   |               |                                          |                                | S/63,000.00                |
|  |                                                                                        |              |                   |               | Detener M.O. en la ejecución             | S/8,500.00                     |                            |
|  |                                                                                        |              |                   |               | Trabajos de modificación de dutos.       | S/22,500.00                    |                            |
|  |                                                                                        |              |                   | y Estructuras | Retrabajos de la partida de Arquitectur  | S/32,000.00                    |                            |
|  |                                                                                        |              |                   |               |                                          |                                |                            |
|  |                                                                                        |              |                   |               |                                          |                                |                            |
|  | <b>SAVILLE SOBRESAUL 17 CM DE LO</b><br><b><i><u>DISIONAZIONI ARQUITECTURE</u></i></b> |              |                   |               |                                          |                                |                            |
|  |                                                                                        |              |                   |               |                                          |                                |                            |
|  |                                                                                        |              |                   |               |                                          |                                |                            |
|  |                                                                                        |              |                   |               |                                          |                                |                            |
|  |                                                                                        |              |                   |               |                                          |                                |                            |
|  |                                                                                        |              |                   |               | COSTO TOTAL (-S/.)                       |                                | S/63,000.00                |

*Figura44:*  Optimización en viga vt15

En la figura anterior se puede observar que la viga vt15 sobresale 17 cm hacia el tragaluz reduciéndolo (dpto 401-406) y se repite en todos los pisos superiores.

![](_page_89_Picture_0.jpeg)

#### *Figura45:*

Optimización en losa sótano 1

![](_page_89_Picture_167.jpeg)

En la figura anterior se puede observar que la estructura considera vacío donde la arquitectura considera losa.

| <b>ESPECIALIDAD:</b> | ARQUITECTURA | <b>CATEGORIA:</b> | <b>INCOMPATIBILIDAD</b>                  | <b>NIVEL:</b>                  | SÓTANO <sub>1</sub> |
|----------------------|--------------|-------------------|------------------------------------------|--------------------------------|---------------------|
|                      |              |                   | <b>ACTIVIDADES QUE SE PREVIERON (S/)</b> | <b>COSTO</b><br><b>PARCIAL</b> | <b>COSTO TOTAL</b>  |
|                      |              |                   |                                          |                                | S/27,500.00         |
|                      |              |                   | Detener M.O. en la ejecución.            | S/2,500.00                     |                     |
|                      |              |                   | Demolición de la escalera.               | S/5,000.00                     |                     |
|                      |              |                   | Reproceso en ejecución de escalera.      | S/20,000.00                    |                     |
|                      |              |                   |                                          |                                |                     |
|                      |              |                   |                                          |                                |                     |
|                      |              |                   |                                          |                                |                     |
|                      |              |                   |                                          |                                |                     |
|                      |              |                   |                                          |                                |                     |
|                      |              |                   | COSTO TOTAL (-S/.)                       |                                | S/27,500.00         |

*Figura46:*  Optimización en escalera 2

En la figura anterior se puede observar que la escalera muestra 17 contrapasos en arquitectura y detalle de estructuras, pero se necesitan 18.

![](_page_90_Picture_0.jpeg)

*Figura47:* 

Optimización en placa pl-03

![](_page_90_Picture_99.jpeg)

En la figura anterior se puede observar que la parte más larga de la placa pl-03 difiere 10 cm en ancho entre arquitectura y estructura.

En relación a las instalaciones eléctricas se han encontrado las siguientes incompatibilidades:

![](_page_91_Picture_0.jpeg)

#### *Figura48:*

Optimización en malla a tierra

![](_page_91_Picture_156.jpeg)

En la figura anterior se puede observar que la malla a tierra atraviesa las vigas de cimentación.

## *Figura49:*

Optimización en tuberías ACI

![](_page_91_Picture_157.jpeg)

![](_page_92_Picture_0.jpeg)

En la figura anterior se puede observar que las tuberías ACI y luminarias quedan embebidas en pit de escalera eléctrica.

Con respecto a la partida de Instalaciones Sanitarias se han detectado las incompatibilidades

que a continuación se relacionan:

# *Figura50:*

#### Optimización en tubería de desagüe 1

![](_page_92_Picture_117.jpeg)

En la figura anterior se puede observar que la tubería de desagüe está diseñada en medio de un área de doble altura.

![](_page_93_Picture_0.jpeg)

#### *Figura51:*

Optimización en tubería de desagüe 2

![](_page_93_Picture_154.jpeg)

En la figura anterior se puede observar que la tubería de desagüe sobresale de la terraza.

#### *Figura52:*  Optimización en tuberías de desagüe zapatas

![](_page_93_Picture_155.jpeg)

En la figura anterior se puede observar que las tuberías de desagüe atraviesan las zapatas, como también las cajas están incrustadas.

![](_page_94_Picture_0.jpeg)

#### *Figura53:*

Optimización en redes de desagües bajo losa

![](_page_94_Picture_162.jpeg)

En la figura anterior se puede observar que las redes de desagües que cuelgan por debajo de

la losa impactan sus tuberías con los ambientes del mezanine.

| <b>ESPECIALIDAD:</b> | II.SS.                                            | <b>CATEGORIA:</b> |                      | <b>INCOMPATIBILIDAD</b>                  | <b>NIVEL:</b>                    | SÓTANO 1    |
|----------------------|---------------------------------------------------|-------------------|----------------------|------------------------------------------|----------------------------------|-------------|
|                      |                                                   |                   |                      | <b>ACTIVIDADES QUE SE PREVIERON (S/)</b> | <b>COSTO PARCIAL COSTO TOTAL</b> |             |
| 20000                | $PISO 1(+0.0)$<br>医阴道病 计图形设计 医血管 医肺<br>1910-11-12 | n nnn             |                      |                                          |                                  | S/27,500.00 |
| .                    | -60                                               |                   |                      | Detener M.O. en la ejecución             | S/2,500.00                       |             |
|                      |                                                   |                   |                      | Rediseñar y ubicar la red de instala-,   | S/25,000.00                      |             |
|                      |                                                   |                   |                      | ciones respetando la altura libre que    |                                  |             |
|                      |                                                   | 2.35              | solicita el cliente. |                                          |                                  |             |
|                      | œœ<br>SOTANO1 (-3.150)                            |                   |                      |                                          |                                  |             |
| iu.<br><b>Card</b>   |                                                   | -31150            |                      |                                          |                                  |             |
|                      |                                                   |                   |                      |                                          |                                  |             |
|                      |                                                   |                   |                      |                                          |                                  |             |
|                      |                                                   |                   |                      | COSTO TOTAL (-S/.)                       |                                  | S/27,500.00 |

*Figura54:*  Optimización en altura instalaciones

En la figura anterior se puede observar que las instalaciones dejan poca altura libre para camiones en el área de descarga.

![](_page_95_Picture_0.jpeg)

#### *Figura55:*

Optimización en pases tubería

![](_page_95_Picture_167.jpeg)

En la figura anterior se puede observar que la tubería de 6" necesitará 3 pases en viga al atravesar estos elementos estructurales.

![](_page_95_Picture_168.jpeg)

#### *Figura56:*  Optimización desagües dpto. 303

En la figura anterior se puede observar que las tuberías de desagüe de la cocina del dpto. 303 quedan embebidas en la viga.

![](_page_96_Picture_0.jpeg)

#### *Figura57:*

Optimización en montantes desagüe

![](_page_96_Picture_167.jpeg)

En la figura anterior se puede observar que los montantes de desagüe de 4" atraviesan vigas,

repitiéndose en los pisos superiores hasta el piso 20.

![](_page_96_Picture_168.jpeg)

#### *Figura58:*  Optimización en tuberías que atraviesan vigas

En la figura anterior se puede observar que las tuberías de descarga del inodoro, atraviesan la viga desde el piso 4 al 20.

![](_page_97_Picture_0.jpeg)

#### *Figura59:*

Optimización en tubería de 6"

![](_page_97_Picture_104.jpeg)

En la figura anterior se puede observar que la tubería de 6" del desagüe atraviesa la viga en el encuentro con la placa.

Con respecto a la partida de Instalaciones de Climatización se han detectado las incompatibilidades que a continuación se relacionan:

![](_page_98_Picture_0.jpeg)

#### *Figura60:*

Optimización en ubicación de jet fan

![](_page_98_Picture_110.jpeg)

En la figura anterior se puede observar que la ubicación del jet fan se halla entre vigas.

Todas estas detecciones de incompatibilidades han supuesto un ahorro en el presupuesto general, influyendo en cada uno de los capítulos que lo forman, tal y como se muestra en las siguientes tablas:

![](_page_99_Picture_0.jpeg)

Tabla 16:

*Presupuesto general de la obra (contractual – Sin Revit).*

# **PRESUPUESTO GENERAL DE OBRA**

**OBRA** : EDIFICIO MULTIFAMILIAR ENTRE LA AV. OSCAR BENAVIDES Y JR. CÁRCAM<br>SÓTANOS : 03 SÓTANOS. **SÓTANOS** : 03 SÓTANOS. : 02 NIVELES DE USO COMERCIAL. : 18 NIVELES DE USO VIVIENDA + 01 TERRAZA **UBICACIÓN** : CERCADO DE LIMA **MONEDA** : Nuevos Soles **FECHA DE EMISION**: 01/01/2021 : **NIVELES SUPERIORES**

![](_page_99_Picture_271.jpeg)

![](_page_100_Picture_0.jpeg)

#### Figura61:

Optimización de costos con respecto al presupuesto general

![](_page_100_Figure_4.jpeg)

#### Tabla17: *Resumen de optimización de la identificación de las observaciones*

![](_page_100_Picture_144.jpeg)

En la tabla anterior podemos observar un resumen numérico de los capítulos con mayor grado de optimización y el número de incompatibilidades de cada uno, destacando sobre todo el del capítulo de arquitectura, seguido del de estructuras e instalaciones sanitarias.

![](_page_101_Picture_0.jpeg)

#### *Figura62:*

Observaciones por especialidad

![](_page_101_Figure_4.jpeg)

*Figura63:*  Optimización de costo por especialidad

![](_page_101_Figure_6.jpeg)

Según podemos comprobar en las figuras anteriores, en la partida que mayor cuantía se optimiza es la de arquitectura, ascendiendo a un total de S/772,440.00, con un total de 98 incompatibilidades, en contraste con el capítulo de climatización en el que tan solo se optimizan S/36,502.50, con un total de 10 incompatibilidades.

![](_page_102_Picture_0.jpeg)

Como podemos comprobar **SI CUMPLE** con lo establecido por las hipótesis establecidas, ya que se ha ahorrado una cantidad total de un 5.29% de costo al identificar las interferencias mencionadas.

En cuanto al ahorro que supone de tiempo también es importante mencionar que la metodología BIM, a través del software REVIT, optimiza las fechas de entrega de las obras para cada uno de los capítulos señalados en el cronograma de obra que figura en el anexo 2, como se puede ver a continuación:

#### Tabla18:

*Optimización de cronograma*

![](_page_102_Picture_251.jpeg)

### Nota: Fuente propia

#### Tabla19:

*Días de retraso por interferencias.*

![](_page_102_Picture_252.jpeg)

### Nota: Fuente propia

![](_page_103_Picture_0.jpeg)

Como podemos observar, de los 452 días contratados las interferencias producirían un retraso de 97 días, lo que supone un ahorro de un 21.46%, gracias a la aplicación de la metodología BIM, con la herramienta Revit.

Por lo tanto, se puede comprobar que **SI CUMPLE** con lo establecido por las hipótesis establecidas, ya que se ha ahorrado una cantidad considerable de tiempo al identificar las interferencias mencionadas.

Para todos los cálculos se considera un error de precisión de +-1%, lo cual está dentro de la previsión establecida para los resultados obtenidos, y no influye significativamente en la consecución de los resultados.

Como resumen se presentan los siguientes cuadros de los datos finales con el **PRE** y **POST TEST**, con los costos con y sin Revit, así como el cronograma con y sin Revit:

Tabla 20: Comparación entre el presupuesto sin aplicar Revit y aplicando Revit.

![](_page_103_Picture_108.jpeg)

Nota: Fuente propia

![](_page_104_Picture_0.jpeg)

Tabla 21: Comparación entre el cronograma sin aplicar Revit y aplicando Revit.

![](_page_104_Picture_156.jpeg)

Nota: Fuente propia

## **Contrastado de hipótesis.**

Según los objetivos específicos desarrollados en el presente capítulo, podemos definir que se han validado las siguientes hipótesis:

> La aplicación de la herramienta BIM (Revit) optimiza los costos y tiempos en la construcción de viviendas multifamiliares, Lima, 2021.

Como se ha podido comprobar, efectivamente se ha optimizado los costos y tiempos según los datos representados en este capítulo.

- Al aplicar la herramienta BIM (Revit) ayuda a reducir costos y tiempos.

Mediante el software Revit se ha podido reducir los costos y los tiempos mediante la definición de las interferencias con anticipación.

- El modelado con la herramienta BIM (Revit) ayuda a optimizar los procesos del proyecto multifamiliar en un porcentaje adecuado.

Al modelar mediante el software Revit se han optimizado los procesos del proyecto, tal y como se ha demostrado en el presente capítulo.

- La aplicación de la herramienta BIM (Revit) ayuda a definir las interferencias del proyecto de vivienda multifamiliar.

Al aplicar el software Revit, se han definido todas las interferencias en los planos de las diferentes especialidades.

![](_page_105_Picture_0.jpeg)

Estos resultados están acordes a lo manifestado por los expertos, que responden favorablemente ante la aplicación de la metodología BIM mediante el software Revit en los proyectos de edificaciones multifamiliares.

# **LIMITACIONES**

La presente investigación se centra en viviendas multifamiliares, por lo que están fuera de este ámbito el resto de las construcciones que no cumplan estas características.

En este estudio se limita a costos de obra sin metrados ni costos unitarios, por lo que supone una limitación patente.

También se limita al modelamiento mediante el software REVIT, no teniendo en cuenta el modelamiento con otros tipos de software BIM.

Otra limitación de la investigación es que los costos provienen de la empresa contratista de la edificación en estudio, no pudiendo equipararse a otros costos externos a esta obra.

# **RESTRICCIONES**

El estudio actual se centra en condiciones normales de construcción, las restricciones que aplican a esta investigación son:

- Restricción de horarios y movilidad a obra debido a la coyuntura actual (toques de queda, restricciones por la pandemia)
- Dificultad al acceso de información de obras debido a coyuntura
- Poco número de empresas que implementan la metodología BIM.

![](_page_106_Picture_0.jpeg)

● Falta de conocimiento de beneficios del software Revit por parte de profesionales de la construcción.

También aplican las restricciones derivadas de los protocolos de seguridad establecidos por

el Ministerio de Salud, (2020), para las obras de construcción en tiempos de coronavirus.

![](_page_107_Picture_0.jpeg)

# **CAPÍTULO IV. DISCUSIÓN Y CONCLUSIONES**

### **4.1 Discusión**

Se reconocen algunos impedimentos a lo largo del examen, por ejemplo, los de la pandemia actual, que condiciona el surtido de información en campo, transportes y traslados para tener la opción de ir a trabajar se enfoca y considera, los estados de las clases en la web, etc. En cuanto a investigar, los impedimentos han sido breves, ya que durante la ejecución del trabajo se ha tomado la información para la disposición de este examen.

En correspondencia con los exámenes pasados explorados, se ha realizado una traducción similar con Tapia (2015), donde en su investigación muestra una expansión en trabajo ventajoso en un 8% y con el gráfico de igualdad, la eficiencia mejoró en un 3%, en la investigación actual, el uso de la metodología BIM (Revit) también es seguro, aunque sin lugar a dudas, con un ahorro total del gasto del 5.29%.

Con respecto a la fuente local estudiada por Giménez y Suárez (2018), dependió del Plan Maestro que fue transmitido en la ciudad de Barquisimeto, en ese momento se usó la metodología BIM (Revit) en agrupaciones de 04 partidas cada una, reflexionando sobre la partida 1-4 el centro principal del plan de ruta, la partida 25 el plan moderado subsiguiente, la partida 3-6 el tercer plan de transición, la partida 4-7 el cuarto plan intermedio, la partida 5-8 el quinto a mitad de camino. De igual forma, en la solicitud de trasladar el trabajo a tiempo, el emprendimiento que nos ocupa tuvo la opción de realizarse a tiempo debido a la sectorización y el plan partida tras partida, el plan intermedio y la estrategia de plan maestro, en la cantidad de partidas planificadas.
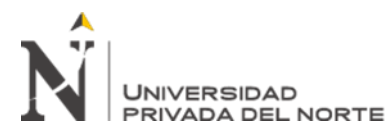

En cuanto a las ramificaciones de esta exploración, es imperativo especificar como modelo significativo que antes del avance de la obra, el ingeniero de desarrollo remarcó que se utilizó la metodología BIM (Revit) (véase actualizaciones y utilidades al componente) e inspiró un cambio en el proyecto multifamiliar el Cercado. Desde el punto de partida más temprano, se propuso sustituir determinadas puertas que abrían hacia una viga, de todos modos, el ingeniero, que recientemente se involucró con varias estructuras de una escala comparable, afirmó a través de una evaluación de examen de costos y exámenes subordinados que agregó el estudio de las incompatibilidades. Este estudio disminuiría la cantidad de interferencias existentes, pudiendo así darle una solución antes de que se produzca, disminuyendo los tiempos de ejecución de la misma, de arquitectura, de toda la estructura al igual que en instalaciones, vertido de hormigón y barras de acero, obviamente, la utilización de este método tiene un gasto agregado, pero significativamente menor a nivel global en relación a las proporciones de retrasos y sobrecostos que conllevaría si no se detectaran estas incompatibilidades a tiempo. Con esto es necesario advertir la trascendencia que se infiere de la utilización de la metodología BIM (Revit), la cual, en cuanto a sistema, es relevante para diversas obras y puede afectar la rentabilidad de las obras de viviendas multifamiliares en el Perú.

Como implicancia objetiva y razonable, se observa que hacia el término de la obra en la valoración global de la construcción de la obra de viviendas multifamiliares en El Cercado para la realización de estructura al usar el método BIM (Revit) se produjo un ahorro considerable lo que demuestra que su aplicación es lucrativa.

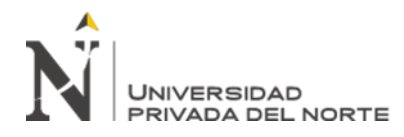

## **4.2 Conclusiones**

A partir del objetivo general, ha sido posible optimizar los costos y tiempos en un porcentaje de 5.29% y 21.46% respectivamente, como indica el examen de los casos presentados, que cuanto más notable es la complejidad asociada a las diversas especialidades la construcción de un edificio de viviendas multifamiliares, más prominente es el gasto de demostración, más notable es el nivel de problemas en el cuidado de los datos, sin embargo, de manera similar, las ventajas son más notables, la constructibilidad se mejora y las medidas de desarrollo se vuelven más sorprendentes al tener una visualización virtual, y los peligros relacionados con los datos insuficientes que es la media de una empresa hecha de manera regular son limitados.

A partir del objetivo explícito 1, el examen casuístico infiere que, a la hora de aplicar la metodología BIM (Revit), ha realizado unos cuestionarios para su validación mediante un juicio de expertos, que en general han dado su visto bueno a los procedimientos, herramientas e instrumentos aplicados a cada una de las variables que se están investigando en la presente tesis.

Objetivo explícito 2, se han identificado cuales son los procesos a optimizar mediante la aplicación de la metodología BIM (Revit) en el proyecto multifamiliar de viviendas en el Cercado de Lima, sobre el cual se ha realizado el modelamiento correspondiente con el software mencionado, obteniendo los planos en 3D necesarios para su posterior tratamiento.

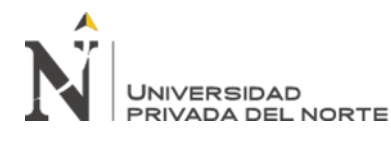

En cuanto al objetivo explícito 3, se han definido las interferencias del proyecto multifamiliar, procediendo a identificarlas y darles la solución adecuada, calculando los costos y el tiempo que hubieran supuesto de no haberlas localizado a tiempo.

En la correlación monetaria del costo evaluado del emprendimiento para el avance de la investigación autorizada del edificio de viviendas el Cercado de Lima utilizando la técnica habitual es de S/. 43,921,645.33, mientras que el costo evaluado de la especulación para el avance de la investigación conclusiva del edificio de viviendas el Cercado de Lima utilizando BIM (Revit) es de S/. 41,598,254.98, habiendo supuesto un ahorro del emprendimiento para el avance de la investigación conclusiva del edificio de viviendas el Cercado de Lima utilizando BIM (Revit) de S/. 2,323,390.35 (incluido G.G., Utilidad e IGV).

El edificio de viviendas el Cercado de Lima utilizando BIM demora 355 días, sin embargo, con el método tradicional se construiría en un plazo de 452 días, lo que supone un ahorro de tiempo de 97 días. Asimismo, de la investigación monetaria realizada, se infiere que la ejecución de BIM (Revit) tiene un gasto que la mayoría de los gerentes de finanzas en nuestra circunstancia actual consideran determinante para sus ingresos netos, no obstante, al contrastar y las ventajas de eficiencia y precisión en las estimaciones, se presume que es una especulación productiva.

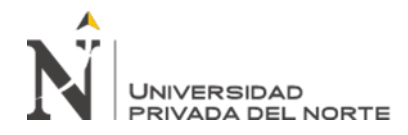

# **4.3 Recomendaciones**

Se sugiere la utilización de la filosofía BIM (Revit) en el ordenamiento de la constructibilidad de los proyectos de marcos de edificaciones multifamiliares, ya que permite la administración adecuada de los datos entregados durante la obra, aludiendo a dificultades por falta o inadecuación de datos, y eventos de obra, considerando que estos registros ayudan a la investigación y control resultante, tanto para la sustancia como para los externos, como los científicos.

Se prescribe utilizar un examen sofístico en la ejecución de los proyectos de edificaciones multifamiliares para construir las razones del incremento de los gastos y los tiempos de corte para tener la opción de ajustarse a los diversos factores reales de cada caso particular, y crear una técnica explícita para cada organización para lograr la mejora de sus ciclos. Se prescribe además dinamizar el trabajo multidisciplinar facilitado, para garantizar que la competencia lograda en la visualización virtual de la estructura se convierta en trabajo.

Se prescribe que las asociaciones competentes impulsen la puesta en evidencia y el avance en la utilización del instrumento BIM (Revit), ya que se utiliza a nivel mundial en prácticamente todas las empresas, por la tendencia a mejorar el desarrollo de estas estructuras que, por su complejidad, lo merecen, destacando las ventajas financieras que pueden lograrse a largo plazo a través de la ejecución de BIM (Revit), teniendo en cuenta la investigación realizada, al igual que otras del mismo tipo.

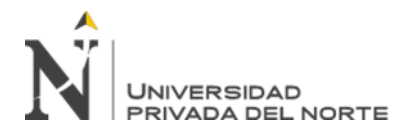

# **REFERENCIAS**

APA. (2016). Manual de distribución de la Asociación Americana de Psicología. Ciudad de México: Editorial El Manual Moderno.

Almonacid, K., Navarro, J., y Rodas, I. (2015). Propuesta metodológica para la ejecución de la innovación BIM en la organización de desarrollo y suelo "IJ Proyecta". Teoría del experto. Perú: Universidad Peruana de Ciencias Aplicadas. Recuperado de: http://hdl.handle.net/10757/617477

- Álvarez, M. (2012). Revit® Architecture. Perú: Empresa Editora Macro E.I.R.L. Arias, F. (2006). El proyecto de investigación. Prólogo a la técnica lógica. Caracas: Editorial Episteme.
- Baca, G. (2004). Formulación y Evaluación de Proyectos. México: Edición, McGraw Hill.
- Boland et al (2007). Elementos del tablero. EdiUNS. Buscador de Arquitectura, S.A. de
- C.V. (2010). BIM... Revit... ¿De qué hablan? Noticias de diseño asistido por computadora y 3D. Ciudad de México, México. Recuperado de: Arq.com.mxhttp://noticias.arq.com.mx/Detalles/10591.html#.WIlrwBvhDIU

Bunge (2004). La Investigación Científica. Siglo Veintiuno Editores. tercera edición.

- CII (Instituto de la Industria de la Construcción) (1987). "Expediente de conceptos de constructibilidad" CII Universidad de Texas. Austin Publicación 3-3.
- CII (Instituto de la Industria de la Construcción) (1993). "Guía de ejecución de la constructibilidad". Instituto de la Industria de la Construcción (CII), Publicación especial 34-1, Austin, Texas.

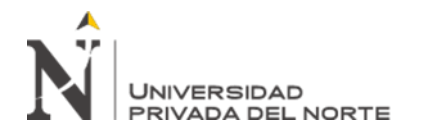

- Coloma, E. (2008). Prólogo a la tecnología BIM. España: Universitat Politècnica de Catalunya.
- D' Paola, E. H. (2014). Nuevos avances en la formación de diseño estructural: bim y realidad generada por ordenador. Recuperado de: https://repository.eafit.edu.co/handle/10784/2855#.VUcHGI5\_Oko
- Duarte, N. además, Pinilla, A. (2014). Proporción costo-adecuación de la ejecución de la técnica BIM y el enfoque consuetudinario en el ordenamiento y control de un proyecto de desarrollo de hospedaje en Colombia. Experto en ingeniería civil - Tesis. Recuperado de: http://repository.javeriana.edu.co/handle/10554/12691
- Duarte y Pinilla (2014). Proporción costo-adecuación de la ejecución de la técnica BIM y el enfoque consuetudinario en el ordenamiento y control de un proyecto de desarrollo de hospedaje en Colombia. Bogotá, Colombia.
- Instituto de la Industria de la Construcción (IIC). (1986). Best Practices: Constructabilidad. Colegio de Texas en Austin. Texas, USA.
- Espinoza, J. además, Pacheco, R. (2014). Mejora de la constructibilidad utilizando instrumentos BIM. Teoría del experto. Perú: Universidad Peruana de Ciencias Aplicadas. Recuperado de: http://hdl.handle.net/10757/332303
- Giménez, Z. además, Suárez, C. (2008). Hallazgo de desarrollo el tablero y la ejecución de la constructibilidad en las organizaciones de obras comunes. Universidad Centroccidental Lisandro Alvarado Venezuela: Revista Ingeniería de Construcción,Vol. 23.

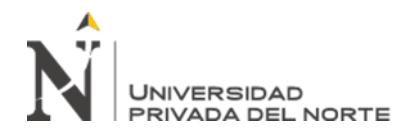

- Gambatese, J., Hinze, J., Rinker, M. además, Behm, M. (2005). Examen de la viabilidad de la planificación del bienestar. Focus to Protect Worker' Rights CPWR. ESTADOS UNIDOS. Guio, V. (2001). Productividad en obras de construcción: diagnóstico, crítica y propuesta. Lima. Perú: Fondo article de la Pontificia Universidad Católica del Perú.
- G202 (2013). Formulario de protocolo de modelado de información de construcción. AIA Instituto Americano de Arquitectos.
- Jernigan, F. (2007). Enorme bim Pequeño bim. (segunda ed). Salisbury. USA: 4 Site Press en Smashwords.com.
- Hernández, R., Fernández, C. además, Baptista, L. (2010). Metodología de la investigación. México D.F.: Mc Graw Hill Interamericana de México S.A.
- Nieto, J. (2012). Creación de modelos de datos para la administración de una mediación: La cárcel de la Real Fábrica de Tabacos de Sevilla. Revista de Arqueología Vitual. 3 (5). ISSN: 1989-9947, 63-67. Recuperado de: http://dialnet.unirioja.es/servlet/articulo?codigo=4229213
- Orihuela, P y Orihuela, J. (2003). La constructibilidad en los proyectos de pequeños terrenos. VII Congreso Iberoamericano de Construcción y Desarrollo Inmobiliario - M.D.I. Perú.
- O'Connor, J.T. y Miller, S.J. (1994). "Programas de constructibilidad: Método de evaluación y brenchmarking". Diario Perform. Constr. Facil.
- O'Connor J.T., Rusch S.E., Schulz M.J. (1987), Constructability Concepts for Engineering and Procurement, ASCE Journal of Construction Engineering and Management.

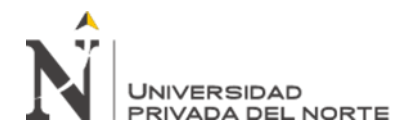

Ilustre Academia Española (1992). Referencia de palabras de la lengua española. Vigésima primera edición. España.

Ruiz, R. (2007). El método científico y sus etapas. México: Edit. Mc Graw-Hill.

- Singh, A. (2001). Inventive framework in primary and development designing. Países Bajos: AA Balkema.
- Schwinger, C. (2011). Tips for planning constructible Steel-outlined structures. Actualidad de la construcción en acero, Instituto Americano de la Construcción en Acero. Chicago, Estados Unidos.
- Succar, T. (2009). Las cinco partes de la medición de la ejecución BIM. Australia: Universidad de Newcastle.
- Tamayo, M. (2007) El Procedimiento de la Investigación Científica. México: Limusa, Noriega Editores.
- Tamayo y Tamayo, M. (2006). El Procedimiento de la Investigación Científica. tercera edición. México: LIMUSA.
- Tapia, M. (2012). La constructibilidad y su administración en las organizaciones fundacionales en México. Propuesta de expertos. Ciudad de México: Universidad Autónoma de México.
- The Institution of Professional Engineers New Zealand Incorporated (IPENZ) (2008). Constructibilidad. Practice Note 13. Nueva Zelanda.

Thompson, A. lo que, es más, Strickland, A. (2004). Gestión vital. México: McGraw Hill.

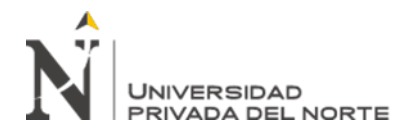

- Ulloa, K. además, Salinas, J. (2013). Actualizaciones en la ejecución de BIM en el plan y ciclos de desarrollo de la organización MARCAN. Propuesta del experto. Perú: Universidad Peruana de Ciencias Aplicadas.
- Valderrama, S. (2013) Pasos para ampliar los proyectos y propuesta de exploración lógica. (primera Ed.). Lima: Editorial San Marcos.
- Vara, A (2012) 7 etapas para una propuesta efectiva. Desde el plan base hasta la sustentación. Universidad de San Martín de Porres. Perú. Varela, R. (2001). Innovación Empresarial. Bogotá: Prentice Hall.

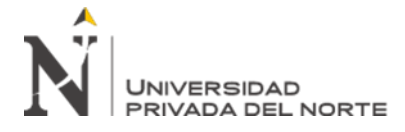

**ANEXOS.**

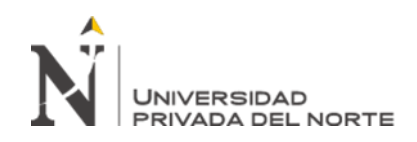

## **Anexo 1:**

*Matriz de Consistencia*

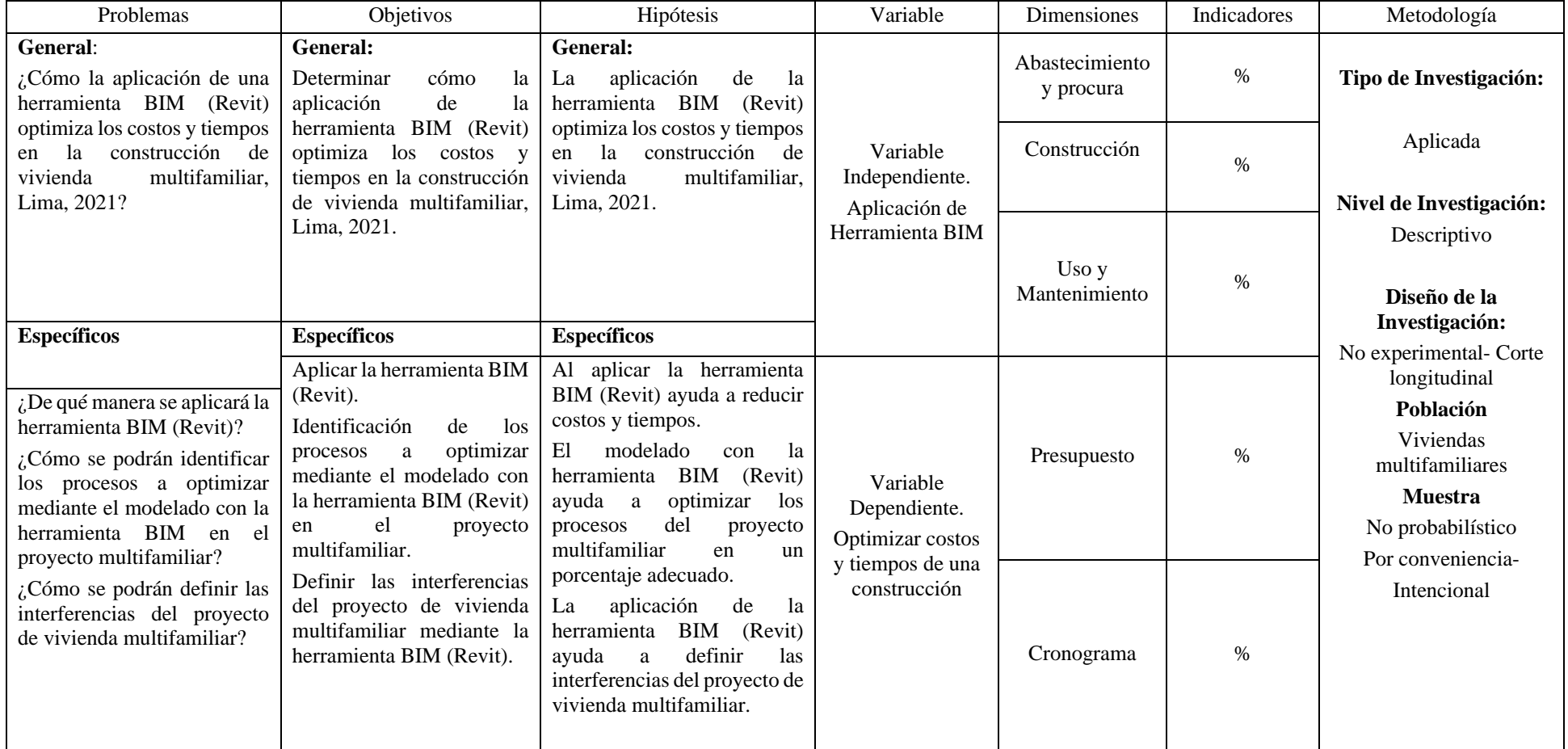

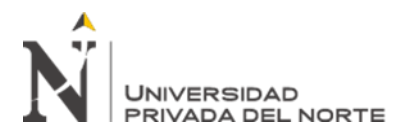

**Anexo N° 1**

**ENTREVISTA**

**INSTRUCCIONES**: La presente entrevista tiene por finalidad buscar información relacionada con el tema "APLICACIÓN DE UNA HERRAMIENTA BIM (REVIT) EN LA CONSTRUCCIÓN DE VIVIENDA MULTIFAMILIAR PARA OPTIMIZAR LOS COSTOS Y TIEMPOS DEL PROYECTO, LIMA, 2021"; sobre este tema particular sírvase darnos su opinión autorizada, en vista que será de mucha importancia para la investigación que se viene realizando.

ENTREVISTADO: \_\_

a. En su opinión ¿Cómo influye la aplicación de la metodología BIM en edificaciones multifamiliares en el Perú? Justifique su respuesta:

………………………………………………….……………………………………….. …………………………………………………………………………………………… …………………………………………………………………………………………… …………………………………………………………………………………………… …………………………………………………………………………………………… …………………………………………………………………………………………… …………………………………………………………………………………………

b. En el contexto de edificaciones multifamiliares de Perú ¿Con que frecuencia se utiliza el software Revit para optimizar la gestión de proyectos? Justifique su respuesta:

………………………………………………….………………..……………………… …………………………………………………………………………………………… …………………………………………………………………………………………… …………………………………………………………………………………………… …………………………………………………………………………………………… …………………………………………………………………………………………… ……………………………………………………………………………………………

c. En su opinión ¿Es posible aplicar la metodología BIM mediante el software Revit? Justifique su respuesta:

………………………………………………….………………..……………………… …………………………………………………………………………………………… …………………………………………………………………………………………… …………………………………………………………………………………………… …………………………………………………………………………………………… …………………………………………………………………………………………… ……………………………………………………………………………………………

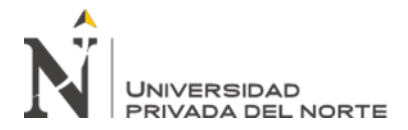

d. En su opinión ¿Es posible optimizar los costos y tiempos de proyectos en las edificaciones multifamiliares de Lima mediante la aplicación de la metodología BIM mediante el software Revit? Justifique su respuesta:

…………………………………………………….………………..…………………… …………………………………………………………………………………………… …………………………………………………………………………………………… …………………………………………………………………………………………… …………………………………………………………………………………………… …………………………………………………………………………………………… …………………………………………………………………………………………….

e. En su opinión ¿Existe en Perú la capacitación, los recursos y los medios para poder llevar a cabo la aplicación de la metodología BIM mediante el software Revit adecuadamente? Justifique su respuesta:

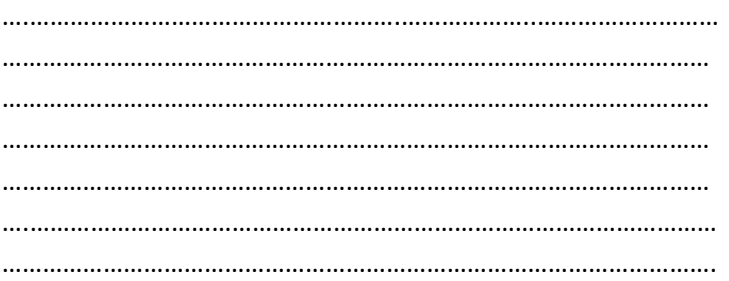

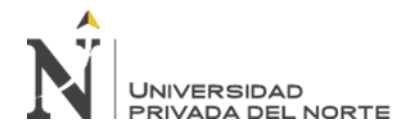

## **APLICACIÓN DE UNA HERRAMIENTA BIM (REVIT) EN LA CONSTRUCCIÓN DE VIVIENDA MULTIFAMILIAR PARA OPTIMIZAR LOS COSTOS Y TIEMPOS DEL PROYECTO, LIMA, 2021**

## **PRESENTACION**

**Buenos \_\_\_\_\_, Como parte de mi tesis en la Facultad de Ingeniería de la UPN estoy realizando una investigación acerca de la aplicación de la metodología BIM, concretamente mediante el software Revit en la construcción de vivienda multifamiliar en Lima. La información brindada en esta encuesta es de carácter confidencial y solo con propósitos académicos, solo será utilizada para los propósitos de investigación. Agradezco su colaboración.**

**\_\_\_\_\_\_\_\_\_\_\_\_\_\_\_\_\_\_\_\_\_\_\_\_\_\_\_\_\_\_\_\_\_\_\_\_\_\_\_\_\_\_\_\_\_\_\_\_\_\_\_\_\_\_\_\_\_\_\_\_\_\_\_\_\_\_\_\_\_\_\_\_\_\_\_\_\_\_\_\_\_\_\_**

## **INICIO**

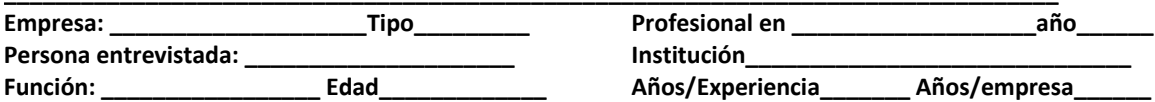

**Marque la respuesta que corresponda (0) Totalmente en desacuerdo (5) Totalmente de acuerdo.**

- 1. ¿Ha escuchado o leído sobre la metodología BIM en construcción?  $(0)$   $(1)$   $(2)$   $(3)$   $(4)$   $(5)$
- 2. ¿Conoce la aplicación de la metodología BIM en construcciones multifamiliares?  $(0)$   $(1)$   $(2)$   $(3)$   $(4)$   $(5)$
- 3. ¿Conoce la relación entre el software Revit con la metodología BIM?  $(0)$   $(1)$   $(2)$   $(3)$   $(4)$   $(5)$
- 4. ¿Es posible aplicar la metodología BIM con el software Revit?  $(0)$   $(1)$   $(2)$   $(3)$   $(4)$   $(5)$
- 5. ¿Resulta más caro utilizar la metodología BIM que el método tradicional?  $(0)$   $(1)$   $(2)$   $(3)$   $(4)$   $(5)$
- 6. ¿Sería útil la aplicación de la metodología BIM en obras multifamiliares?  $(0)$   $(1)$   $(2)$   $(3)$   $(4)$   $(5)$
- 7. ¿Es posible mejorar la optimización de costos y tiempos en edificaciones multifamiliares mediante la metodología BIM?  $(0)$   $(1)$   $(2)$   $(3)$   $(4)$   $(5)$
- 8. ¿Puede influir el uso del software Revit en la optimización de costos y tiempos edificaciones multifamiliares?:  $(0)$   $(1)$   $(2)$   $(3)$   $(4)$   $(5)$
- 9. ¿Cuánto puede mejorar la optimización aplicando BIM mediante Revit en multifamiliares?  $(0)$   $(1)$   $(2)$   $(3)$   $(4)$   $(5)$
- 10. ¿Le parece positivo este tipo de estudios para la mejora de la construcción de Perú?  $(0)$   $(1)$   $(2)$   $(3)$   $(4)$   $(5)$

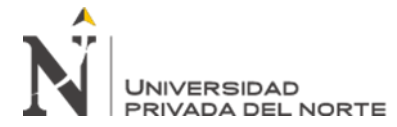

Anexo N° 01

**ENTREVISTA. -**

INSTRUCCIONES: La presente entrevista tiene por finalidad buscar información relacionada con el tema "APLICACIÓN DE UNA HERRAMIENTA BIM (REVIT) EN LA CONSTRUCCIÓN DE VIVIENDA MULTIFAMILIAR PARA OPTIMIZAR LOS COSTOS Y TIEMPOS DEL PROYECTO, LIMA, 2021"; sobre este tema particular sírvase darnos su opinión autorizada, en vista que será de muçha importancia para la investigación que se viene realizando.

ENTREVISTADO: CO

a. En su opinión ¿Cómo influye la aplicación de la metodología BIM en edificaciones multifamiliares en el Perú? Justifique su respuesta:

togger to ormaca

b. En el contexto de edificaciones multifamiliares de Perú ¿Con que frecuencia se utiliza el software Revit para optimizar la gestión de proyectos? Justifique su respuesta:

c. En su opinión ¿Es posible aplicar la metodología BIM mediante el software Reyit? Justifique su respuesta: dllano

d. En su opinión ¿Es posible optimizar los costos y tiempos de proyectos en las edificaciones multifamiliares de Lima mediante la aplicación de la metodología BIM, mediante el software Revit? Justifique su respuesta:

 $\sigma$ 

e. En su opinión ¿Existe en Perú la capacitación, los recursos y los medios para poder llevar a cabo la aplicación de la metodología BIM mediante el software Revit adecuadamente? Justifique su respuesta:

 $100$  $\alpha$ ARLOS EDU SALDAMANDO CAMAC Reg. CIP Nº 177529

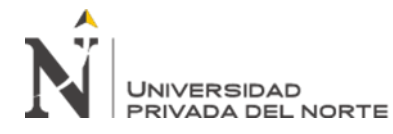

### APLICACIÓN DE UNA HERRAMIENTA BIM (REVIT) EN LA CONSTRUCCIÓN DE VIVIENDA MULTIFAMILIAR PARA OPTIMIZAR LOS COSTOS Y TIEMPOS DEL PROYECTO, LIMA, 2021

#### PRESENTACIÓN

Buen día, Como parte de mi tesis en la Facultad de Ingeniería de la UPN estoy realizando una investigación acerca de la aplicación de la metodología BIM, concretamente mediante el software Revit en la construcción de vivienda multifamiliar en Lima. La información brindada en esta encuesta es de carácter confidencial y solo con propósitos académicos, solo será utilizada para los propósitos de investigación. Agradezco su colaboración. **INICIO** 

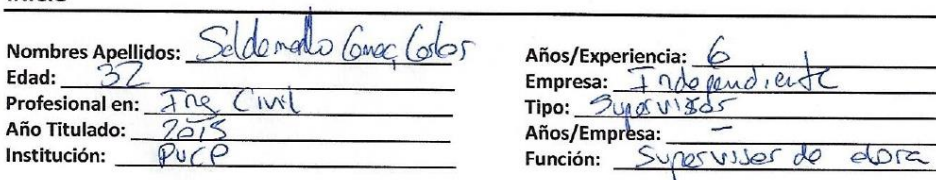

Marque la respuesta que corresponda (0) Totalmente en desacuerdo (5) Totalmente de acuerdo.

- 1. ¿Ha escuchado o leído sobre la metodología BIM en construcción?  $(3) (4)$   $\cancel{)}$  $(0)$   $(1)$  $(2)$
- 2. ¿Conoce la aplicación de la metodología BJM en construcciones multifamiliares?  $(0)$  $(1)$  $(2)$  $(3)$  $(4)$   $(x)$
- 3. ¿Conoce la relación entre el software Revit con la metodología BIM?  $(0)$  $(1)$  $(2)$  $(3)$  $\mathbb{M}$  $(5)$
- 4. ¿Es posible aplicar la metodología BIM con el software Revit? A) (5)  $(0)$   $(1)$  $(2)$  $(3)$
- ¿Resulta más caro utilizar la metodología BIM que el método tradicional? 5.  $(0)$  $(2)$  $(3)$  $(4)$  $(5)$
- 6. ¿Sería útil la aplicación de la metodología BIM en obras multifamiliares?  $(0)$   $(1)$  $(2)$  $(3)$ 仪 (5)
- 7. ¿Es posible mejorar la optimización de costos y tiempos en edificaciones multifamiliares mediante la metodología BIM?  $(0)$  $(1)$  $(2)$  $(3)$  $(4)$  $\widetilde{\mathcal{A}}$
- 8. ¿Puede influir el uso del software Revit en la optimización de costos y tiempos edificaciones multifamiliares?:  $(0)$  $(1)$  $(2)$  $(3) (4) \times$
- 9. ¿Cuánto puede mejorar la optimización aplicando BIM mediante Revit en multifamiliares?  $(5)$  $(0)$   $(1)$  $(2)$   $(3)$

10. ¿Le parece positivo este tipo de estudios para la mejora de la construcción de Perú?  $(0)$   $(1)$   $(2)$  $(4)$  $\bowtie$  $(3)$ 

CARLOS EDU SALDAMANDO CAMAC Reg. CIP Nº 177529

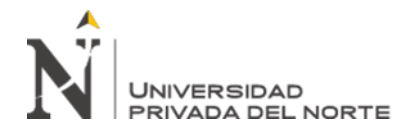

#### **PRESENTACIÓN**

Buen día. Como parte de mi tesis en la Facultad de Ingeniería de la UPN estoy realizando una investigación acerca de la aplicación de la metodología BIM, concretamente mediante el software Revit en la construcción de vivienda multifamiliar en Lima. La información brindada en esta encuesta es de carácter confidencial y solo con propósitos académicos, solo será utilizada para los propósitos de investigación. Agradezco su colaboración. **INICIO** 

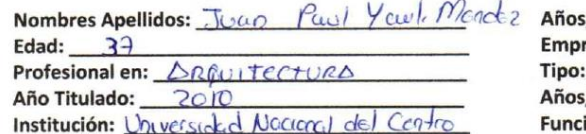

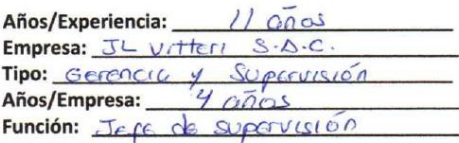

#### Marque la respuesta que corresponda (0) Totalmente en desacuerdo (5) Totalmente de acuerdo.

- 1. ¿Ha escuchado o leído sobre la metodología BIM en construcción?  $(0)$  $(1)$  $(2)$  $(3)$  $(x)$  $(5)$
- 2. ¿Conoce la aplicación de la metodología BIM en construcciones multifamiliares?  $(0)$  $(1)$  $(2)$  $(3)$  $(x)$  $(5)$
- 3. ¿Conoce la relación entre el software Revit con la metodología BIM?  $(0)$  $(1)$  $(2)$  $(3)$  $(x)$  $(5)$
- 4. ¿Es posible aplicar la metodología BIM con el software Revit?  $(0)$   $(1)$  $(2)$  $(3)$  $(4)$  $(x)$
- 5. ¿Resulta más caro utilizar la metodología BIM que el método tradicional?  $(1)$  $(2)$  $(3)$  $(4)$  $(5)$  $\mathbb{Z}$
- 6. ¿Sería útil la aplicación de la metodología BIM en obras multifamiliares?  $(0)$   $(1)$  $(2)$  $(3)$  $(4)$  $(\mathcal{B}')$
- 7. ¿Es posible mejorar la optimización de costos y tiempos en edificaciones multifamiliares mediante la metodología BIM?  $(0)$  $(1)$  $(2)$  $(3)$   $(4)$  $(\times)$
- 8. ¿Puede influir el uso del software Revit en la optimización de costos y tiempos edificaciones multifamiliares?:  $(3) (4)$   $(5)$  $(1)$  $(2)$  $(0)$
- 9. ¿Cuánto puede mejorar la optimización aplicando BIM mediante Revit en multifamiliares?  $(4)$  $(2)$  $(3)$  $(S)$  $(0)$  $(1)$
- 10. ¿Le parece positivo este tipo de estudios para la mejora de la construcción de Perú?  $(1)$  $(2)$  $(3)$  $(4)$  $(x_2)$  $(0)$

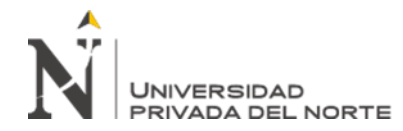

#### Anexo N° 01

#### **ENTREVISTA.**

INSTRUCCIONES: La presente entrevista tiene por finalidad buscar información relacionada con el tema "APLICACIÓN DE UNA HERRAMIENTA BIM (REVIT) EN LA CONSTRUCCIÓN DE VIVIENDA MULTIFAMILIAR PARA OPTIMIZAR LOS COSTOS Y TIEMPOS DEL PROYECTO, LIMA, 2021"; sobre este tema particular sírvase darnos su opinión autorizada, en vista que será de mucha importancia para la investigación que se viene realizando.

 $F(u)$  $Y_{\text{Coul}}$  $m$  en dez DRQ  $J_{V10}$ ENTREVISTADO:

a. En su opinión ¿Cómo influye la aplicación de la metodología BIM en edificaciones multifamiliares en el Perú? Justifique su respuesta:

La optression del BIM influxe forocoble y directomente en o sistence mejore la programación, la estimación de costa, disminuye fullos a laccapatibilidades : es decir mejora la gestión obl proyecto

b. En el contexto de edificaciones multifamiliares de Perú ¿Con que frecuencia se utiliza el software Revit para optimizar la gestión de proyectos? Justifique su respuesta:

En mexanencia la villocción del perit viene siendo mas.  $F$ 

c. En su opinión ¿Es posible aplicar la metodología BIM mediante el software Revit? Justifique su respuesta:

for tro de El revit es una herranicata eurdemental software mejoral los molologic BiM, ya gue con cute ambitos dentro del proyecto, pero Revit as via parte importante pero réquiere ser complementado con dence  $CCEG$ 

d. En su opinión ¿Es posible optimizar los costos y tiempos de proyectos en las edificaciones multifamiliares de Lima mediante la aplicación de la metodología BIM mediante el software Revit? Justifique su respuesta:

E vo de la objete principale de la metologie BIM, la mejore en la programación y reducción de costes por lo que a pouble

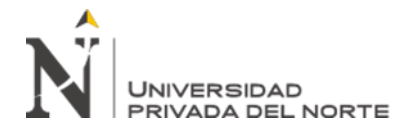

e. En su opinión ¿Existe en Perú la capacitación, los recursos y los medios para poder llevar a cabo la aplicación de la metodología BIM mediante el software Revit adecuadamente? Justifique su respuesta:

Devok yo algunas años atres se tienen algunas centras que impêrter este metologic como les voiversidades privades en profesionales en el Perú

Ji Mendez **ITECTO** 

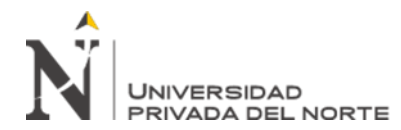

#### APLICACIÓN DE UNA HERRAMIENTA BIM (REVIT) EN LA CONSTRUCCIÓN DE VIVIENDA MULTIFAMILIAR PARA OPTIMIZAR LOS COSTOS Y TIEMPOS DEL PROYECTO, LIMA, 2021

#### PRESENTACIÓN

Buen día, Como parte de mi tesis en la Facultad de Ingeniería de la UPN estoy realizando una investigación acerca de la aplicación de la metodología BIM, concretamente mediante el software Revit en la construcción de vivienda multifamiliar en Lima. La información brindada en esta encuesta es de carácter confidencial y solo con propósitos académicos, solo será utilizada para los propósitos de investigación. Agradezco su colaboración. **INICIO** 

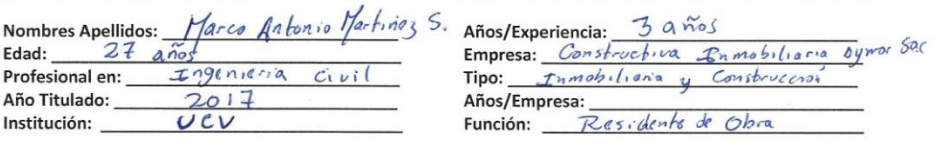

Marque la respuesta que corresponda (0) Totalmente en desacuerdo (5) Totalmente de acuerdo.

- 1. ¿Ha escuchado o leído sobre la metodología BIM en construcción?  $(0)$   $(1)$   $(2)$   $(3)$   $(4)$  $(5)$
- 2. ¿Conoce la aplicación de la metodología BIM en construcciones multifamiliares?  $(0)$   $(1)$   $(2)$   $(3)$   $(4)$  $(5)$
- 3. ¿Conoce la relación entre el software Revit con la metodología BIM?  $(0)$   $(1)$   $(2)$  $(3)$   $(4)$   $(5)$
- 4. ¿Es posible aplicar la metodología BIM con el software Revit?  $(0)$   $(1)$   $(2)$   $(3)$   $(4)$   $(5)$
- 5. ¿Resulta más caro utilizar la metodología BIM que el método tradicional?  $(0)$   $(1)$   $(2)$   $(3)$   $(4)$  $(5)$
- 6. ¿Sería útil la aplicación de la metodología BIM en obras multifamiliares?  $(0)$   $(1)$   $(2)$   $(3)$   $(4)$   $(5)$
- 7. ¿Es posible mejorar la optimización de costos y tiempos en edificaciones multifamiliares mediante la metodología BIM?  $(1)$  $(2)$  $(3)$   $(4)$   $(5)$  $(0)$
- 8. ¿Puede influir el uso del software Revit en la optimización de costos y tiempos edificaciones multifamiliares?:  $(2)$   $(3)$   $(4)$   $(5)$  $(0)$  $(1)$
- 9. ¿Cuánto puede mejorar la optimización aplicando BIM mediante Revit en multifamiliares?  $(0)$   $(1)$   $(2)$   $(3)$   $(4)$   $(5)$
- 10. ¿Le parece positivo este tipo de estudios para la mejora de la construcción de Pery?  $(0)$   $(1)$   $(2)$   $(3)$   $(4)$   $(5)$

CIP MARE CANTON

![](_page_128_Picture_0.jpeg)

Anexo N° 01

ENTREVISTA. -

INSTRUCCIONES: La presente entrevista tiene por finalidad buscar información relacionada con el tema "APLICACIÓN DE UNA HERRAMIENTA BIM (REVIT) EN LA CONSTRUCCIÓN DE VIVIENDA MULTIFAMILIAR PARA OPTIMIZAR LOS COSTOS Y TIEMPOS DEL PROYECTO, LIMA, 2021"; sobre este tema particular sírvase darnos su opinión autorizada, en vista que será de mucha importancia para la investigación que se viene realizando.

Marco Antonio Martinoz Sanchoz **ENTREVISTADO:** 

a. En su opinión ¿Cómo influye la aplicación de la metodología BIM en edificaciones multifamiliares en el Perú? Justifique su respuesta:

Engluye en gran porte; La mobolologa Birg en las odificacions multifunitors continuing los tionpos de culturación del proyecto; requer esto en diferentes escalas esta metodología se aplica asso el inus horto el final del proyecto.

b. En el contexto de edificaciones multifamiliares de Perú ¿Con que frecuencia se utiliza el software Revit para optimizar la gestión de proyectos? Justifique su respuesta:

-se utiliza muy prevente pero solo en enpresas con una has oganyous a stoff esta horanouta (REVE) optimiza demois<br>a la gestión el projecto la gestió del conograno, costo alcarezimboam to do lo mercionado se logra porque pormibe un mysic ontribunisto y Visualezación del proyecto.

c. En su opinión ¿Es posible aplicar la metodología BIM mediante el software Revit? Justifique su respuesta:

St es posible aplicar. da metodologia Bin es un prabojo Colaboration que parmit integrar y certalizar toda la información al modelar el proyecto en 3D e integrar las diferentes especialidades<br>estavos aplicando la pebodología BiM.

d. En su opinión ¿Es posible optimizar los costos y tiempos de proyectos en las edificaciones multifamiliares de Lima mediante la aplicación de la metodología BIM mediante el software Revit? Justifique su respuesta:

Definitiva marbe 5 june formbe a optimizer costo; cuba por ejemple realizer rebabijes a madericacion post construcción.<br>Faforente a tiempo da natología Bim ayuta a extraor mayorel payalts asto pombe erganizer rejoi los EDT de un proyector

e. En su opinión ¿Existe en Perú la capacitación, los recursos y los medios para poder llevar a cabo la aplicación de la metodología BIM mediante el software Revit adecuadamente? Justifique su respuesta:

Si existe; para pora crato seebs determinato. Se copacibon on un curso de aprox  $\mathscr{L}l$ , 500.

WATER ANTONIC

![](_page_129_Picture_0.jpeg)

# **ANEXO 2. Cronograma de obra:**

![](_page_129_Figure_3.jpeg)